## CTL with Fairness

#### Luca Tesei

Reactive Systems Verification

MSc in Computer Science

University of Camerino

#### **Topics**

- *•* Strong and Weak fairness conditions are not CTL formulas
- *•* Definition of the variant of CTL satisfaction relation with fairness
- *•* Algorithms for CTL model checking with fairness
- *•* Examples
- *•* Complexity of CTL model checking with fairness

#### **Material**

Reading:

Chapter 6 of the book: Section 6.5

More:

The slides in the following pages are taken from the material of the course "Introduction to Model Checking" held by Prof. Dr. Ir. Joost-Pieter Katoen at Aachen University.

## Overview and the contract of the contract of the contract of the contract of the contract of the contract of the contract of the contract of the contract of the contract of the contract of the contract of the contract of t

Introduction Modelling parallel systems Linear Time Properties Regular Properties Linear Temporal Logic (LTL) Computation Tree Logic syntax and semantics of CTL expressiveness of CTL and LTL CTL model checking CTL with fairness counterexamples/witnesses, CTL<sup>+</sup> and CTL<sup>\*</sup> Equivalences and Abstraction

### Complexity of CTL and LTL model checking CTLEAIR4.4-1

LTL model checking problem:

PSPACE-complete and solvable in time

 $\mathcal{O}(\textit{size}(T) \cdot \exp(|\varphi|))$ 

CTL model checking problem:

solvable in polynomial time

*O*(*size*(*T* ) *· |*Φ*|*)

LTL model checking problem:

PSPACE-complete and solvable in time

 $\mathcal{O}(\textit{size}(T) \cdot \exp(|\varphi|))$ 

CTL model checking problem:

solvable in polynomial time (even PTIME-complete) *O*(*size*(*T* ) *· |*Φ*|*)

LTL model checking problem:

PSPACE-complete and solvable in time

 $\mathcal{O}(\textit{size}(T) \cdot \exp(|\varphi|))$ LTL with fairness:  $\mathcal{O}(size(T) \cdot exp(|\varphi| + |fair|))$ 

CTL model checking problem:

solvable in polynomial time (even PTIME-complete) *O*(*size*(*T* ) *· |*Φ*|*)

LTL model checking problem:

PSPACE-complete and solvable in time

 $\mathcal{O}(\textit{size}(T) \cdot \exp(|\varphi|))$ LTL with fairness:  $\mathcal{O}(size(T) \cdot exp(|\varphi| + |fair|))$ 

CTL model checking problem:

solvable in polynomial time (even PTIME-complete)

*O*(*size*(*T* ) *· |*Φ*|*)

CTL with fairness:  $\mathcal{O}(\textit{size}(T) \cdot |\Phi| \cdot |\textit{fair}|)$ 

#### Recall: LTL fairness assumptions  $\overline{\text{CTLFAMR4.4-2}}$

are conjunctions of LTL formulas of the form

- unconditional fairness  $\Box \Diamond \phi$
- strong fairness  $\Box \Diamond \psi \rightarrow \Box \Diamond \phi$
- weak fairness  $\Diamond \Box \psi \rightarrow \Box \Diamond \phi$

are conjunctions of  $|$  LTL formulas of the form

- **unconditional fairness**  $\Box$
- strong fairness  $\Box \Diamond \psi \rightarrow \Box \Diamond \phi$
- *•* weak fairness  $\Diamond \Box \psi \rightarrow \Box \Diamond \phi$

### **Recall: LTL fairness assumptions**  $\text{CTEAIR4.4-2}$

are conjunctions of  $|$  LTL formulas of the form

- unconditional fairness  $\Box$ θ
- strong fairness  $\Box \Diamond \psi \rightarrow \Box \Diamond \phi$
- weak fairness  $\Diamond \Box \psi \to \Box \Diamond \phi$

where  $\phi$ ,  $\psi$  are propositional formulas

Reduction of  $\models$ *fair* to  $\models$ 

are conjunctions of  $LTL$  formulas of the form

- **unconditional fairness**  $\Box \Diamond \phi$
- *•* strong fairness
- *•* weak fairness

$$
\square \lozenge \psi \rightarrow \square \lozenge \phi
$$

$$
\Diamond \Box \psi \to \Box \Diamond \phi
$$

Reduction of 
$$
\models_{\textit{fair}}
$$
 to  $\models$ 

$$
\mathcal{T} \models_{\textit{fair}} \varphi \text{ iff } \pi \models \varphi \text{ for all fair paths } \pi \text{ in } \mathcal{T}
$$

are conjunctions of  $LTL$  formulas of the form

- unconditional fairness  $\Box \Diamond \phi$
- *•* strong fairness
- weak fairness  $\Diamond \Box \psi \to \Box \Diamond \phi$

$$
\square \lozenge \psi \rightarrow \square \lozenge \phi
$$

Reduction of 
$$
\models_{\textit{fair}}
$$
 to  $\models$ 

$$
\mathcal{T} \models_{\text{fair}} \varphi \text{ iff } \pi \models \varphi \text{ for all fair paths } \pi \text{ in } \mathcal{T}
$$
  
iff for all paths  $\pi$  in  $\mathcal{T}$ :  

$$
\pi \models \text{fair} \rightarrow \varphi
$$

are conjunctions of  $LTL$  formulas of the form

- unconditional fairness  $\Box \Diamond \phi$
- *•* strong fairness
- weak fairness  $\Diamond \Box \psi \to \Box \Diamond \phi$

$$
\square \lozenge \psi \rightarrow \square \lozenge \phi
$$

Reduction of 
$$
\models_{\text{fair}}
$$
 to  $\models$ , e.g., for  $\text{fair} = \Box \Diamond a$ 

$$
\mathcal{T} \models_{\text{fair}} \varphi \text{ iff } \pi \models \varphi \text{ for all fair paths } \pi \text{ in } \mathcal{T}
$$
  
iff for all paths  $\pi$  in  $\mathcal{T}$ :  

$$
\pi \models \text{fair} \rightarrow \varphi
$$

are conjunctions of  $LTL$  formulas of the form

- unconditional fairness  $\Box \Diamond \phi$
- *•* strong fairness
- weak fairness  $\Diamond \Box \psi \to \Box \Diamond \phi$

$$
\square \lozenge \psi \rightarrow \square \lozenge \phi
$$

Reduction of 
$$
\models_{\text{fair}}
$$
 to  $\models$ , e.g., for  $\text{fair} = \Box \Diamond a$ 

$$
\mathcal{T} \models_{\text{fair}} \varphi \text{ iff } \pi \models \varphi \text{ for all fair paths } \pi \text{ in } \mathcal{T}
$$
  
iff for all paths  $\pi$  in  $\mathcal{T}$ :  

$$
\pi \models \text{fair} \rightarrow \varphi \equiv \Diamond \Box \neg a \lor \varphi
$$

## CTL fairness assumptions  $CTL$  fairness assumptions

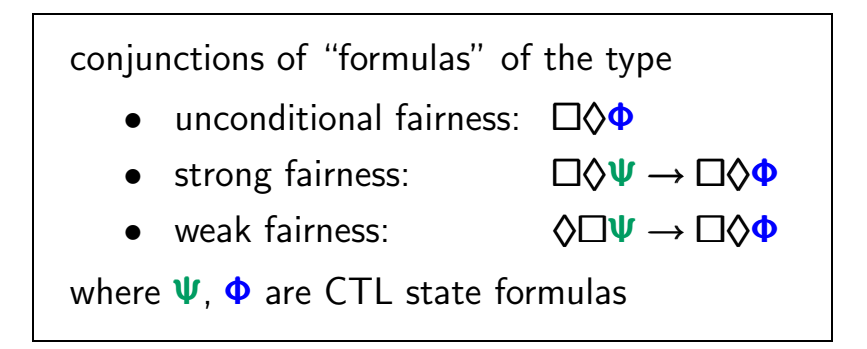

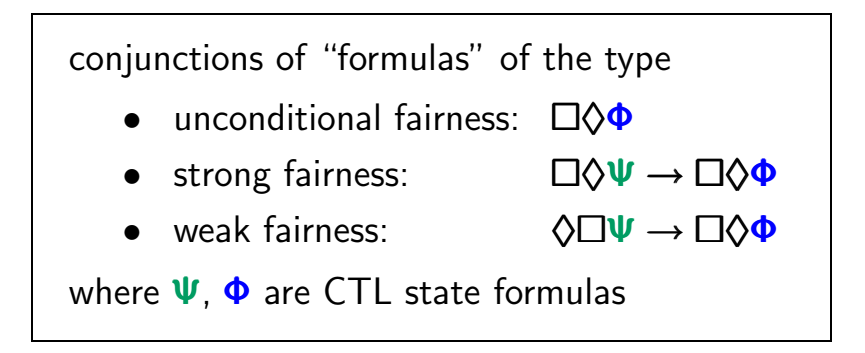

*note:* CTL fairness assumptions

- *•* are not CTL (state or path) formulas
- just a syntactic formalism to specify fairness assumptions

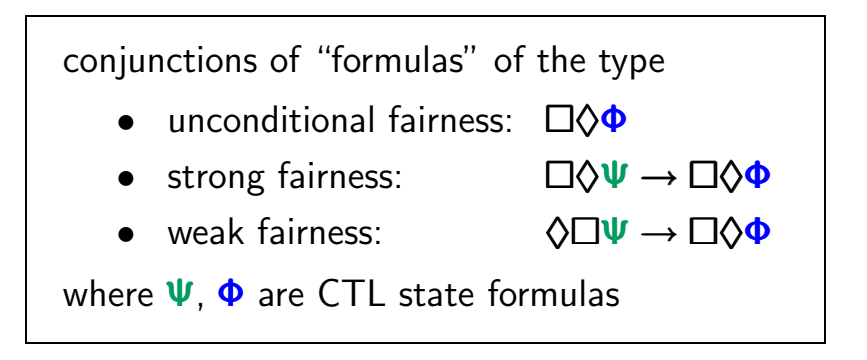

e.g., a strong CTL fairness assumption has the form:

*fair* = 
$$
\bigwedge_{1 \leq j \leq k} (\Box \Diamond \Psi_j \rightarrow \Box \Diamond \Phi_j)
$$
  
where  $\Psi_j$ ,  $\Phi_j$  are CTL state formulas

#### Satisfaction relation for CTL with fairness  $\text{CTEATE}$

#### Satisfaction relation for CTL with fairness  $_{\text{CTLAMRA-4-3}}$

# *s |*=*fair true*  $s \models_{\text{fair}} a$  iff  $a \in L(s)$ *s*  $\models$  *fair* →Φ iff *s*  $\nmodels$  *fair* Φ  $\mathbf{s}$   $\models$  *fair*  $\Phi_1 \wedge \Phi_2$  iff  $\mathbf{s}$   $\models$  *fair*  $\Phi_1$  and  $\mathbf{s}$   $\models$  *fair*  $\Phi_2$

#### Satisfaction relation for CTL with fairness  $C_{\text{preval}}$

*s |*=*fair true*  $s \models_{\text{fair}} a$  iff  $a \in L(s)$ *s*  $\models$  *fair* →Φ iff *s*  $\nmodels$  *fair* Φ  $s \models_{\text{fair}} \Phi_1 \land \Phi_2$  iff  $s \models_{\text{fair}} \Phi_1$  and  $s \models_{\text{fair}} \Phi_2$  $s \models_{\text{fair}} \exists \varphi$  iff there exists  $\pi \in \text{Paths}(s)$  with  $\pi$   $\models$  *fair* and  $\pi$   $\models$  *fair*  $\varphi$ 

#### Satisfaction relation for CTL with fairness  $C_{\text{preval}}$

*s |*=*fair true*  $s \models_{\text{fair}} a$  iff  $a \in L(s)$ *s*  $\models$  *fair* →Φ iff *s*  $\nmodels$  *fair* Φ  $s \models_{f \text{air}} \Phi_1 \land \Phi_2$  iff  $s \models_{f \text{air}} \Phi_1$  and  $s \models_{f \text{air}} \Phi_2$  $s \models_{\text{fair}} \exists \varphi$  iff there exists  $\pi \in \text{Paths}(s)$  with  $\pi$   $\models$  *fair* and  $\pi$   $\models$  *fair*  $\varphi$  $s \models_{\text{fair}} \forall \varphi$  iff for all  $\pi \in \text{Paths}(s)$ :  $\pi$   $\models$  *fair* implies  $\pi$   $\models$  *fair*  $\varphi$ 

#### Satisfaction relation for CTL with fairness  $C_{\text{mean}4.3}$

*s |*=*fair true*  $s \models_{\text{fair}} a$  iff  $a \in L(s)$ *s*  $\models$  *fair* →Φ iff *s*  $\nmodels$  *fair* Φ  $s \models_{f \text{air}} \Phi_1 \land \Phi_2$  iff  $s \models_{f \text{air}} \Phi_1$  and  $s \models_{f \text{air}} \Phi_2$  $s \models_{\text{fair}} \exists \varphi$  iff there exists  $\pi \in \text{Paths}(s)$  with  $|\pi| =$  *fair* and  $\pi$   $\models$  *fair*  $\varphi$  $s \models_{\text{fair}} \forall \varphi$  iff for all  $\pi \in \text{Paths}(s)$ :  $|\pi| =$  *fair* implies  $\pi$   $\models$  *fair*  $\varphi$ 

 $e.g., s_0 s_1 s_2 ... \models \Box \Diamond \Phi \text{ iff } \exists i \geq 0 \text{ s.t. } s_i \models \Phi$ 

#### Simple communication protocol **CTLEAIR4.4-5**

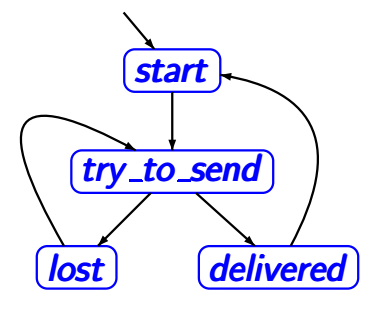

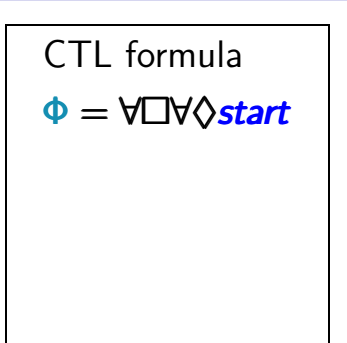

#### Simple communication protocol **CTLEAIR4.4-5**

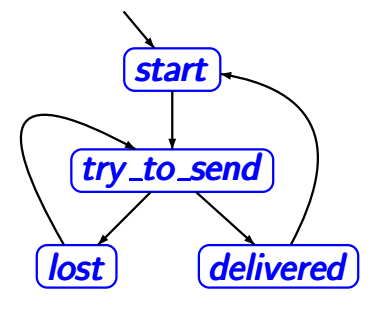

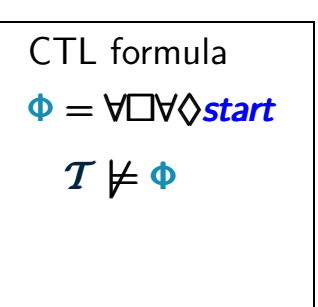

### Simple communication protocol **CONTER COMMUNICATE**

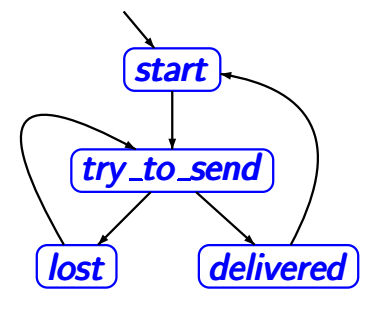

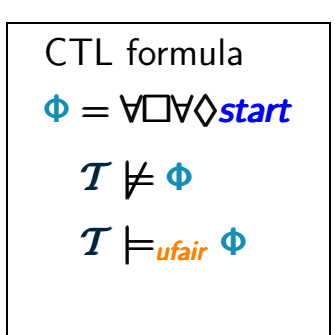

unconditional CTL fairness assumption:

 $ufair = \Box \Diamond$ *delivered* 

### Simple communication protocol **COMEX COMMUNICATE**

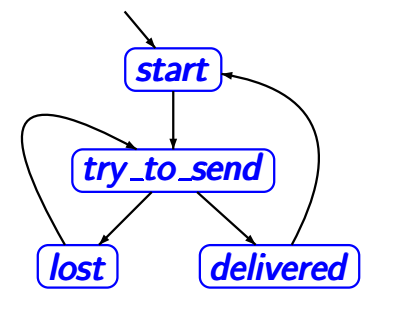

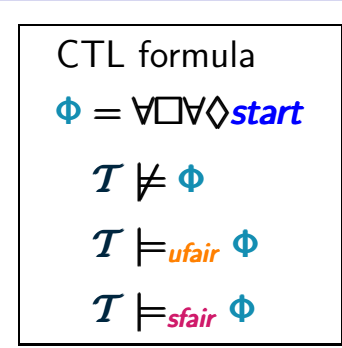

unconditional CTL fairness assumption:

 $ufair = \Box \Diamond$ *delivered* 

strong CTL fairness assumption:

 $s$ *fair* =  $\Box \Diamond$ *try\_to\_send*  $\rightarrow \Box \Diamond$ *delivered* 

#### Simple communication protocol **CTLFAIR4.4-6**

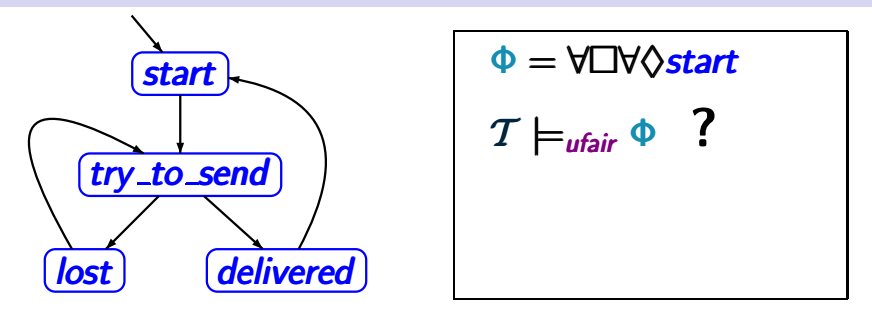

unconditional fairness: *ufair* = !♦ ∃⃝*start*

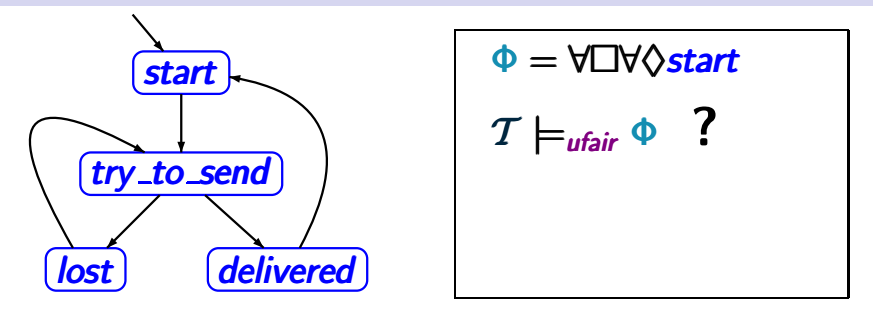

unconditional fairness: *ufair* = !♦ ∃⃝*start* ↑  $Sat(\exists \bigcirc \text{start}) = \{ \text{delivered} \}$ 

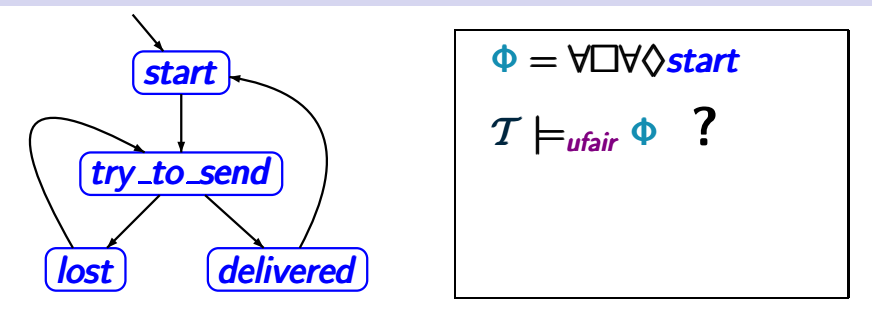

unconditional fairness: *ufair* = !♦ ∃⃝*start* ↑ *Sat*(∃⃝*start*) = *{delivered} ufair*  $\hat{=}$  □ *△ delivered* 

#### Simple communication protocol **CTLFAIR4.4-6**

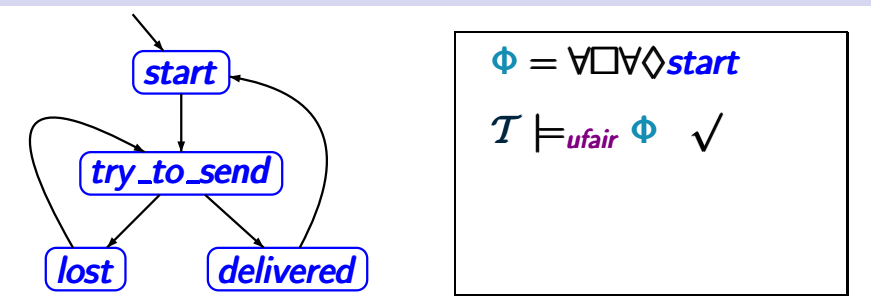

unconditional fairness: *ufair* = !♦ ∃⃝*start*

$$
\hat{\mathsf{Sat}}(\exists \text{Ostart}) = \{\text{delivered}\}\
$$
\n
$$
\text{ufair} \hat{=} \Box \Diamond \text{delivered}
$$

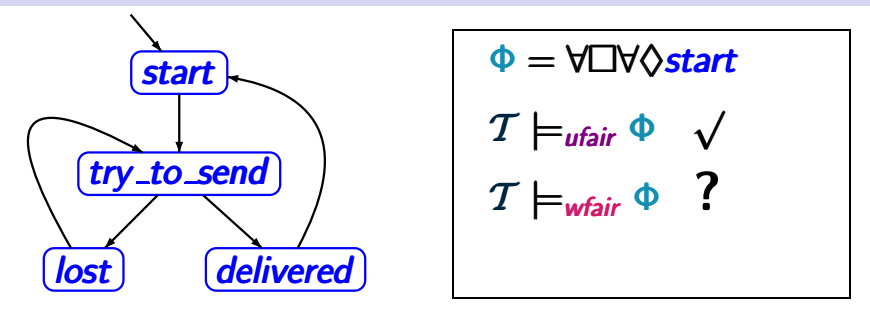

unconditional fairness: *ufair* = !♦ ∃⃝*start*

weak fairness: *wfair* = ♦! ∃⃝*delivered* → !♦*delivered*

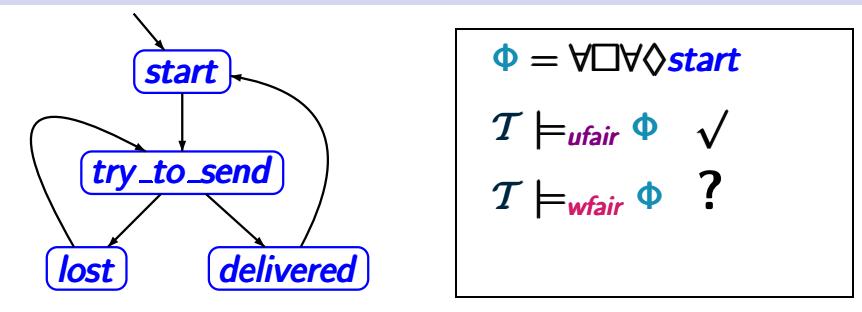

unconditional fairness: *ufair* = !♦ ∃⃝*start*  $weak fairness:$  *wfair* =  $\Diamond \Box \exists \bigcirc \mathit{delivered} \rightarrow \Box \Diamond \mathit{delivered}$ 

$$
Sat(\exists \bigcirc \textit{delivered}) = \{ \textit{try\_to\_send} \}
$$

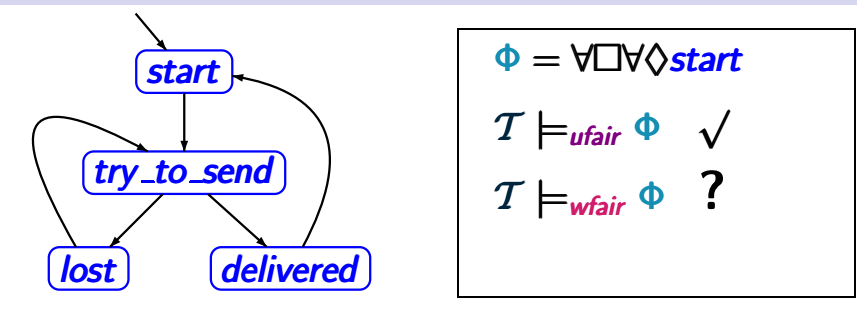

unconditional fairness: *ufair* = !♦ ∃⃝*start* weak fairness: *wfair* = ♦! ∃⃝*delivered* → !♦*delivered*

> $Sat(\exists \bigcirc \text{delivered}) = \{try\_to\_send\}$  $w$ *fair*  $\hat{=}$   $\Diamond$   $\Box$ *try\_to\_send* →  $\Box$  $\Diamond$ *delivered*

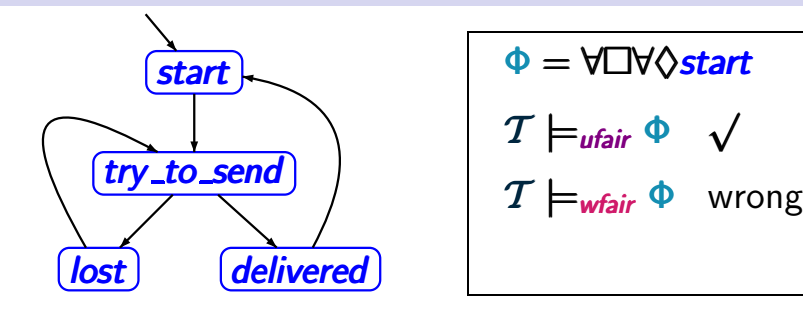

unconditional fairness: *ufair* =  $\Box$  ↑  $\Box$  ↑  $\Box$ 

 $weak fairness:$  *wfair* =  $\Diamond \Box \exists \bigcap \mathit{delivered} \rightarrow \Box \Diamond \mathit{delivered}$ 

$$
Sat(\exists \bigcirc \text{delivered}) = \{ \text{try\_to\_send} \}
$$
\n
$$
\text{wfair} \cong \Diamond \Box \text{try\_to\_send} \rightarrow \Box \Diamond \text{delivered}
$$
# Simple communication protocol  $\overline{\text{cr}}$ <sub>CTLFAIR4.4-6</sub>

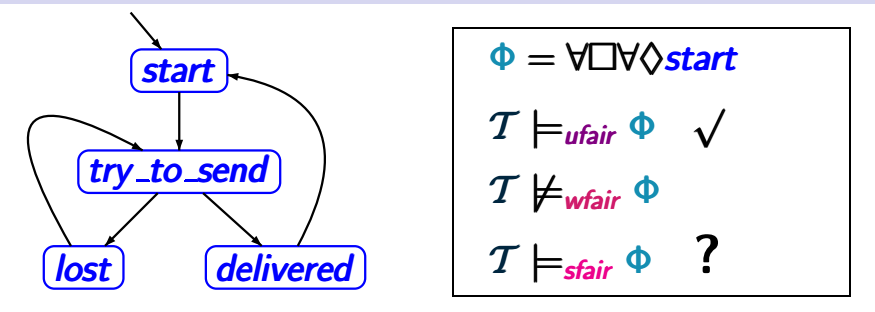

unconditional fairness: *ufair* = !♦ ∃⃝*start*  $weak fairness:$  *wfair* =  $\Diamond \Box \exists \bigcap \mathit{delivered} \rightarrow \Box \Diamond \mathit{delivered}$ 

strong fairness: *sfair* = !♦ ∃⃝*delivered* → !♦*delivered*

# Simple communication protocol  $\overline{\text{cr}}$ <sub>CTLFAIR4.4-6</sub>

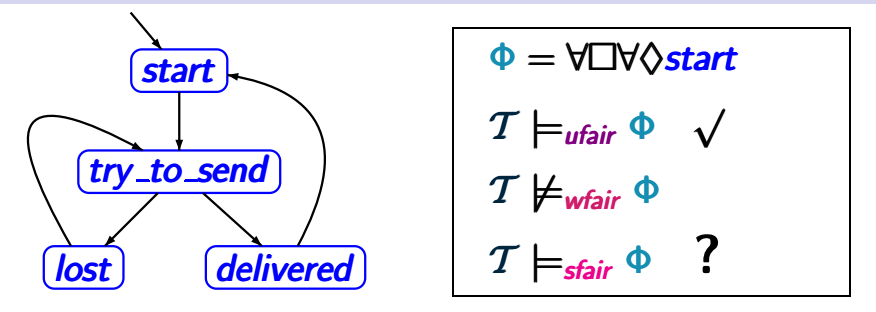

unconditional fairness: *ufair* = !♦ ∃⃝*start* weak fairness: *wfair* = ♦! ∃⃝*delivered* → !♦*delivered* strong fairness: *sfair* =  $\Box \Diamond \overline{\Box \bigcirc \mathit{delivered}} \rightarrow \Box \Diamond \mathit{delivered}$ 

$$
Sat(\exists \bigcirc \textit{delivered}) = \{ \textit{try\_to\_send} \}
$$

# Simple communication protocol  $\overline{\text{cr}}$ <sub>CTLFAIR4.4-6</sub>

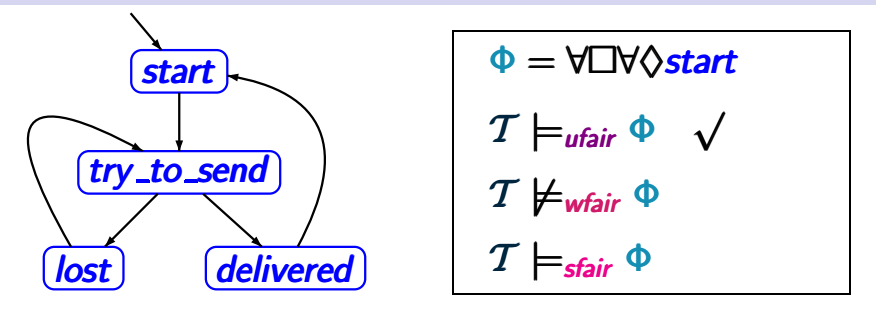

unconditional fairness: *ufair* =  $\Box$  ↑  $\Box$  ↑  $\Box$  $weak$  fairness: *wfair* =  $\Diamond \Box \exists \bigcap \mathit{delivered} \rightarrow \Box \Diamond \mathit{delivered}$ strong fairness: *sfair* = !♦ ∃⃝*delivered* → !♦*delivered*  $Sat(\exists \bigcap$ *delivered* $) = \{try\_to\_send\}$ 

 $sfair$   $\widehat{=}$   $\Box$   $\Diamond$ *try\_to\_send* →  $\Box$   $\Diamond$  *delivered* 

# Simple communication protocol **CONTER COMMUNICATE**

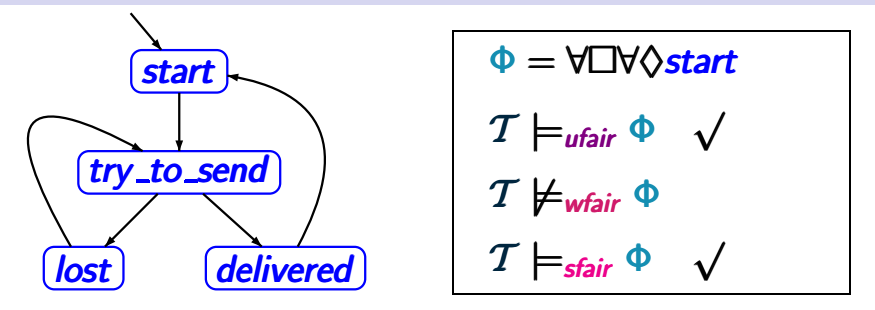

unconditional fairness: *ufair* =  $\Box$  ↑  $\Box$  ↑  $\Box$  $weak fairness:$  *wfair* =  $\Diamond \Box \exists \bigcap \mathit{delivered} \rightarrow \Box \Diamond \mathit{delivered}$ strong fairness: *sfair* =  $\Box$   $\Diamond$   $\exists$   $\bigcap$  *delivered* →  $\Box$   $\Diamond$  *delivered* 

> $Sat(\exists \bigcap$ *delivered* $) = \{try\_to\_send\}$  $sfair$   $\widehat{=}$   $\Box$   $\Diamond$ *try\_to\_send* →  $\Box$   $\Diamond$  *delivered*

If  $s \models \forall \Diamond a$  where  $a \in AP$  then  $s \models_{fair} \forall \Diamond a$ 

If  $s \models \forall \Diamond a$  where  $a \in AP$  then  $s \models_{fair} \forall \Diamond a$ 

If 
$$
s \models \forall \Diamond a
$$
 where  $a \in AP$  then  $s \models_{fair} \forall \Diamond a$ 

correct. Note that:

 $s \models \forall \varphi \implies$  for all  $\pi \in$  *Paths*(*s*):  $\pi \models \varphi$ 

If 
$$
s \models \forall \Diamond a
$$
 where  $a \in AP$  then  $s \models_{\text{fair}} \forall \Diamond a$ 

correct. Note that:

$$
s \models \forall \varphi \implies \text{ for all } \pi \in \text{Paths}(s): \pi \models \varphi
$$
  

$$
\implies \text{ for all } \pi \in \text{Paths}(s):
$$
  

$$
\pi \models \text{fair implies } \pi \models \varphi
$$

If 
$$
s \models \forall \Diamond a
$$
 where  $a \in AP$  then  $s \models_{\text{fair}} \forall \Diamond a$ 

correct. Note that:

$$
s \models \forall \varphi \implies \text{ for all } \pi \in \text{Paths}(s): \pi \models \varphi
$$
  
\n
$$
\implies \text{ for all } \pi \in \text{Paths}(s):
$$
  
\n
$$
\pi \models \text{fair implies } \pi \models \varphi
$$
  
\n
$$
\implies s \models_{\text{fair}} \forall \varphi
$$

If 
$$
s \models \forall \Diamond a
$$
 where  $a \in AP$  then  $s \models_{\text{fair}} \forall \Diamond a$ 

If 
$$
s \models \exists \Diamond a
$$
 where  $a \in AP$  then  $s \models_{\text{fair}} \exists \Diamond a$ 

If 
$$
s \models \forall \Diamond a
$$
 where  $a \in AP$  then  $s \models_{\text{fair}} \forall \Diamond a$ 

If 
$$
s \models \exists \Diamond a
$$
 where  $a \in AP$  then  $s \models_{\text{fair}} \exists \Diamond a$ 

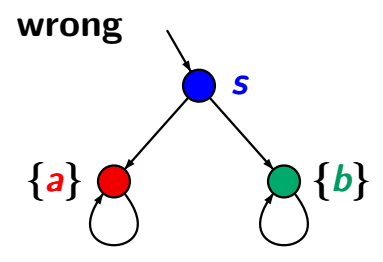

$$
fair = \square \lozenge b
$$

If 
$$
s \models \forall \Diamond a
$$
 where  $a \in AP$  then  $s \models_{\text{fair}} \forall \Diamond a$ 

If 
$$
s \models \exists \Diamond a
$$
 where  $a \in AP$  then  $s \models_{\text{fair}} \exists \Diamond a$ 

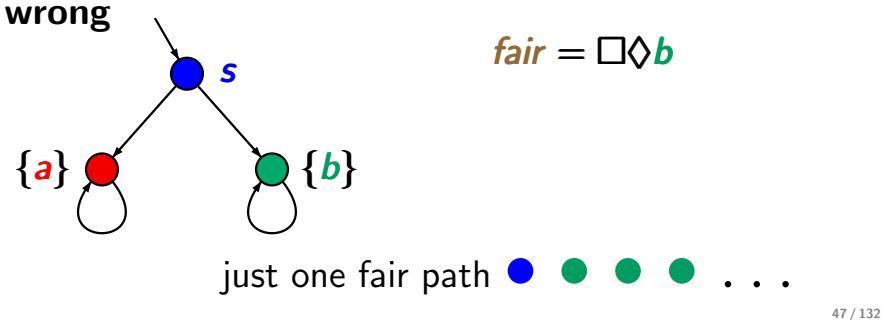

If 
$$
s \models \forall \Diamond a
$$
 where  $a \in AP$  then  $s \models_{\text{fair}} \forall \Diamond a$ 

If 
$$
s \models \exists \Diamond a
$$
 where  $a \in AP$  then  $s \models_{\text{fair}} \exists \Diamond a$ 

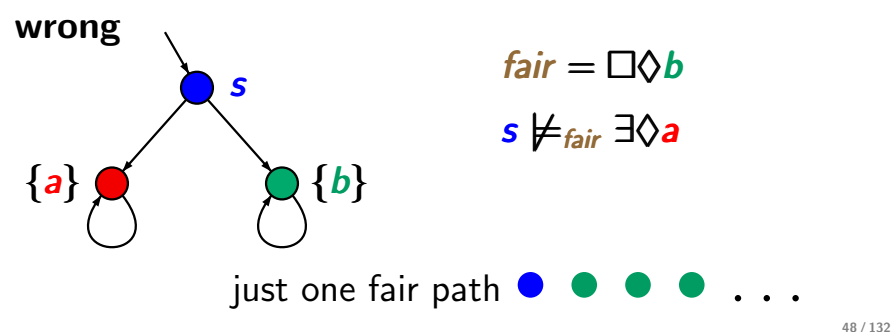

If 
$$
s \models \forall \Diamond a
$$
 where  $a \in AP$  then  $s \models_{\text{fair}} \forall \Diamond a$ 

If 
$$
s \models \exists \Diamond a
$$
 where  $a \in AP$  then  $s \models_{\text{fair}} \exists \Diamond a$ 

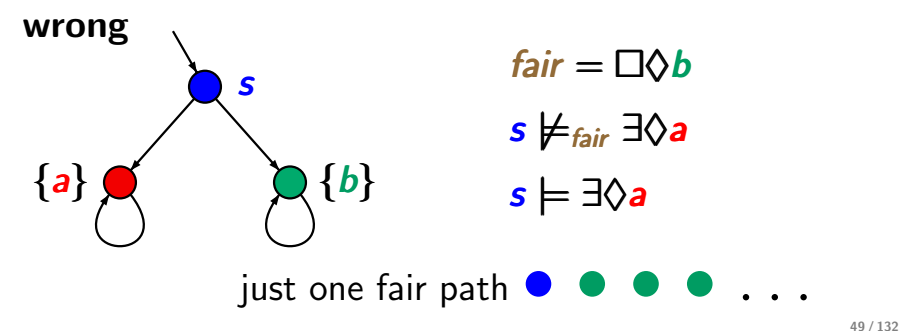

If *s |*= ∀♦*a* where *a* ∈ *AP* then *s |*=*fair fair* ∀♦*a*

Does the same condition hold if *a* is replaced with an arbitrary state formula ?

### Correct or wrong?

CTLFAIR4.4-8

If 
$$
s \models \forall \Diamond \exists \Box a
$$
 then  $s \models_{\text{fair}} \forall \Diamond \exists \Box a$ 

### Correct or wrong?

CTLFAIR4.4-8

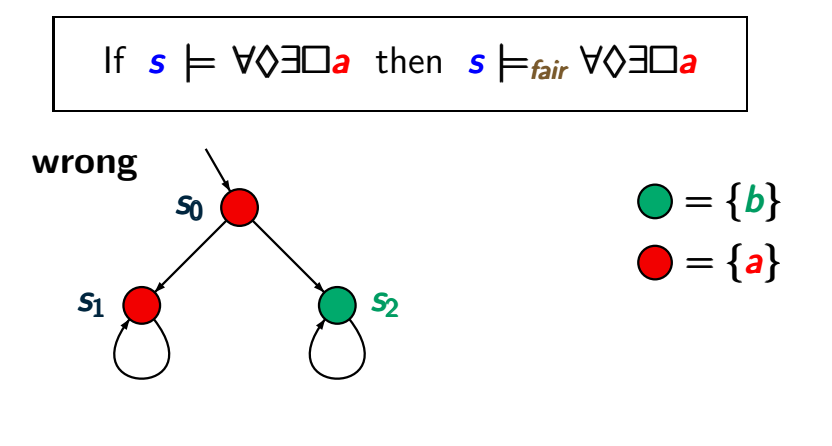

## Correct or wrong?

CTLFAIR4.4-8

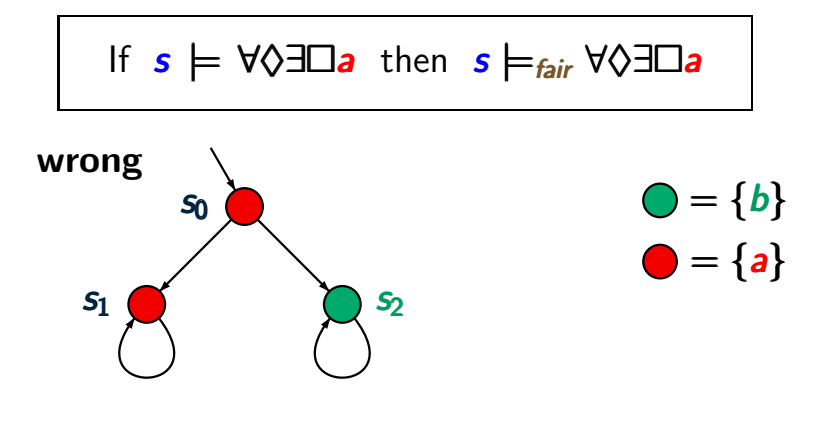

 $Sat(\exists \Box a) = \{s_0, s_1\}$ 

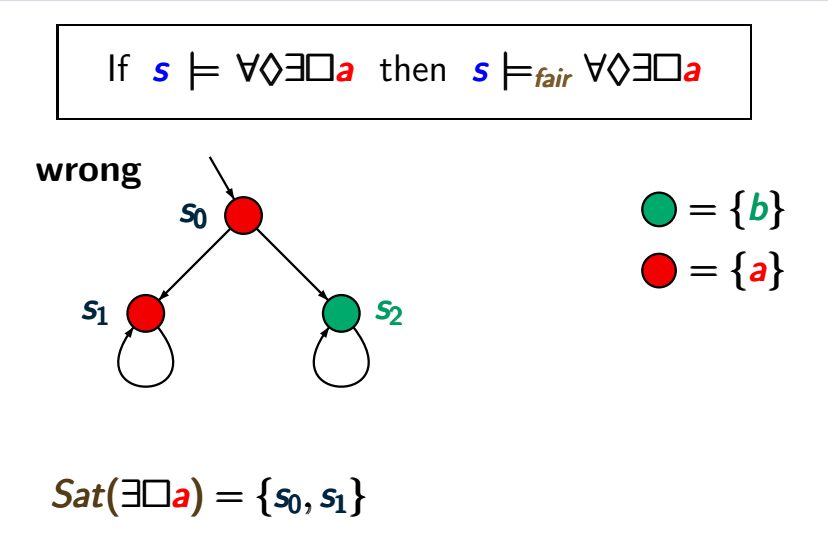

 $Sat(\forall \Diamond \exists \Box a) = \{s_0, s_1\}$ 

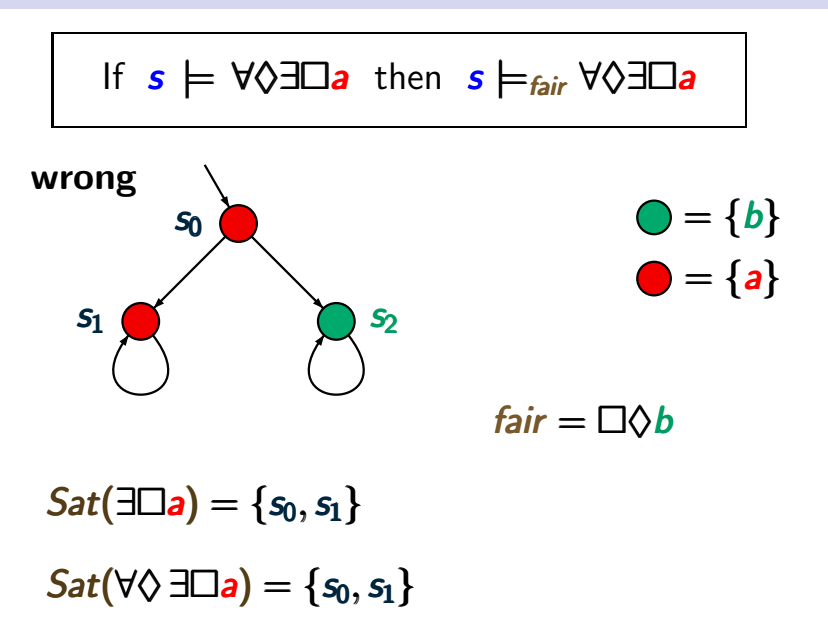

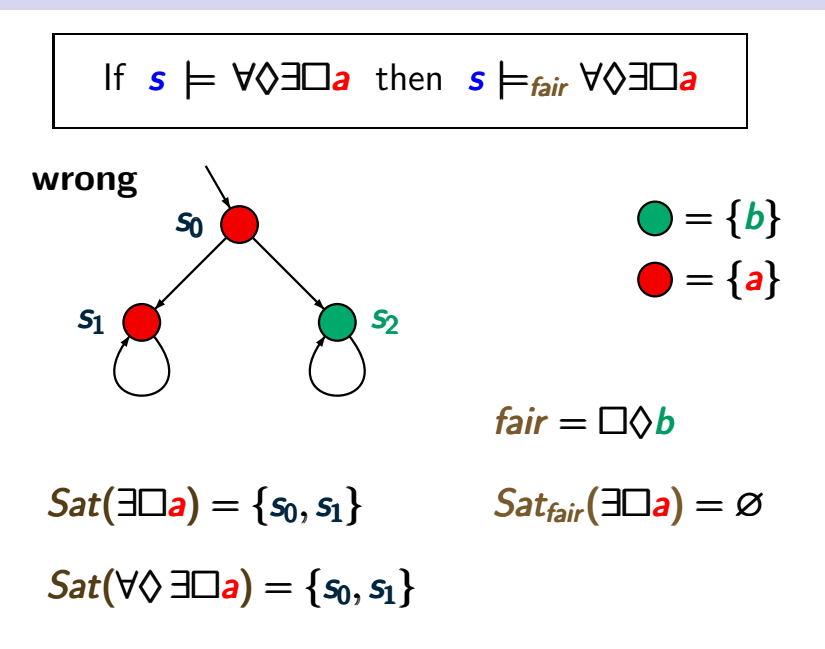

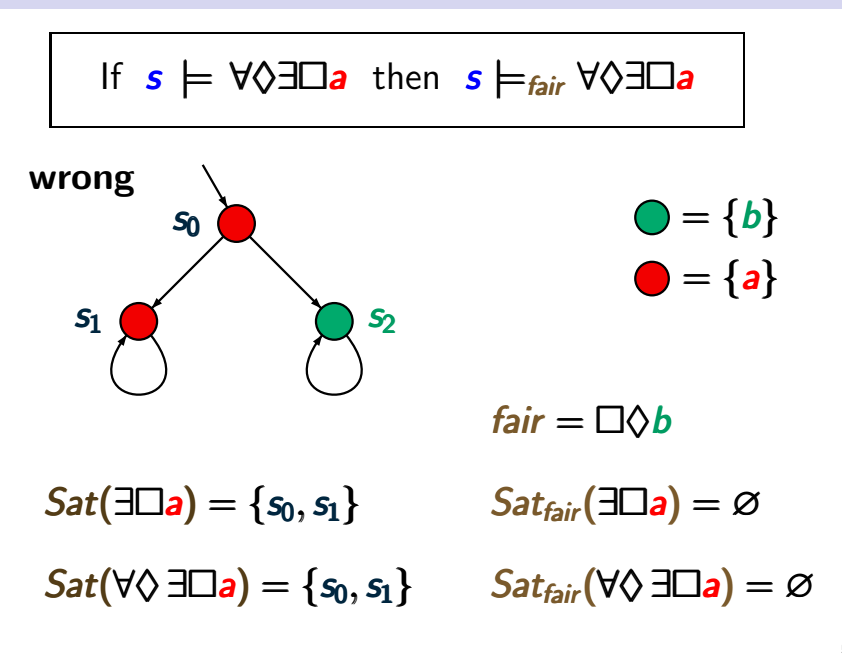

 $Sat_{fair}(\exists \Box true) = ?$ 

CTLFAIR4.4-11

# $Sat_{\text{fair}}(\exists \Box \text{true}) = ?$

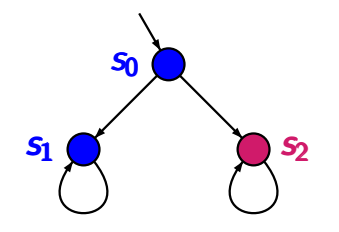

CTLFAIR4.4-11

 $\bigcirc = \{a\}$  $\bullet = \varnothing$ fair =  $\Box \Diamond a$ 

 $S<sub>0</sub>$  $S<sub>1</sub>$  $S<sub>2</sub>$  CTLFAIR4.4-11

 $\bullet = \{a\}$  $= \varnothing$ fair =  $\Box \Diamond a$  $Sat_{fair}(\exists \Box true) = ?$ 

# $Sat_{fair}(\exists \Box true) = ?$

 $S<sub>0</sub>$  $S<sub>1</sub>$  $S<sub>2</sub>$  CTLFAIR4.4-11

 $\bullet = \{a\}$  $= \varnothing$ fair =  $\Box \Diamond a$  $Sat_{fair}(\exists \Box true) = \{s_0, s_2\}$ 

# $Sat_{\text{fair}}(\exists \Box \text{true}) = ?$  ctlfair( $\exists \Box \text{true}$ ) = ?

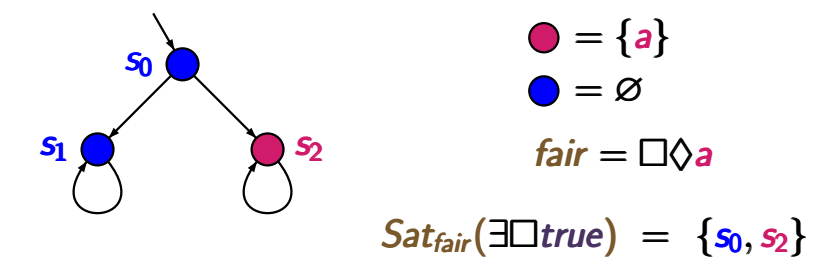

# $Sat_{\text{fair}}$ ( $\exists$   $\Box$ *true*) = set of states *s* that have at least one fair path

# $Sat_{\text{fair}}(\exists \Box \text{true}) = ?$  ctlfair( $4.4-11$

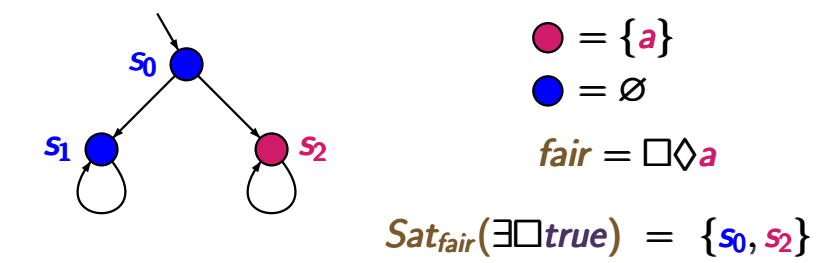

 $Sat_{\text{fair}}$ ( $\exists$   $\Box$ *true*) = set of states *s* that have at least one fair path = # *<sup>s</sup>* : <sup>∃</sup><sup>π</sup> <sup>∈</sup> *Paths*(*s*) # *<sup>s</sup>*: <sup>π</sup> <sup>∈</sup>*Paths*(*s*) # *<sup>s</sup>* :∃π<sup>∈</sup> *Paths*(*s*)s.t. <sup>π</sup> *<sup>|</sup>*<sup>=</sup> *fair*\$ *<sup>|</sup> fair*

# $Sat_{\text{fair}}(\exists \Box \text{true}) = ?$  ctlfair( $\exists \Box \text{true}$ ) = ?

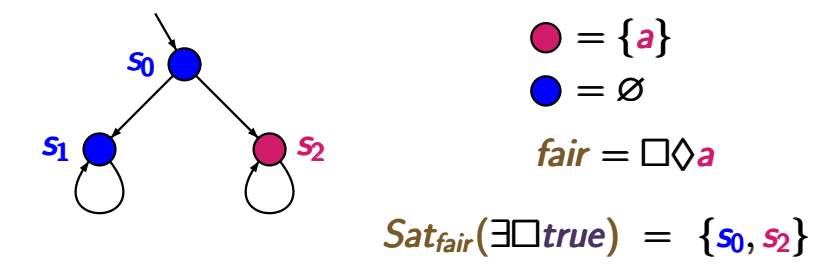

$$
Sat_{fair}(\exists \Box true) = \text{set of states } s \text{ that have at least} \\ \text{one fair path} \\ = \{s : \exists \pi \in \mathit{Paths}(s) \text{ s.t. } \pi \models \textit{fair}\}\
$$

*fair* is realizable iff

*Satfair*(∃!*true*) ⊇ set of all reachable states

### Model checking problem for FairCTL CTLERTIAR4.4-12

### Model checking problem for  ${\sf FairCTL}$   $\qquad \qquad \text{CTL}$

*given*: finite transition system *T* CTL formula Φ CTL fairness assumption *fair*

## *question*: does  $\mathcal{T} \models_{\text{fair}} \Phi$  hold ?

### Model checking problem for  ${\sf FairCTL}$   $\qquad \qquad \text{CTL}$

*given*: finite transition system *T* CTL formula Φ CTL fairness assumption *fair*, e.g.,

$$
\textit{fair} = \bigwedge_{1 \leq i \leq k} \Box \Diamond \Psi_{i,1} \to \Box \Diamond \Psi_{i,2}
$$

*question*: does  $\mathcal{T} \models_{\text{fair}} \Phi$  hold ?

## Model checking problem for  ${\sf FairCTL}$   $\qquad \qquad \text{CFLRAL4-12}$

*given*: finite transition system *T* CTL formula Φ CTL fairness assumption *fair*, e.g.,

$$
\textit{fair} = \bigwedge_{1 \leq i \leq k} \Box \Diamond \Psi_{i,1} \to \Box \Diamond \Psi_{i,2}
$$

*guestion*: does  $\mathcal{T} \models_{\text{fair}} \Phi$  hold ?

*for simplicity*:

we suppose that  $\Phi$  is in existential normal form, i.e., a ∀-free CTL formula with temporal modalities  $\exists \bigcap$ ,  $\exists U$ ,  $\exists \Box$ 

## Preprocessing of FairCTL model checking CTLEAIR4.4-12A

*given*: finite transition system *T* CTL formula Φ in ∃-normal form CTL fairness assumption *fair*, e.g.,

$$
\textit{fair} = \bigwedge_{1 \leq i \leq k} \Box \Diamond \Psi_{i,1} \to \Box \Diamond \Psi_{i,2}
$$

*question*: does  $T \models_{\textit{fair}} \Phi$  hold ?

# Preprocessing of FairCTL model checking  $cr_{\text{ETLEAR4.4-12A}}$

*given*: finite transition system *T* CTL formula Φ in ∃-normal form CTL fairness assumption *fair*, e.g.,

$$
\textit{fair} = \bigwedge_{1 \leq i \leq k} \Box \Diamond \Psi_{i,1} \to \Box \Diamond \Psi_{i,2}
$$

*guestion*: does  $T \models_{\textit{fair}} \Phi$  hold ?

*preprocessing:* apply a standard CTL model checker to evaluate the CTL state subformulas of *fair*

# Preprocessing of FairCTL model checking CTLEAIR4.4-12A

*given*: finite transition system *T* CTL formula  $\Phi$  in ∃-normal form CTL fairness assumption *fair*, e.g.,

$$
\textit{fair} = \bigwedge_{1 \leq i \leq k} \Box \Diamond \Psi_{i,1} \to \Box \Diamond \Psi_{i,2}
$$

*question*: does  $\mathcal{T} \models_{\text{fair}} \Phi$  hold ?

*preprocessing:* apply a standard CTL model checker to evaluate the CTL state subformulas of *fair*

*•* compute *Sat*(Ψ*<sup>i</sup>,*<sup>1</sup>) and *Sat*(Ψ*<sup>i</sup>,*<sup>2</sup>)
# Preprocessing of FairCTL model checking  $cr_{\text{ETLEAR4.4-12A}}$

*given*: finite transition system *T* CTL formula Φ in ∃-normal form CTL fairness assumption *fair*, e.g.,

$$
\textit{fair} = \bigwedge_{1 \leq i \leq k} \Box \Diamond \Psi_{i,1} \to \Box \Diamond \Psi_{i,2}
$$

*question*: does  $T \models_{\textit{fair}} \Phi$  hold ?

*preprocessing:* apply a standard CTL model checker to evaluate the CTL state subformulas of *fair*

- *•* compute *Sat*(Ψ*<sup>i</sup>,*<sup>1</sup>) and *Sat*(Ψ*<sup>i</sup>,*<sup>2</sup>)
- *•* replace Ψ*<sup>i</sup>,*<sup>1</sup> and Ψ*<sup>i</sup>,*<sup>2</sup> with fresh atomic propositions  $b_i$  and  $c_i$ , respectively

# Preprocessing of FairCTL model checking CTLEAIR4.4-12A

*given*: finite transition system *T*

CTL formula Φ in ∃-normal form

CTL fairness assumption *fair*, e.g.,

$$
fair = \bigwedge_{1 \leq i \leq k} \Box \Diamond b_i \rightarrow \Box \Diamond c_i \text{ with } b_i, c_i \in AP
$$

*question*: does *T |*=*fair fair* Φ hold ?

*preprocessing:* apply a standard CTL model checker to evaluate the CTL state subformulas of *fair*

- *<i>compute*  $Sat(\Psi_{i,1})$  *and*  $Sat(\Psi_{i,2})$
- *•* replace Ψ*<sup>i</sup>,*<sup>1</sup> and Ψ*<sup>i</sup>,*<sup>2</sup> with fresh atomic propositions  $b_i$  and  $c_i$ , respectively

# Idea of FairCTL model checking  $_{\text{CTLFAIR4.4-12b}}$

*given*: finite transition system *T* CTL formula Φ in ∃-normal form CTL fairness assumption *fair question*: does  $\mathcal{T} \models_{\text{fair}} \Phi$  hold ?

# Idea of FairCTL model checking  $\overline{\text{CTEAIR4.4-12b}}$

*given*: finite transition system *T* CTL formula Φ in ∃-normal form CTL fairness assumption *fair question*: does  $\mathcal{T} \models_{\text{fair}} \Phi$  hold ?

1. ... preprocessing ...

2. Build the parse tree of  $\Phi$  and process it in bottom-up-manner.

# Idea of FairCTL model checking  $\overline{\text{CTEAIR4.4-12b}}$

*given*: finite transition system *T* CTL formula Φ in ∃-normal form CTL fairness assumption *fair question*: does  $\mathcal{T} \models_{\text{fair}} \Phi$  hold ?

- 2. Build the parse tree of  $\Phi$  and process it in bottom-up-manner. Treatment of:
	- *• true*, *a* ∈ *AP*, ∧, *¬*: as for standard CTL

# Idea of FairCTL model checking  $_{\text{CTLFAIR4.4-12b}}$

*given*: finite transition system *T* CTL formula Φ in ∃-normal form CTL fairness assumption *fair question*: does  $\mathcal{T} \models_{\text{fair}} \Phi$  hold ?

- 2. Build the parse tree of  $\Phi$  and process it in bottom-up-manner. Treatment of:
	- *• true*, *a* ∈ *AP*, ∧, *¬*: as for standard CTL
	- *•* ∃⃝, ∃U: via standard CTL model checking

# Idea of FairCTL model checking  $_{\text{CTLFAIR4.4-12b}}$

*given*: finite transition system *T* CTL formula Φ in ∃-normal form CTL fairness assumption *fair question*: does  $\mathcal{T} \models_{\text{fair}} \Phi$  hold ?

- 2. Build the parse tree of  $\Phi$  and process it in bottom-up-manner. Treatment of:
	- *• true*, *a* ∈ *AP*, ∧, *¬*: as for standard CTL
	- *•* ∃⃝, ∃U: via standard CTL model checking
	- $\exists \Box$ **:** via analysis of **SCCs**

# CTL model checking with fairness  $CTL$  model checking with fairness

recursive computation of the fair satisfaction sets:  $Sat_{fair}(\Psi) = \{s \in S : s \models_{fair} \Psi\}$ 

# CTL model checking with fairness  $CTL$  model checking with fairness

recursive computation of the fair satisfaction sets:

$$
\mathit{Sat}_{\textit{fair}}(\Psi) = \{ s \in S : s \models_{\textit{fair}} \Psi \}
$$

*simple cases:*  $\Psi = true$  or  $\Psi = a \in AP$  or the outer most operator of  $\Psi$  is a negation or conjunction:

# CTL model checking with fairness  $CTL$  model checking with fairness

recursive computation of the fair satisfaction sets:

$$
\mathit{Sat}_{\textit{fair}}(\Psi) = \{ s \in S : s \models_{\textit{fair}} \Psi \}
$$

*simple cases:*  $\Psi = true$  or  $\Psi = a \in AP$  or the outer most operator of  $\Psi$  is a negation or conjunction:

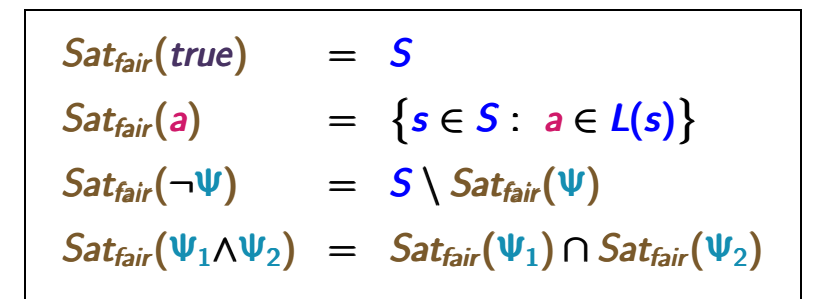

# Idea of FairCTL model checking  $_{\text{CTLFAIR4.4-12c}}$

*given*: finite transition system *T* CTL formula Φ in ∃-normal form CTL fairness assumption *fair question*: does  $\mathcal{T} \models_{\text{fair}} \Phi$  hold ?

- 2. Build the parse tree of  $\Phi$  and process it in bottom-up-manner. Treatment of:
	- *• true*, *a* ∈ *AP*, ∧, *¬*: as for standard CTL
	- *•* ∃⃝, ∃U: via standard CTL model checking
	- $\exists \Box$ **:** via analysis of SCCs

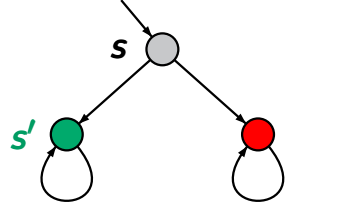

$$
fair = \Box \Diamond \textit{red}
$$

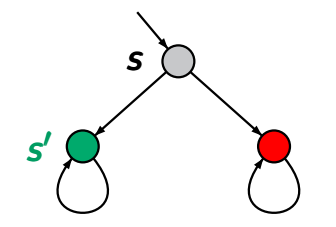

*fair* =  $\Box \Diamond \text{red}$ *s* ̸*|*=*fair fair* ∃⃝*green*

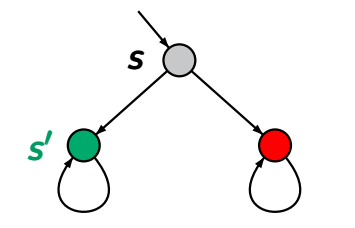

```
\nfair = □♦red\ns 
$$
\nvdash_{fair}
$$
  $\exists$ ©green\nas  $s' \nvdash_{fair}$   $\exists$ □true\n
```

## FairCTL model checking: treatment of  $\exists \bigcap$  cTLFAIR4.4-14

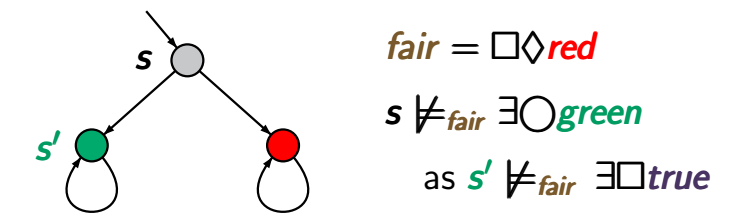

introduce an additional atomic proposition *afair* s.t. for all states *s*:

*afair* ∈ *L*(*s*) iff *s |*=*fair* ∃!*true*

# FairCTL model checking: treatment of  $\exists$   $\bigcap$  cTLFAIR4.4-14

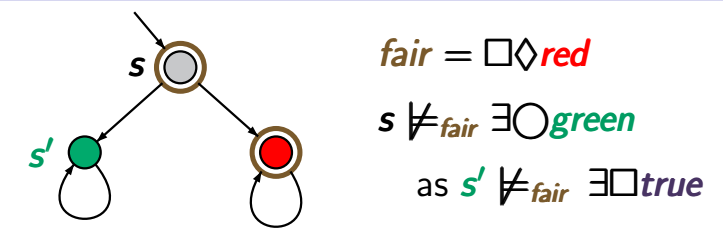

introduce an additional atomic proposition *afair* s.t. for all states *s*:

*afair* ∈ *L*(*s*) iff *s |*=*fair* ∃!*true*

# FairCTL model checking: treatment of  $\exists \bigcap$  cTLFAIR4.4-14

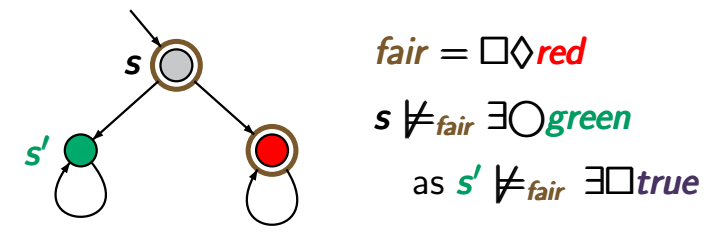

introduce an additional atomic proposition *afair* s.t. for all states *s*:

*afair* ∈ *L*(*s*) iff *s |*=*fair* ∃!*true*

This yields that for all *b* ∈ *AP* and all states *s*:

$$
s \models_{\textit{fair}} \exists \bigcirc b \text{ iff } s \models \exists \bigcirc (b \land a_{\textit{fair}})
$$

# FairCTL model checking:  $\exists \bigcap$  and  $\exists U$  cTLFAIR4.4-14A

introduce an additional atomic proposition *afair* s.t. *a*<sup>*fair*</sup> ∈ *L*(*s*) iff *s*  $\models$ *fair* ∃ *denomina* 

This yields that for all  $b, c \in AP$  and all states  $s$ :

$$
s \models_{\text{fair}} \exists \bigcirc b \quad \text{iff} \quad s \models \exists \bigcirc (b \land a_{\text{fair}})
$$
  

$$
s \models_{\text{fair}} \exists (c \cup b) \quad \text{iff} \quad ?
$$

# FairCTL model checking:  $\exists \bigcap$  and  $\exists U$  cTLFAIR4.4-14A

introduce an additional atomic proposition *afair* s.t. *a*<sup>*fair*</sup> ∈ *L*(*s*) iff *s*  $\models$ *fair* ∃ *denomina* 

This yields that for all  $b, c \in AP$  and all states  $s$ :

$$
s \models_{\text{fair}} \exists \bigcirc b \quad \text{iff} \quad s \models \exists \bigcirc (b \land a_{\text{fair}})
$$
\n
$$
s \models_{\text{fair}} \exists (c \cup b) \quad \text{iff} \quad s \models \exists (c \cup (b \land a_{\text{fair}}))
$$

# FairCTL model checking:  $\exists$  and  $\exists$ U cTLFAIR4.4-14a

introduce an additional atomic proposition *afair* s.t. *a*<sup>*fair*</sup> ∈ *L*(*s*) iff *s*  $\models$ *fair* ∃ *⊥true* 

This yields that for all  $b, c \in AP$  and all states  $s$ :

$$
s \models_{\text{fair}} \exists \bigcirc b \quad \text{iff} \quad s \models \exists \bigcirc (b \land a_{\text{fair}})
$$
\n
$$
s \models_{\text{fair}} \exists (c \cup b) \quad \text{iff} \quad s \models \exists (c \cup (b \land a_{\text{fair}}))
$$

*hence:* treatment of ∃⃝ and ∃U for FairCTL via

- *•* special methods to compute *Satfair fair*(∃!*true*)
- standard CTL model checking for  $\exists$   $\cap$  and  $\exists$ **U**

#### Example: treatment of  $\exists \diamondsuit$  ctlfAIR4.4-15

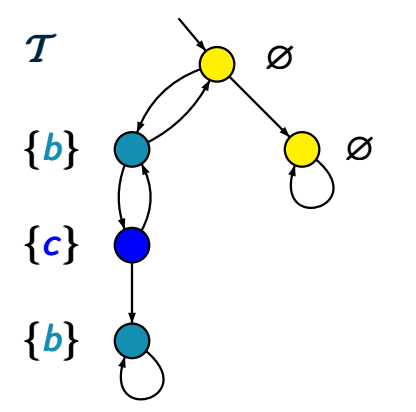

CTL formula ∃♦*c*

#### Example: treatment of  $\exists \diamondsuit$  ctlfair4.4-15

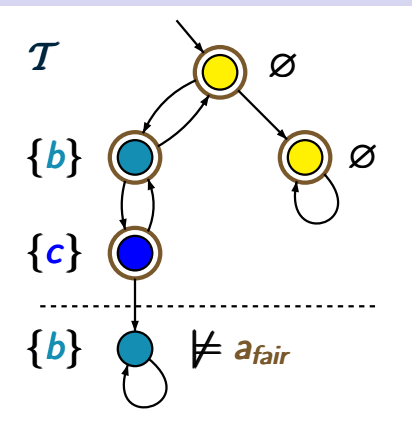

CTL formula ∃♦*c* ↓ ∃♦ (*c* ∧ *afair fair*)

#### Example: treatment of  $\exists \diamondsuit$

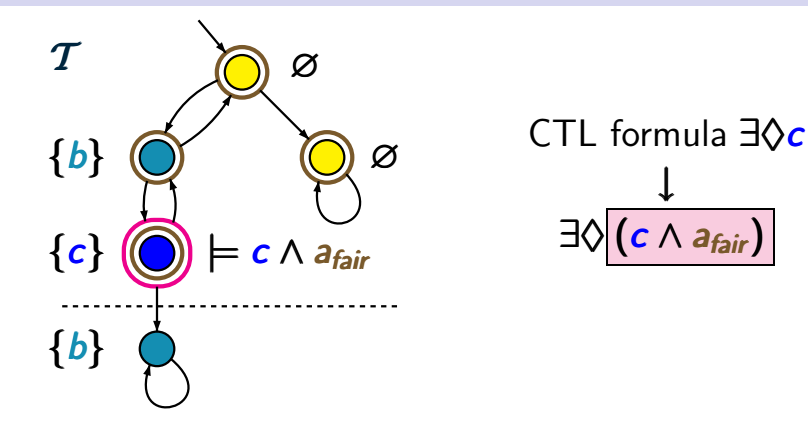

#### Example: treatment of  $\exists \diamondsuit$  ctlfair4.4-15

↓

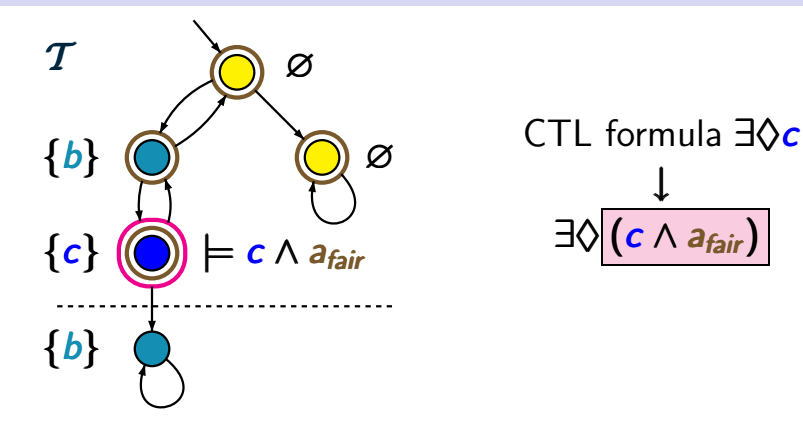

strong fairness assumption:  $fair = \Box \Diamond b \rightarrow \Box \Diamond c$ 

 $T \models \exists \Diamond (c \land a_{fair})$ 

#### Example: treatment of  $\exists \diamondsuit$  ctlfAIR4.4-15

↓

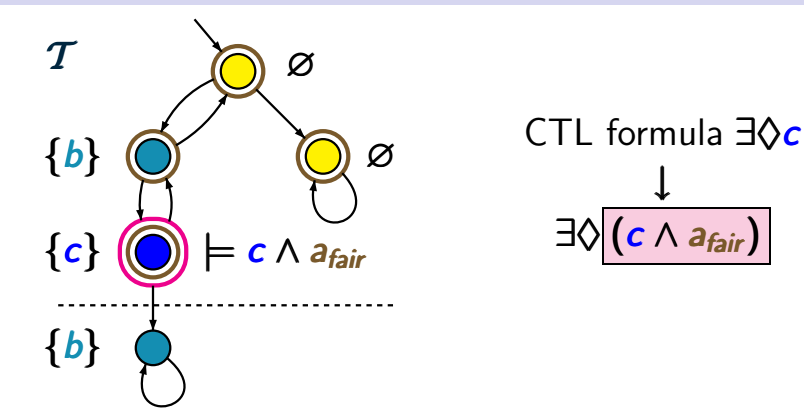

$$
\mathcal{T} \models \exists \Diamond (c \land a_{\text{fair}}) \implies \mathcal{T} \models_{\text{fair}} \exists \Diamond c
$$

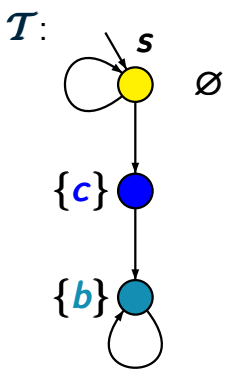

# *T |*= ∃(*¬b* U*c*)

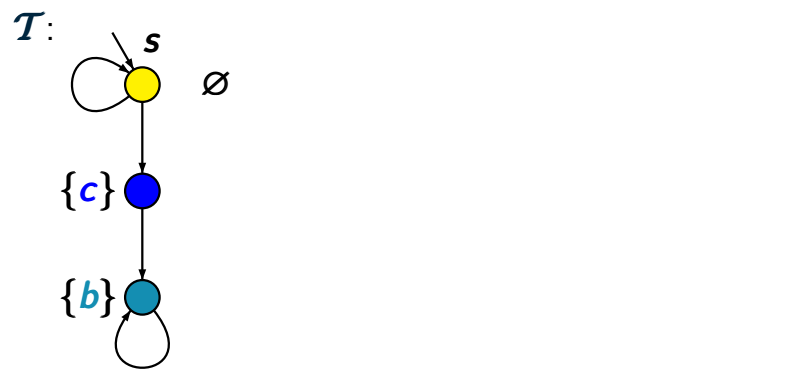

$$
\mathcal{T}\models \exists(\neg b\cup c)
$$

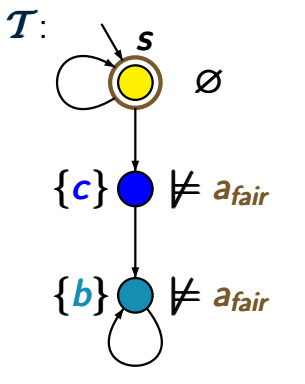

$$
\mathcal{T}\models \exists(\neg b\cup c)
$$

# Example: treatment of  $\exists U$  cTLFAIR4.4-17

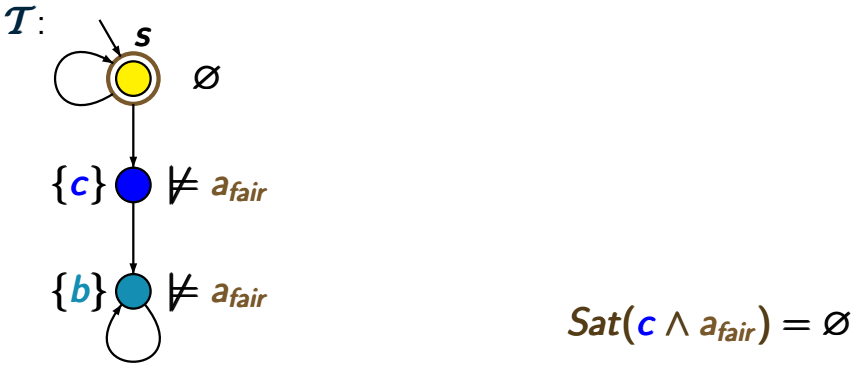

$$
\mathcal{T}\models \exists(\neg b\cup c)
$$

# Example: treatment of  $\exists U$  cTLFAIR4.4-17

*T* : ∅  $\{c\}$   $\bigcirc$   $\nvdash$  *a<sub>fair</sub>* ̸*|*= *afair | {b} fair s s* ̸*|* ̸*|*= ∃(*¬b* U( *c* ∧ *afair fair*))  $\hat{\mathbb{T}}$  $\mathbf{\mathbf{\mathsf{H}}}$  $Sat(c \wedge a_{fair}) = \varnothing$ 

$$
\mathcal{T}\models \exists(\neg b\cup c)
$$

*T* : ∅  $\{c\}$   $\bigcirc$   $\nvdash$  *a<sub>fair</sub>* ̸*|*= *afair | {b} fair s*  $s \not\models_{fair} \exists (\neg b \cup c)$  $\hat{\mathbb{T}}$  $\mathbf{I}$ *s* ̸*|* ̸*|*= ∃(*¬b* U( *c* ∧ *afair fair*))  $\hat{\mathbb{T}}$  $\mathbf{\mathbf{\mathsf{H}}}$  $Sat(c \wedge a_{fair}) = \varnothing$ 

$$
\mathcal{T}\models \exists(\neg b\cup c)
$$

*T* : ∅  $\{c\}$   $\bigcirc$   $\nvdash$  *a<sub>fair</sub>* ̸*|*= *afair | {b} fair s*  $s \not\models_{fair} \exists (\neg b \cup c)$  $\hat{\mathbb{T}}$  $\mathbf{I}$ *s* ̸*|* ̸*|*= ∃(*¬b* U( *c* ∧ *afair fair*))  $\hat{\mathbb{T}}$  $\mathbf{\mathbf{\mathsf{H}}}$  $Sat(c \wedge a_{fair}) = \varnothing$ 

$$
\mathcal{T} \models \exists (\neg b \cup c), \quad \text{but } \mathcal{T} \not\models_{\textit{fair}} \exists (\neg b \cup c)
$$

$$
s \models_{\text{fair}} \exists \bigcirc \exists (c \cup b) \text{ iff } s \models \exists \bigcirc \exists (c \cup (b \land a_{\text{fair}}))
$$

$$
s \models_{\textit{fair}} \exists \bigcirc \exists (c \cup b) \text{ iff } s \models \exists \bigcirc \exists (c \cup (b \land a_{\textit{fair}}))
$$

correct.

$$
s \models_{\text{fair}} \exists \bigcirc \exists (c \cup b) \text{ iff } s \models \exists \bigcirc \exists (c \cup (b \land a_{\text{fair}}))
$$

#### correct. Note that:

if  $s_0 s_1 \ldots s_{n-1} s_n$  is a path fragment from  $s_0 = s$  s.t.  $s_n \models a_{\text{fair}}$  then  $s_0, s_1, \ldots, s_{n-1} \models a_{\text{fair}}$ .
$$
s \models_{\text{fair}} \exists \bigcirc \exists (c \cup b) \text{ iff } s \models \exists \bigcirc \exists (c \cup (b \land a_{\text{fair}}))
$$

#### correct. Note that:

if  $s_0 s_1 \ldots s_{n-1} s_n$  is a path fragment from  $s_0 = s$  s.t.  $s_n \models a_{\text{fair}}$  then  $s_0, s_1, \ldots, s_{n-1} \models a_{\text{fair}}$ . Hence:

 $s \models \exists \bigcap \exists (c \cup (b \land a_{fair}))$  $\iff$  *s*  $\models$  ∃○ ∃((*c* ∧ *a<sub>fair</sub>*) U(*b* ∧ *a<sub>fair</sub>*))

$$
s \models_{\text{fair}} \exists \bigcirc \exists (c \cup b) \text{ iff } s \models \exists \bigcirc \exists (c \cup (b \land a_{\text{fair}}))
$$

#### correct. Note that:

if  $s_0 s_1 \ldots s_{n-1} s_n$  is a path fragment from  $s_0 = s$  s.t.  $s_n \models a_{\text{fair}}$  then  $s_0, s_1, \ldots, s_{n-1} \models a_{\text{fair}}$ . Hence:

 $s \models \exists \bigcap \exists (c \cup (b \land a_{fair}))$  $\Leftrightarrow$   $s \models$   $\exists$   $\cap$   $\exists$   $((c \land a_{\text{fair}}) \cup (b \land a_{\text{fair}}))$  $\Leftrightarrow s \models \exists \bigcirc (\exists (c \cup (b \land a_{fair})) \land a_{fair})$ 

$$
s \models_{\text{fair}} \exists \bigcirc \exists (c \cup b) \text{ iff } s \models \exists \bigcirc \exists (c \cup (b \land a_{\text{fair}}))
$$

#### correct. Note that:

if  $s_0 s_1 \ldots s_{n-1} s_n$  is a path fragment from  $s_0 = s$  s.t.  $s_n \models a_{\text{fair}}$  then  $s_0, s_1, \ldots, s_{n-1} \models a_{\text{fair}}$ . Hence:

 $s \models \exists \bigcap \exists (c \cup (b \land a_{fair}))$  $\Leftrightarrow$   $s \models$   $\exists \bigcap \exists ((c \land a_{fair}) \cup (b \land a_{fair}))$  $\Leftrightarrow s \models \exists \bigcirc (\exists (c \cup (b \land a_{fair})) \land a_{fair})$ ⇐⇒ *s |*=*fair s* ∃⃝ ∃ (*c* U *b*)

$$
s \models_{\text{fair}} \exists \bigcirc \exists (c \cup b) \text{ iff } s \models \exists \bigcirc \exists (c \cup (b \land a_{\text{fair}}))
$$

$$
s \models_{\textit{fair}} \exists \bigcirc \exists (c \cup b) \text{ iff } s \models \exists \bigcirc (\exists (c \cup b) \land a_{\textit{fair}})
$$

$$
s \models_{\text{fair}} \exists \bigcirc \exists (c \cup b) \text{ iff } s \models \exists \bigcirc \exists (c \cup (b \land a_{\text{fair}}))
$$

$$
s \models_{\textit{fair}} \exists \bigcirc \exists (c \cup b) \text{ iff } s \models \exists \bigcirc (\exists (c \cup b) \land a_{\textit{fair}})
$$

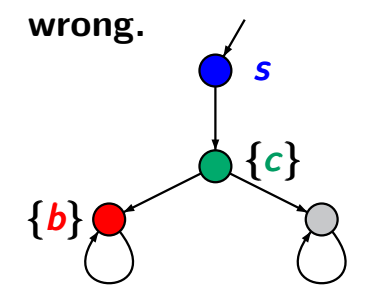

$$
fair = \Box \Diamond gray
$$

$$
s \models_{\text{fair}} \exists \bigcirc \exists (c \cup b) \text{ iff } s \models \exists \bigcirc \exists (c \cup (b \land a_{\text{fair}}))
$$

$$
s \models_{\textit{fair}} \exists \bigcirc \exists (c \cup b) \text{ iff } s \models \exists \bigcirc (\exists (c \cup b) \land a_{\textit{fair}})
$$

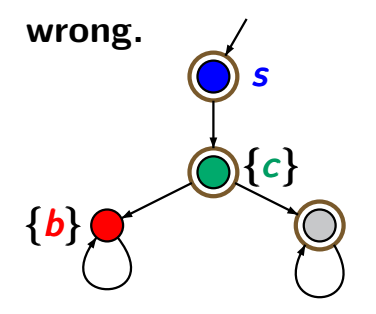

$$
fair = \Box \Diamond gray
$$

$$
s \models_{\text{fair}} \exists \bigcirc \exists (c \cup b) \text{ iff } s \models \exists \bigcirc \exists (c \cup (b \land a_{\text{fair}}))
$$

$$
s \models_{\textit{fair}} \exists \bigcirc \exists (c \cup b) \text{ iff } s \models \exists \bigcirc (\exists (c \cup b) \land a_{\textit{fair}})
$$

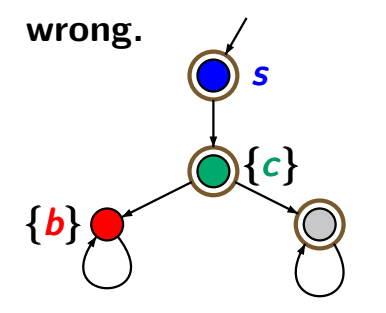

*fair* =  $\Box \Diamond$ *gray Satfair*(∃(*c* U *b*)) = ∅

$$
s \models_{\text{fair}} \exists \bigcirc \exists (c \cup b) \text{ iff } s \models \exists \bigcirc \exists (c \cup (b \land a_{\text{fair}}))
$$

$$
s \models_{\textit{fair}} \exists \bigcirc \exists (c \cup b) \text{ iff } s \models \exists \bigcirc (\exists (c \cup b) \land a_{\textit{fair}})
$$

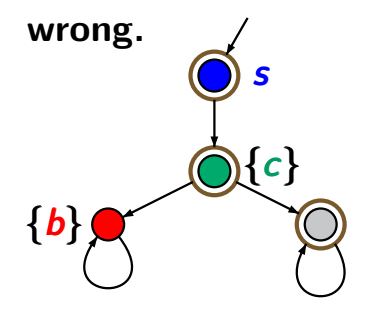

*fair* =  $\Box \Diamond$ *gray*  $Sat_{fair}(\exists (c \cup b)) = \varnothing$ *s* ⊭<sub>*fair*</sub> ∃⊜∃(*c* U *b*)

$$
s \models_{\text{fair}} \exists \bigcirc \exists (c \cup b) \text{ iff } s \models \exists \bigcirc \exists (c \cup (b \land a_{\text{fair}}))
$$

$$
s \models_{\textit{fair}} \exists \bigcirc \exists (c \cup b) \text{ iff } s \models \exists \bigcirc (\exists (c \cup b) \land a_{\textit{fair}})
$$

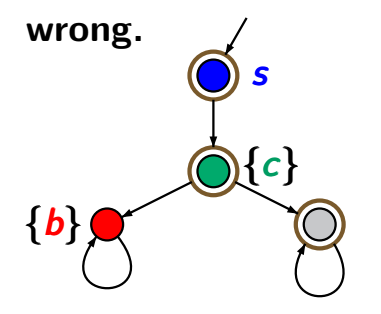

*fair* =  $\Box \Diamond$ *grav*  $Sat_{fair}(\exists (c \cup b)) = \varnothing$ *s* ⊭<sub>*fair*</sub> ∃⊜∃(*c* U *b*) *s |*= ∃⃝(∃(*c* U *b*) ∧ *afair*)

### $\text{Correct or wrong?}$  ctlfair4.4-23

*s*  $\models$ *fair*  $\exists$ □*c* iff *s*  $\models$   $\exists$ □(*c* ∧ *a<sub>fair</sub>*)  $\parallel$ 

# Correct or wrong? CORTECT CTLFAIR4.4-23

$$
s \models_{\textit{fair}} \exists \Box c \text{ iff } s \models \exists \Box (c \land a_{\textit{fair}})
$$

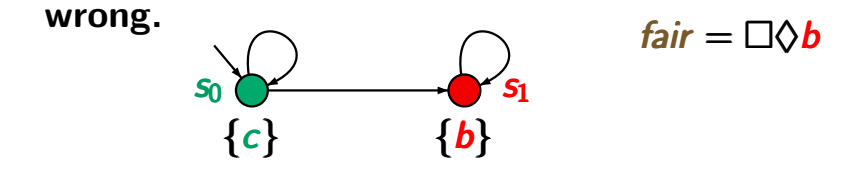

# Correct or wrong? CTLFAIR4.4-23

$$
s \models_{\textit{fair}} \exists \Box c \text{ iff } s \models \exists \Box (c \land a_{\textit{fair}})
$$

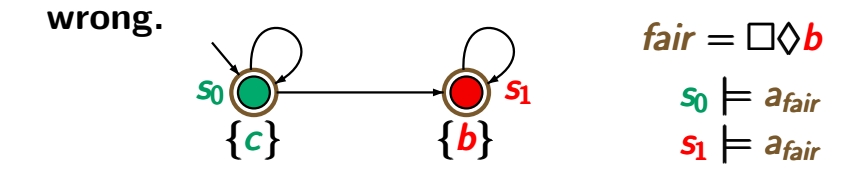

# Correct or wrong? CTLFAIR4.4-23

| $s \models_{fair} \exists \Box c$ iff $s \models \exists \Box (c \land a_{fair})$ |         |                          |
|-----------------------------------------------------------------------------------|---------|--------------------------|
| wrong.                                                                            | $s_0$   | $fair = \Box \Diamond b$ |
| $\{c\}$                                                                           | $\{b\}$ | $s_1 \models a_{fair}$   |

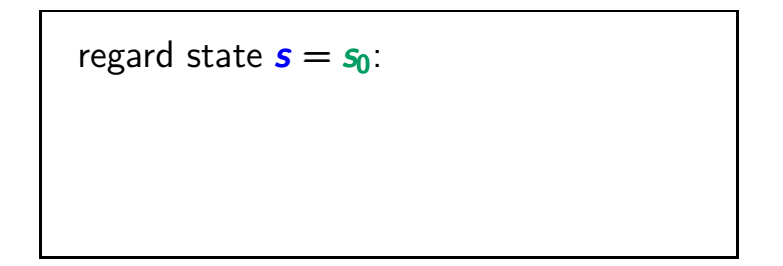

# Correct or wrong? CORTECT CTLFAIR4.4-23

| $s \models_{fair} \exists \Box c$ iff $s \models \exists \Box (c \land a_{fair})$ |         |                          |
|-----------------------------------------------------------------------------------|---------|--------------------------|
| wrong.                                                                            | $s_0$   | $fair = \Box \Diamond b$ |
| $\{c\}$                                                                           | $\{b\}$ | $s_0 \models a_{fair}$   |

regard state 
$$
s = s_0
$$
:

\n $s \models \exists \Box(c \land a_{\text{fair}})$ 

# Correct or wrong? CORPET CTLFAIR4.4-23

$$
s \models_{\text{fair}} \exists \Box c \text{ iff } s \models \exists \Box (c \land a_{\text{fair}})
$$
\n
$$
s_0 \bigotimes_{S_0} \bigotimes_{S_1} \text{fair} = \Box \Diamond b
$$
\n
$$
s_0 \models a_{\text{fair}}
$$
\n
$$
\{c\} \qquad \{b\} \qquad s_1 \models a_{\text{fair}}
$$
\n
$$
s_2 \models a_{\text{fair}}
$$
\n
$$
s_3 \models a_{\text{fair}}
$$
\n
$$
s_4 \models a_{\text{fair}}
$$
\n
$$
s_5 \models \exists \Box (c \land a_{\text{fair}}),
$$
\n
$$
\uparrow
$$
\n
$$
s_6 \models a_{\text{fair}}
$$
\n
$$
s_7 \models a_{\text{fair}}
$$

# Correct or wrong? CORTECT CTLFAIR4.4-23

$$
s \models_{\text{fair}} \exists \Box c \text{ iff } s \models \exists \Box(c \land a_{\text{fair}})
$$
\n
$$
\text{wrong.}
$$
\n
$$
s_0 \bigotimes_{S_0} \bigotimes_{S_1} f_a \text{ for } s \models a_{\text{fair}} = \Box \Diamond b
$$
\n
$$
s_0 \models a_{\text{fair}}
$$
\n
$$
s_1 \models a_{\text{fair}}
$$
\n
$$
s_1 \models a_{\text{fair}}
$$
\n
$$
s \models \exists \Box(c \land a_{\text{fair}}), \text{ but } s \not\models_{\text{fair}} \exists \Box c
$$
\n
$$
\uparrow
$$
\n
$$
p \text{ath } \pi = s_0 s_0 s_0 s_0 \dots \models \Box(c \land a_{\text{fair}})
$$

# Idea of FairCTL model checking  $C_{\text{CTEAIR4.4-12D}}$

*given*: finite transition system *T* CTL formula Φ in ∃-normal form CTL fairness assumption *fair question*: does  $\mathcal{T} \models_{\text{fair}} \Phi$  hold ?

1. ... preprocessing ...

- 2. Build the parse tree of  $\Phi$  and process it in bottom-up-manner. Treatment of:
	- *• true*, *a* ∈ *AP*, ∧, *¬*: as for standard CTL
	- *•* ∃⃝, ∃U: via standard CTL model checking
	- $\exists \Box$ **:** via analysis of **SCCs**

# **∃□Ψ under strong fairness** cTLFAIR4.4-21

 $f$ air =  $\Box \Diamond b \rightarrow \Box \Diamond c$ , CTL state formula  $\Psi$ 

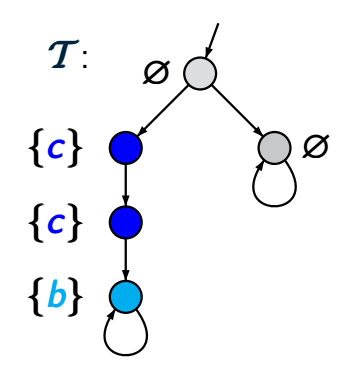

 $\tau \models_{\textit{fair}} \exists \Box \Psi$  ?

# ∃!Ψ under strong fairness ctlfair4.4-21

 $f$ air =  $\Box \Diamond b \rightarrow \Box \Diamond c$ , CTL state formula  $\Psi$ 

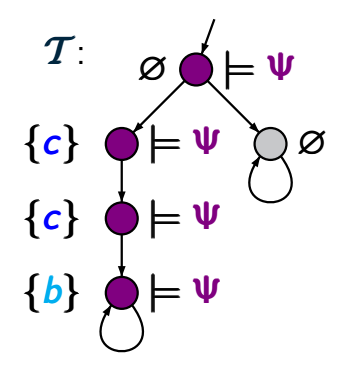

 $\tau \models_{\textit{fair}} \exists \Box \Psi$  ?

1. calculate *Satfair fair*(Ψ)

 $f$ air =  $\Box \Diamond b \rightarrow \Box \Diamond c$ , CTL state formula  $\Psi$ 

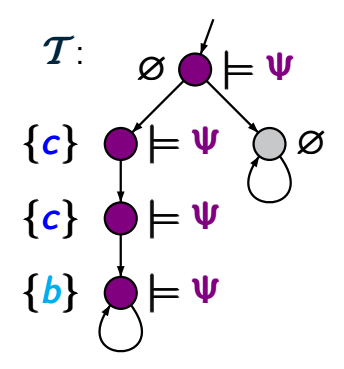

 $\tau \models_{\textit{fair}} \exists \Box \Psi$  ?

- 1. calculate *Satfair fair*(Ψ)
- 2. replace  $\Psi$  with a fresh atomic proposition  $a = a_{\Psi}$

# **∃□V** under strong fairness cTLFAIR4.4-21

 $f$ air =  $\Box \Diamond b \rightarrow \Box \Diamond c$ , CTL state formula  $\Psi$  $\tau$ ∅ *{a} {c, a} {c, a} {b, a}*  $T \models_{\textit{fair}} \exists \Box \Psi$  ?

- 1. calculate *Satfair fair*(Ψ)
- 2. replace  $\Psi$  with a fresh atomic proposition  $a = a_{\Psi}$

 $f$ air =  $\Box$  $\Diamond$ *b*  $\rightarrow$   $\Box$  $\Diamond$ *c*, CTL state formula Ψ *T* : ∅ *{a} {c, a} {c, a} {b, a}*  $T \models_{\textit{fair}} \exists \Box \Psi$  ?

- 1. calculate *Satfair fair*(Ψ)
- 2. replace  $\Psi$  with a fresh atomic proposition  $a = a_{\Psi}$
- 3. calculate *Satfair fair*(∃!*a*)

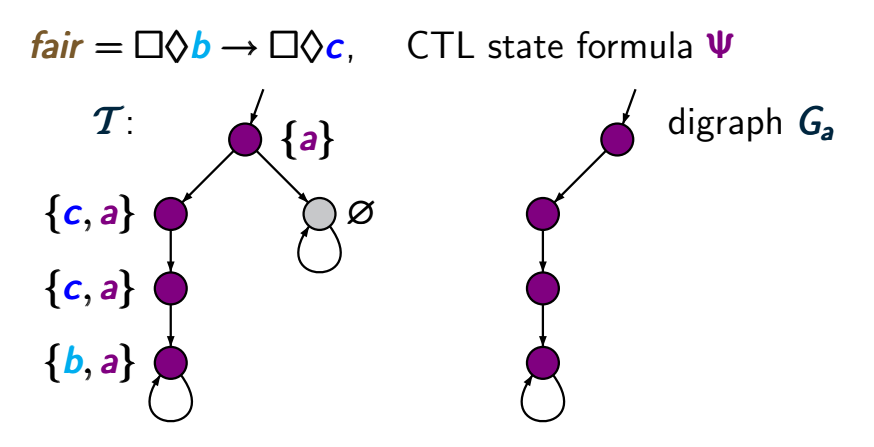

- 1. calculate *Satfair fair*(Ψ)
- 2. replace  $\Psi$  with a fresh atomic proposition  $a = a_{\Psi}$
- 3. calculate *Sat<sub>fair</sub>* (∃□a)

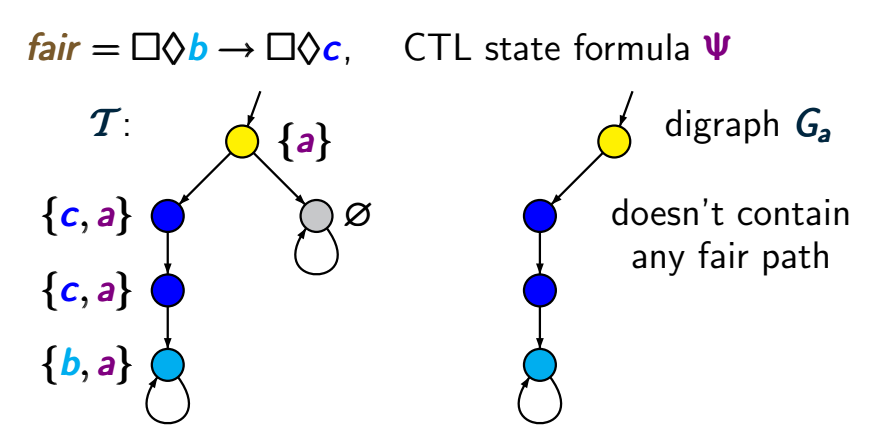

- 1. calculate *Satfair fair*(Ψ)
- 2. replace  $\Psi$  with a fresh atomic proposition  $a = a_{\Psi}$
- 3. calculate *Satfair fair*(∃!*a*)

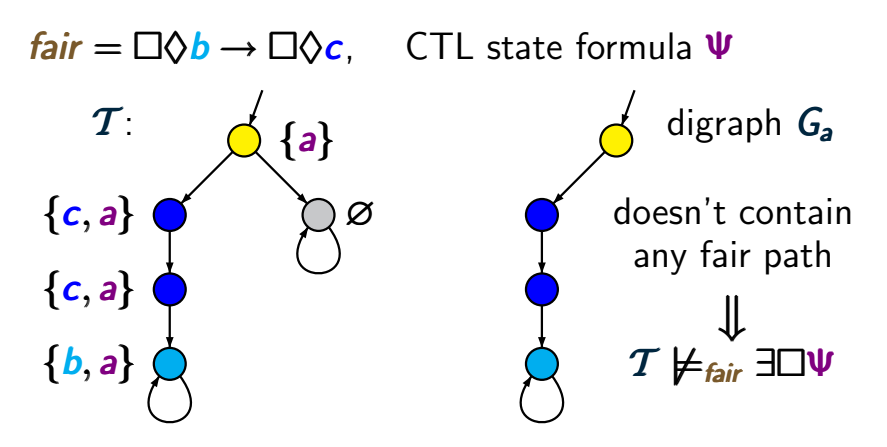

- 1. calculate *Satfair fair*(Ψ)
- 2. replace  $\Psi$  with a fresh atomic proposition  $a = a_{\Psi}$
- 3. calculate  $Sat_{\text{fair}}(\exists \Box a) = \varnothing$

# Treatment of ∃<sup>|</sup>a for FairCTI cTLEATROX-a

- *given*: finite TS *T* , atomic proposition *a* CTL fairness assumption *fair*
- *goal*: compute *Satfair fair*(∃!*a*)

# Treatment of ∃<sup>|</sup> a for FairCTL consumed A-Box-a

- *given*: finite TS *T* , atomic proposition *a* CTL fairness assumption *fair*
- *goal*: compute *Satfair fair*(∃!*a*)

# if all states are labeled by *a*: this technique yields a method to compute *Satfair fair*(∃!*true*)

# Treatment of ∃<sup>|</sup> a for FairCTL consumed A-Box-a

- *given*: finite TS *T* , atomic proposition *a* CTL fairness assumption *fair*
- *goal*: compute *Sat<sub>fair</sub>* (∃□a)
- if all states are labeled by *a*: this technique yields a method to compute *Satfair fair*(∃!*true*)

*here*: explanations only for strong fairness  $f$ air =  $\bigwedge_{1 \leq i \leq k} (\Box \Diamond b_i \rightarrow \Box \Diamond c_i)$ 1≤*i*≤*k* 1≤*i*≤*k*

#### Treatment of ∃□ under strong fairness cTLFAIR4.4-19

$$
\mathit{fair} = \bigwedge_{1 \leq i \leq k} (\Box \Diamond b_i \rightarrow \Box \Diamond c_i)
$$

# Treatment of  $\exists \Box$  under strong fairness  $_{\text{CTLEAR4.4-19}}$

$$
\mathit{fair} = \bigwedge_{1 \leq i \leq k} (\Box \Diamond b_i \rightarrow \Box \Diamond c_i)
$$

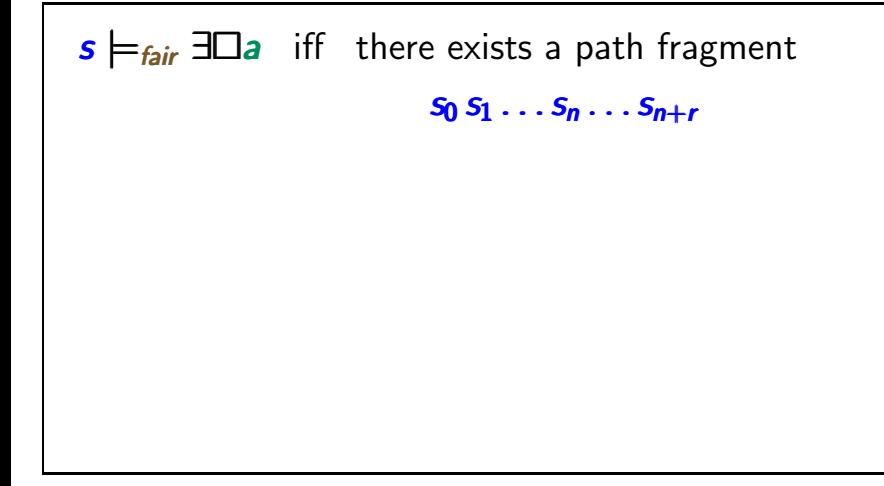

### Treatment of  $\exists \Box$  under strong fairness  $_{\text{CTLEAR4.4-19}}$

$$
fair = \bigwedge_{1 \leq i \leq k} (\Box \Diamond b_i \rightarrow \Box \Diamond c_i)
$$

*s |*=*fair* ∃!*a* iff there exists a path fragment  $S_0 S_1 \ldots S_n \ldots S_{n+r}$ such that  $r \geq 1$ ,  $s = s_0$ ,  $s_n = s_{n+r}$  and  $\dots$ 

# Treatment of  $\exists \Box$  under strong fairness  $_{\text{CTLEAR4.4-19}}$

$$
\mathit{fair} = \bigwedge_{1 \leq i \leq k} (\Box \Diamond b_i \rightarrow \Box \Diamond c_i)
$$

*s |*=*fair* ∃!*a* iff there exists a path fragment  $S_0 S_1 \ldots S_n \ldots S_{n+r}$ such that  $r \geq 1$ ,  $s = s_0$ ,  $s_n = s_{n+r}$  and •  $s_i \models a$  for all  $0 \leq j \leq n+r$ 

# Treatment of  $\exists \Box$  under strong fairness cTLFAIR4.4-19

$$
\mathit{fair} = \bigwedge_{1 \leq i \leq k} (\Box \Diamond b_i \rightarrow \Box \Diamond c_i)
$$

*s |*=*fair* ∃!*a* iff there exists a path fragment  $S_0 S_1 \ldots S_n \ldots S_{n+r}$ such that  $r > 1$ ,  $s = s_0$ ,  $s_n = s_{n+r}$  and •  $s_i \models a$  for all  $0 \leq j \leq n+r$ • the path  $s_0 s_1 \ldots s_n (s_{n+1} \ldots s_{n+r})^\omega$  is fair, i.e.,

# Treatment of  $\exists \Box$  under strong fairness cTLFAIR4.4-19

$$
fair = \bigwedge_{1 \leq i \leq k} (\Box \Diamond b_i \rightarrow \Box \Diamond c_i)
$$

*s |*=*fair* ∃!*a* iff there exists a path fragment  $S_0 S_1 \ldots S_n \ldots S_{n+r}$ such that  $r > 1$ ,  $s = s_0$ ,  $s_n = s_{n+r}$  and •  $s_i \models a$  for all  $0 \leq j \leq n+r$ • the path  $s_0 s_1 \ldots s_n (s_{n+1} \ldots s_{n+r})^\omega$  is fair, i.e., for all  $1 \leq i \leq k$ : *{sn*+1*, ...,sn*+*r}* ∩ *Sat*(*bi*) = ∅ or  $\{s_{n+1},...,s_{n+r}\}\cap Sat(c_i)\neq\emptyset$ 

# **∃□a** under strong fairness **contained and all of the strong fairness**

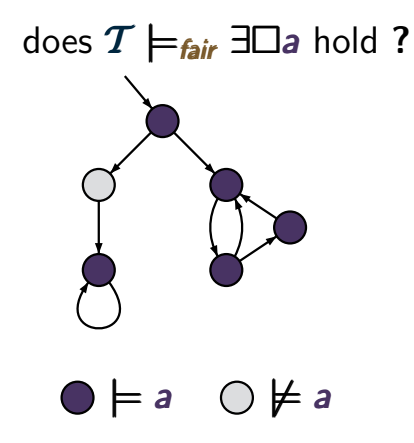

# **∃□a under strong fairness** crueral a4-19a

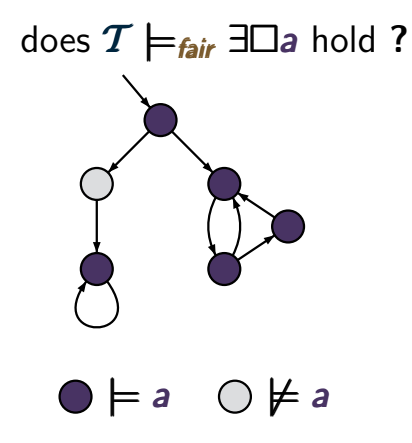

analyze the digraph *G<sup>a</sup>* that results from *T* by removing all states *s* with  $s \not\models a$
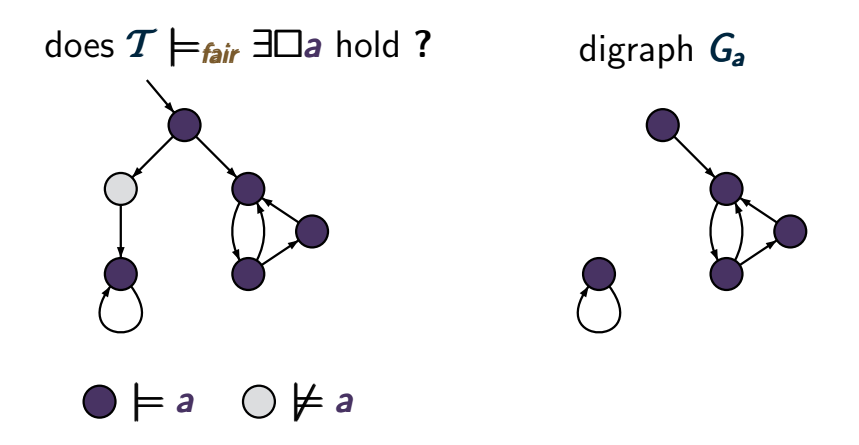

analyze the digraph *G<sup>a</sup>* that results from *T* by removing all states *s* with  $s \not\models a$ 

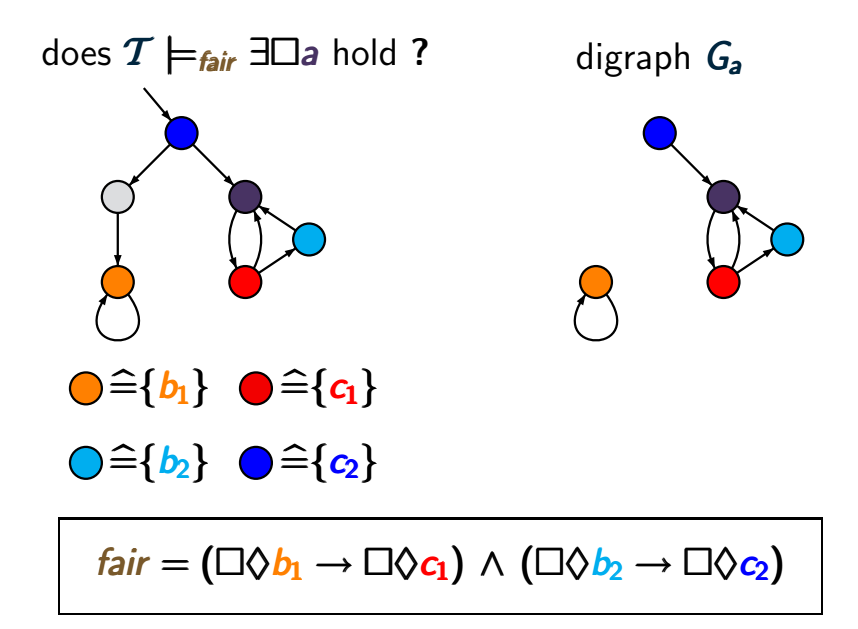

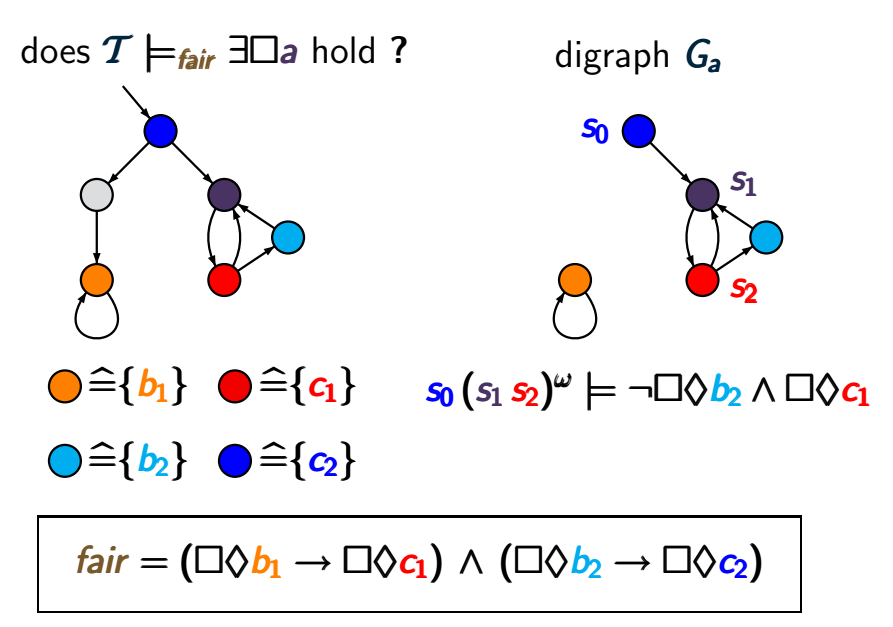

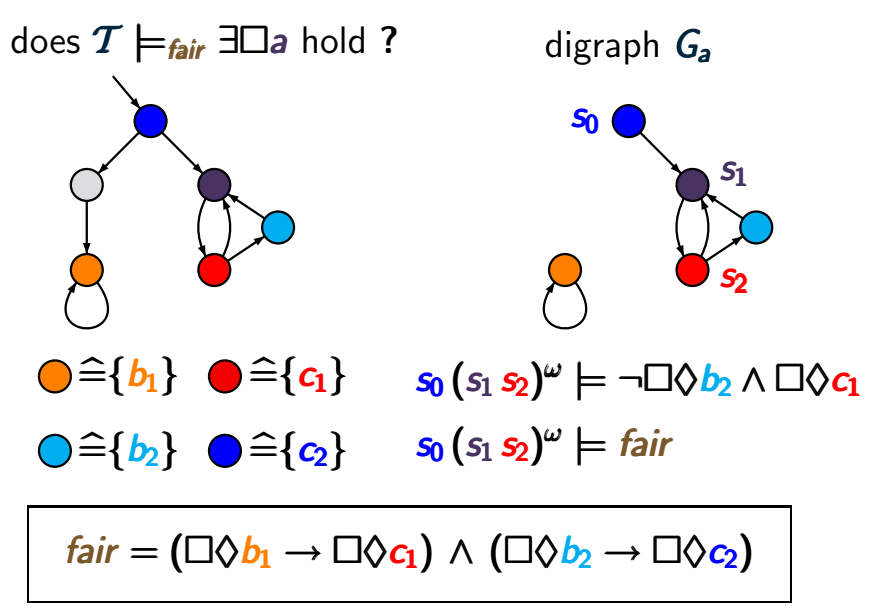

#### Treatment of  $\exists \Box$  under strong fairness  $_{\text{CTLEAIR4.4-20}}$

$$
fair = \bigwedge_{1 \leq i \leq k} (\Box \Diamond b_i \rightarrow \Box \Diamond c_i)
$$

*s |*=*fair* ∃!*a* iff there exists a path fragment  $S_0 S_1 \ldots S_n \ldots S_{n+r}$ such that  $r > 1$ ,  $s = s_0$ ,  $s_n = s_{n+r}$  and •  $s_i \models a$  for all  $0 \leq j \leq n+r$ *•* for all 1 <sup>≤</sup> *<sup>i</sup>* <sup>≤</sup> *<sup>k</sup>* : *{sn*+1*, ...,sn*+*r}* <sup>∩</sup> *Sat*(*bi*) <sup>=</sup> <sup>∅</sup> or *{sn*+1*, ...,sn*+*r}* ∩ *Sat*(*ci*) ̸= ∅

#### Treatment of  $\exists \Box$  under strong fairness  $_{\text{CTLEAIR4.4-20}}$

$$
fair = \bigwedge_{1 \leq i \leq k} (\Box \Diamond b_i \rightarrow \Box \Diamond c_i)
$$

*s |*=*fair* ∃!*a* iff there exists a path fragment  $S_0 S_1 \ldots S_n \ldots S_{n+r}$ such that  $r > 1$ ,  $s = s_0$ ,  $s_n = s_{n+r}$  and •  $s_i \models a$  for all  $0 \leq j \leq n+r$ *•* for all  $1 \leq i \leq k$ :  $\{s_{n+1},...,s_{n+r}\} \cap Sat(b_i) = \varnothing$ or  $\{s_{n+1},...,s_{n+r}\}\cap Sat(c_i)\neq\emptyset$ ↑ Thus:  $D = \{s_{n+1}, \ldots, s_{n+r}\}$  is a strongly connected node-set of the digraph *G<sup>a</sup>*

#### Treatment of  $\exists \Box$  under strong fairness  $_{\text{CTLEAIR4.4-20}}$

$$
fair = \bigwedge_{1 \leq i \leq k} (\Box \Diamond b_i \rightarrow \Box \Diamond c_i)
$$

*s |*=*fair* ∃!*a* iff there exists a path fragment  $S_0 S_1 \ldots S_n \ldots S_{n+r}$ such that  $r > 1$ ,  $s = s_0$ ,  $s_n = s_{n+r}$  and •  $s_i \models a$  for all  $0 \leq j \leq n+r$ *•* for all 1 <sup>≤</sup> *<sup>i</sup>* <sup>≤</sup> *<sup>k</sup>* : *{sn*+1*, ...,sn*+*r}* <sup>∩</sup> *Sat*(*bi*) <sup>=</sup> <sup>∅</sup> or  $\{s_{n+1},...,s_{n+r}\}\cap Sat(c_i)\neq\emptyset$ ↑ Thus:  $D = \{s_{n+1}, \ldots, s_{n+r}\}$  is a strongly connected node-set of the digraph *G<sup>a</sup>* (possibly not an SCC)

#### Treatment of  $\exists \Box$  under strong fairness  $_{\text{CTLEAIR4.4-20A}}$

$$
fair = \bigwedge_{1 \leq i \leq k} (\Box \Diamond b_i \rightarrow \Box \Diamond c_i)
$$

# *s*  $\models$ *fair* ∃□ *a* iff there exists a non-trivial strongly connected node-set *D* of *G<sup>a</sup>* such that

# *G<sup>a</sup>* : digraph that arises from *T* by removing all states  $s'$  with  $s' \not\models a$

#### Treatment of  $\exists \Box$  under strong fairness cTLFAIR4.4-20a

$$
fair = \bigwedge_{1 \leq i \leq k} (\Box \Diamond b_i \rightarrow \Box \Diamond c_i)
$$

**s** 
$$
\models
$$
 *fair*  $\exists \Box a$  iff there exists a non-trivial strongly connected node-set *D* of *G<sub>a</sub>* such that

\n\n- (1) *D* is reachable from *s*
\n- (2) for all  $1 \leq i \leq k$ :
\n- *D*  $\cap$  *Sat*(*b<sub>i</sub>*) =  $\emptyset$  or *D*  $\cap$  *Sat*(*c<sub>i</sub>*)  $\neq \emptyset$
\n

*G<sup>a</sup>* : digraph that arises from *T* by removing all states  $s'$  with  $s' \not\models a$ 

#### Treatment of  $\exists \Box$  under strong fairness cTLFAIR4.4-20a

$$
\mathit{fair} = \bigwedge_{1 \leq i \leq k} (\Box \Diamond b_i \rightarrow \Box \Diamond c_i)
$$

**s** 
$$
\models
$$
 *fair*  $\exists \Box a$  iff there exists a non-trivial strongly connected node-set  $D$  of  $G_a$  such that

\n\n- (1)  $D$  is reachable from  $s$
\n- (2) for all  $1 \leq i \leq k$ :
\n- $D \cap Sat(b_i) = \emptyset$  or  $D \cap Sat(c_i) \neq \emptyset$
\n

note: if  $s \models_{\text{fair}} \exists \Box a$  then there might be no SCC *D* where (1) and (2) hold

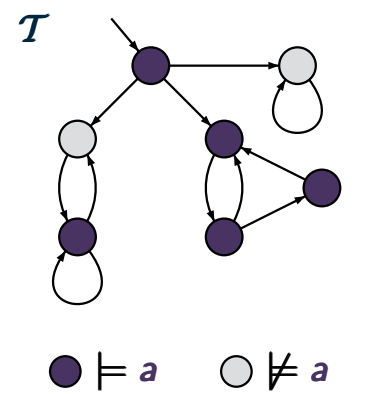

computation of *Satfair*(∃!*a*)

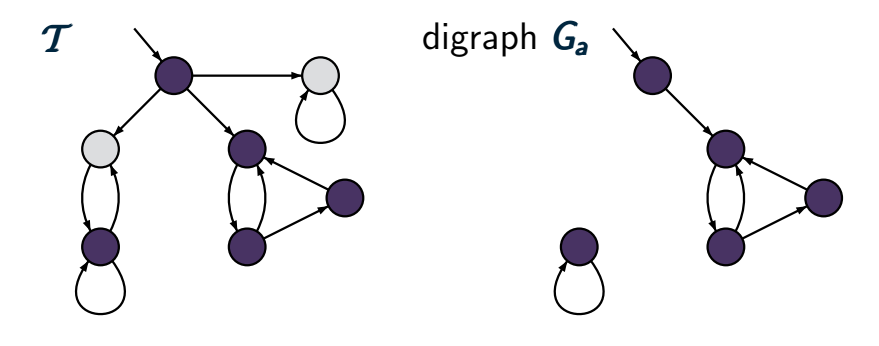

#### *●*  $\models$  *a* ○  $\nvdash$  *a*

computation of *Satfair*(∃!*a*) by analyzing the digraph *G<sup>a</sup>*

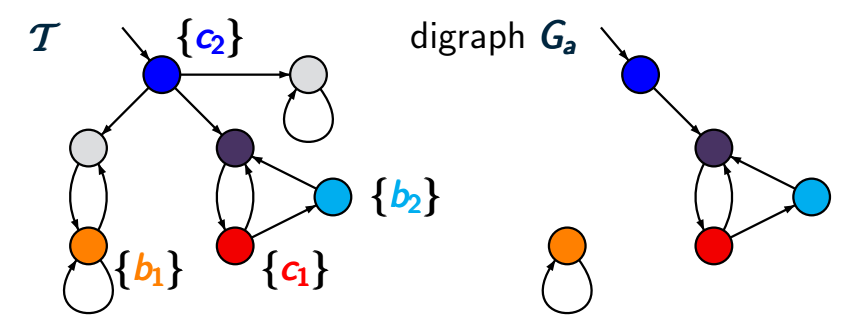

# $f$ air =  $(\Box \Diamond b_1 \rightarrow \Box \Diamond c_1) \land (\Box \Diamond b_2 \rightarrow \Box \Diamond c_2)$

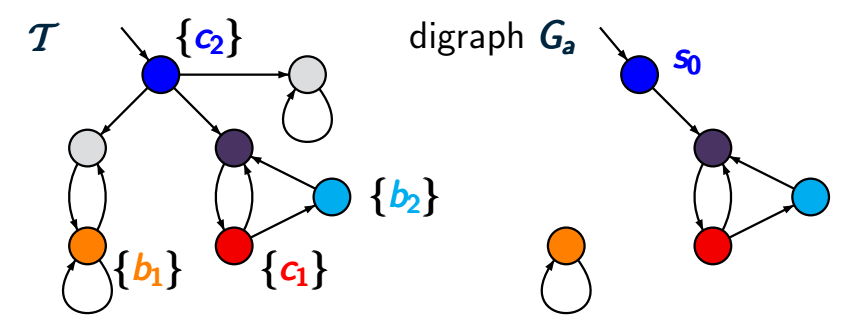

# $f$ air =  $(\Box \Diamond b_1 \rightarrow \Box \Diamond c_1) \land (\Box \Diamond b_2 \rightarrow \Box \Diamond c_2)$

$$
s_0 \models_{\textit{fair}} \exists \Box a
$$

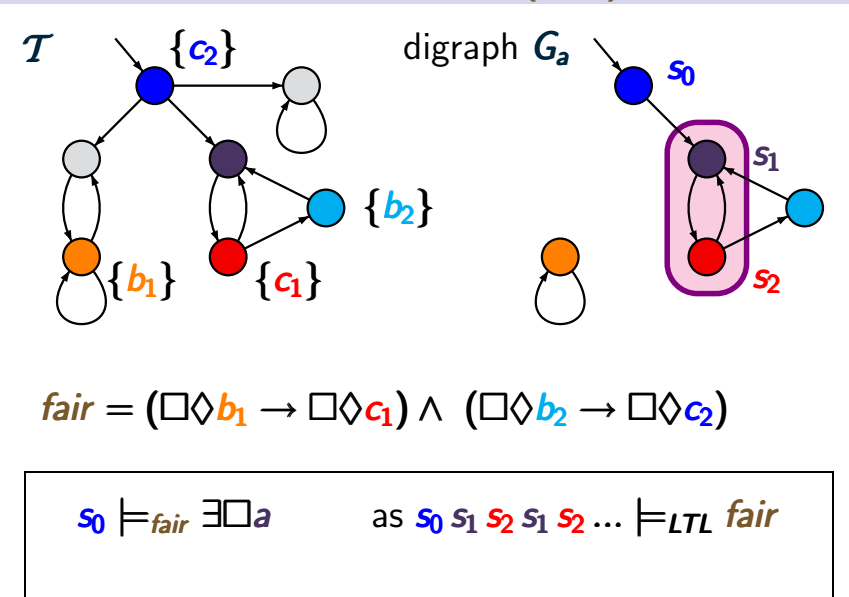

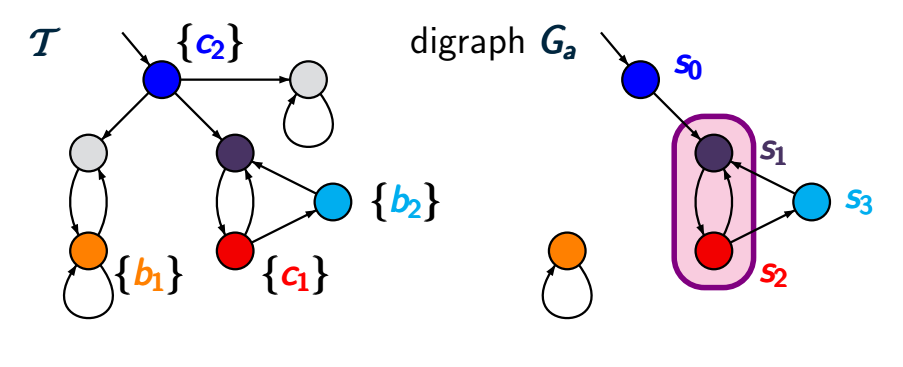

# $f$ air =  $(\Box \Diamond b_1 \rightarrow \Box \Diamond c_1) \land (\Box \Diamond b_2 \rightarrow \Box \Diamond c_2)$

$$
s_0 \models_{\text{fair}} \exists \Box a \qquad \text{as } s_0 s_1 s_2 s_1 s_2 ... \models_{\text{LTL}} \text{fair}
$$
\n
$$
\text{Sat}_{\text{fair}}(\exists \Box a) = \{s_0, s_1, s_2, s_3\}
$$

## CTL model checking with fairness **CTL model checking with fairness** acases

#### treatment of  $\exists \Box$  for CTL with fairness

# CTL model checking with fairness  $CTL$  model checking with fairness  $3$ -cases

treatment of  $\exists \Box$  for CTL with fairness

*here:* explanations only for strong fairness

weak fairness and combinations of weak/strong fairness can be treated in an analogous way

# CTL model checking with fairness  $CTL$  model checking with fairness  $3$ -cases

treatment of  $\exists \Box$  for CTL with fairness

*here:* explanations only for strong fairness

case 1: unconditional fairness

\ncase 2: 
$$
fair = \Box \Diamond b \rightarrow \Box \Diamond c
$$

\ncase 3: arbitrary strong fairness assumption

\n $fair = \bigwedge_{1 \leq i \leq k} (\Box \Diamond b_i \rightarrow \Box \Diamond c_i)$ 

weak fairness and combinations of weak/strong fairness can be treated in an analogous way

# CTL model checking with fairness  $CTL$  model checking with fairness  $3$ -cases

treatment of  $\exists \Box$  for CTL with fairness

*here:* explanations only for strong fairness

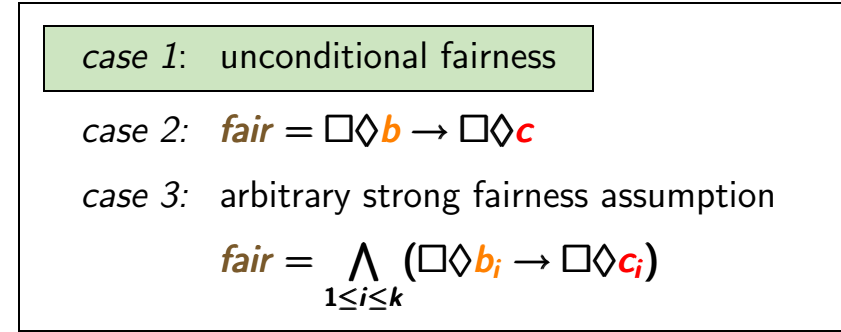

weak fairness and combinations of weak/strong fairness can be treated in an analogous way

#### $fair = \Lambda$ 1≤*i*≤*k* !♦*c<sup>i</sup>* ! <sup>1</sup>≤*i*≤*<sup>k</sup>*!♦*c*! ≤*i* !♦*ci*

# **∃□a** under unconditional fairness cTLFAIR4.4-24

$$
\mathit{fair} = \bigwedge_{1 \leq i \leq k} \Box \Diamond c_i
$$

$$
s \models_{\textit{fair}} \exists \Box a \text{ iff ?}
$$

# **∃□a** under unconditional fairness consumed 4.24

$$
\mathit{fair} = \bigwedge_{1 \leq i \leq k} \Box \Diamond c_i
$$

# *s |*=*fair* ∃!*a* iff there exists a nontrivial SCC *C* in *G<sup>a</sup>* that is reachable from *s* and  $C \cap$  *Sat*(*c<sub>i</sub>*) ≠ ∅ for *i* = 1, ..., *k*

$$
\mathit{fair} = \bigwedge_{1 \leq i \leq k} \Box \Diamond c_i
$$

*s |*=*fair* ∃!*a* iff there exists a nontrivial SCC *C* in *G<sup>a</sup>* that is reachable from *s* and  $C \cap Sat(c_i) \neq \emptyset$  for  $i = 1, ..., k$ 

digraph *G<sup>a</sup>*

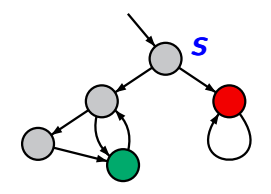

$$
\mathit{fair} = \bigwedge_{1 \leq i \leq k} \Box \Diamond c_i
$$

*s |*=*fair* ∃!*a* iff there exists a nontrivial SCC *C* in *G<sup>a</sup>* that is reachable from *s* and  $C \cap Sat(c_i) \neq \emptyset$  for  $i = 1, ..., k$ 

digraph *G<sup>a</sup>*

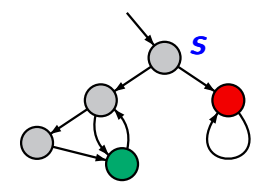

$$
s\not\models_{\textit{fair}}\exists\Box a
$$

$$
\mathit{fair} = \bigwedge_{1 \leq i \leq k} \Box \Diamond c_i
$$

*s |*=*fair* ∃!*a* iff there exists a nontrivial SCC *C* in *G<sup>a</sup>* that is reachable from *s* and  $C \cap Sat(c_i) \neq \emptyset$  for  $i = 1, ..., k$ 

digraph *G<sup>a</sup>*

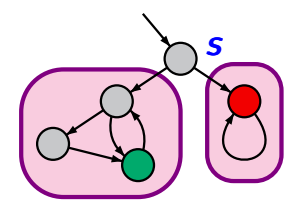

$$
s \not\models_{\textit{fair}} \exists \Box a
$$

$$
\mathit{fair} = \bigwedge_{1 \leq i \leq k} \Box \Diamond c_i
$$

*s |*=*fair* ∃!*a* iff there exists a nontrivial SCC *C* in *G<sup>a</sup>* that is reachable from *s* and  $C \cap Sat(c_i) \neq \emptyset$  for  $i = 1, ..., k$ 

digraph *G<sup>a</sup>*

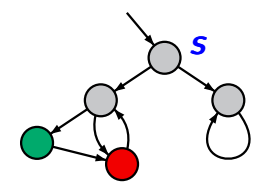

$$
\mathit{fair} = \bigwedge_{1 \leq i \leq k} \Box \Diamond c_i
$$

*s |*=*fair* ∃!*a* iff there exists a nontrivial SCC *C* in *G<sup>a</sup>* that is reachable from *s* and  $C \cap Sat(c_i) \neq \emptyset$  for  $i = 1, ..., k$ 

digraph *G<sup>a</sup>*

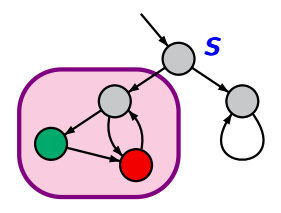

$$
s \models_{\textit{fair}} \exists \Box a
$$

# CTL model checking with fairness **CTL model checking with fairness**-case2

treatment of ∃□ for CTL with fairness

*here:* explanations only for strong fairness

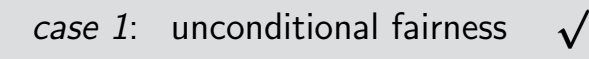

case 2: 
$$
fair = \Box \Diamond b \rightarrow \Box \Diamond c
$$

*case 3:* arbitrary strong fairness assumption

$$
fair = \bigwedge_{1 \leq i \leq k} (\Box \Diamond b_i \rightarrow \Box \Diamond c_i)
$$

# CTL model checking with fairness **CTL** model checking with fairness

treatment of ∃□ for CTL with fairness

*here:* explanations only for strong fairness

*case 1:* unconditional fairness

\n
$$
\sqrt{}
$$

\n*case 2: fair* =  $\Box \Diamond b \rightarrow \Box \Diamond c$ 

\n*case 3:* arbitrary strong fairness assumption

\n*fair* =  $\bigwedge_{1 \leq i \leq k} (\Box \Diamond b_i \rightarrow \Box \Diamond c_i)$ 

#### Strong fairness: 1 fairness requirement CTLFAIR4.4-25

*fair* =  $\Box \Diamond b \rightarrow \Box \Diamond c$ 

# Strong fairness: 1 fairness requirement CTLFAIR4.4-25

*fair* =  $\Box \Diamond b \rightarrow \Box \Diamond c$ 

digraph *G<sup>a</sup>*

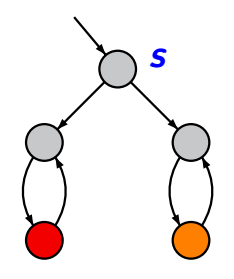

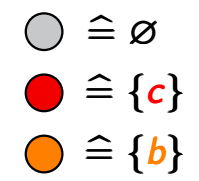

## Strong fairness: 1 fairness requirement  $\overline{\text{CPEAER4.4-25}}$

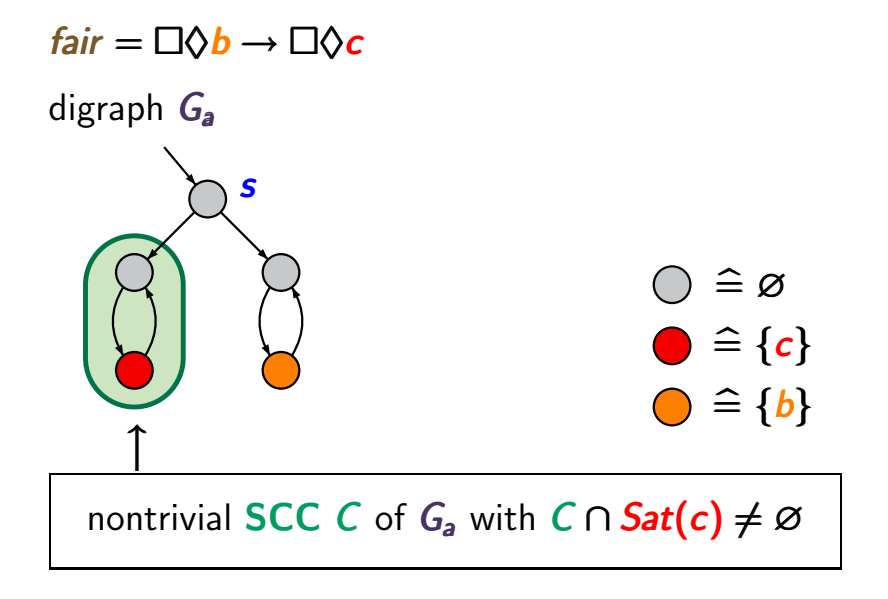

# Strong fairness: 1 fairness requirement  $\overline{\text{CPEAER4.4-25}}$

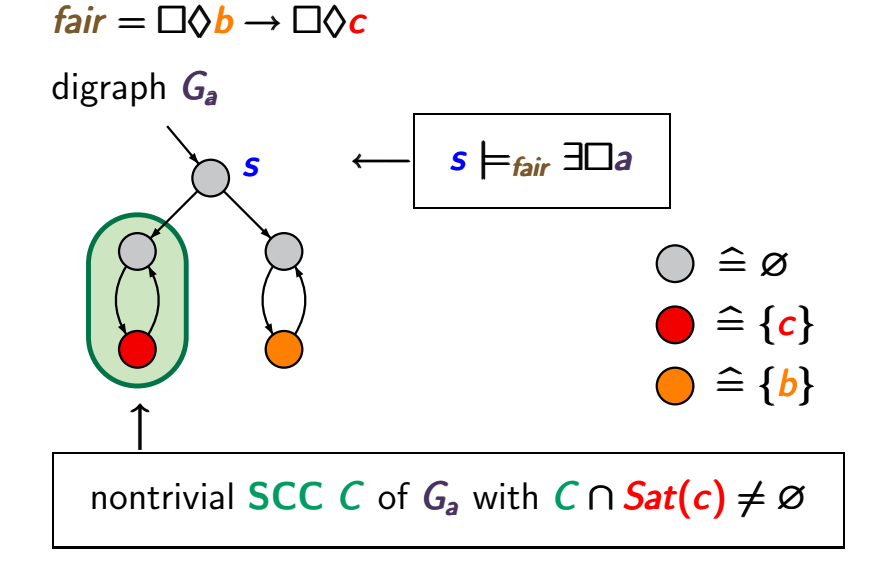

#### Strong fairness: 1 fairness requirement CTLFAIR4.4-25A

*fair* =  $\Box \Diamond b \rightarrow \Box \Diamond c$ 

digraph *G<sup>a</sup>*

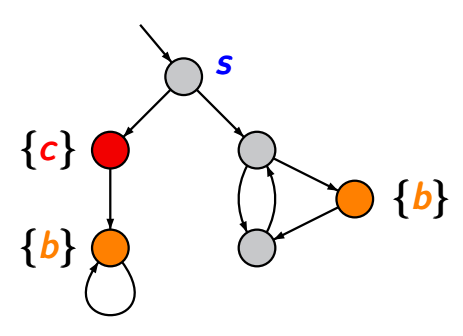

## Strong fairness: 1 fairness requirement CTLFAIR4.4-25A

*fair* =  $\Box \Diamond b \rightarrow \Box \Diamond c$ 

#### digraph *G<sup>a</sup>*

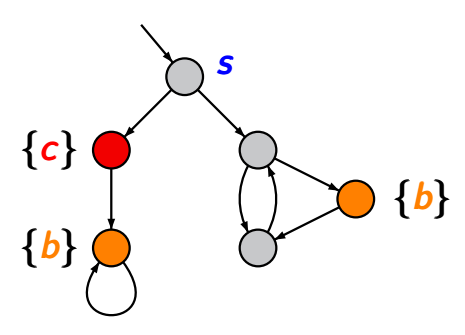

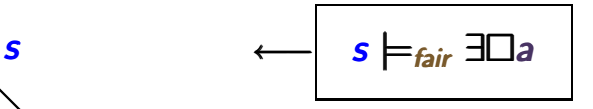
### Strong fairness: 1 fairness requirement  $\overline{\text{CPEAR4.4-25a}}$

*fair* =  $\Box \Diamond b \rightarrow \Box \Diamond c$ 

### digraph *G<sup>a</sup>*

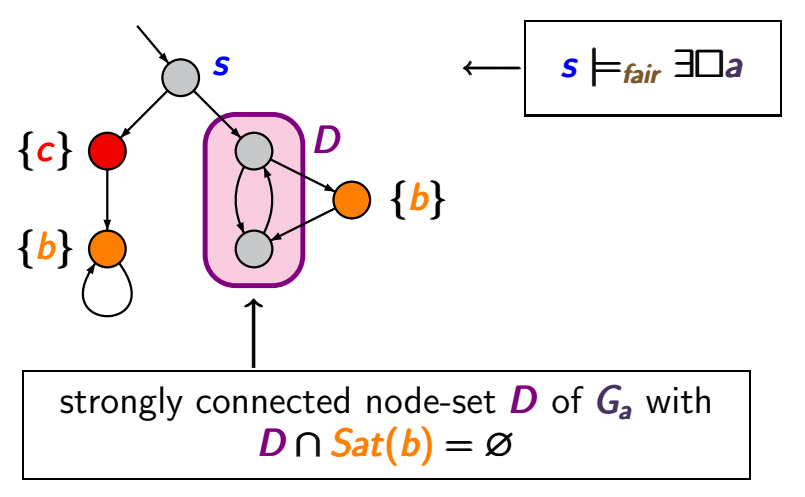

### Strong fairness: 1 fairness requirement  $\overline{\text{CPEAR4.4-25a}}$

*fair* =  $\Box \Diamond b \rightarrow \Box \Diamond c$ 

digraph *G<sup>a</sup>*

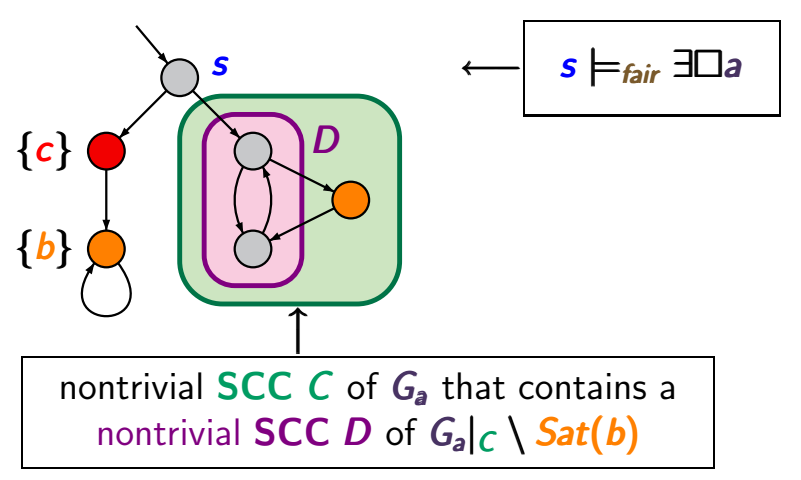

# CTL model checking with fairness CTLEATRAIRNESS-CASE3

treatment of ∃□ for CTL with fairness

*here:* explanations only for strong fairness

case 1: unconditional fairness

\n
$$
\sqrt{\text{case 2: fair}} = \Box \Diamond b \rightarrow \Box \Diamond c \qquad \sqrt{\text{case 3: arbitrary strong fairness assumption}}
$$
\n
$$
\text{fair} = \bigwedge_{1 \leq i \leq k} (\Box \Diamond b_i \rightarrow \Box \Diamond c_i)
$$

# CTL model checking with fairness CTLEATRAIRNESS-CASE3

treatment of ∃□ for CTL with fairness

*here:* explanations only for strong fairness

case 1: unconditional fairness

\n
$$
\sqrt{\text{case 2: fair} = \Box \Diamond b \rightarrow \Box \Diamond c}
$$
\ncase 3: arbitrary strong fairness assumption

\n
$$
\text{fair} = \bigwedge_{1 \leq i \leq k} (\Box \Diamond b_i \rightarrow \Box \Diamond c_i)
$$

# $f$ air =  $(\Box \Diamond b_1 \rightarrow \Box \Diamond c_1) \land (\Box \Diamond b_2 \rightarrow \Box \Diamond c_2)$

 $f$ air =  $(\Box \Diamond b_1 \rightarrow \Box \Diamond c_1) \land (\Box \Diamond b_2 \rightarrow \Box \Diamond c_2)$ digraph *G<sup>a</sup>*

### **Example: 2 strong fairness conditions**  $\sum_{\text{circular 4-26}}$

 $f$ air =  $(\Box \Diamond b_1 \rightarrow \Box \Diamond c_1) \land (\Box \Diamond b_2 \rightarrow \Box \Diamond c_2)$ digraph *G<sup>a</sup> C*1

first SCC:  $C_1 \cap Sat(c_2) = \emptyset$ 

 $f$ air =  $(\Box \Diamond b_1 \rightarrow \Box \Diamond c_1) \land (\Box \Diamond b_2 \rightarrow \Box \Diamond c_2)$ digraph *G<sup>a</sup> C*1

first SCC:  $C_1 \cap Sat(c_2) = \emptyset$ analyze  $C_1 \setminus Sat(b_2)$  w.r.t.  $\Box \Diamond b_1 \rightarrow \Box \Diamond c_1$ 

 $f$ air =  $(\Box \Diamond b_1 \rightarrow \Box \Diamond c_1) \land (\Box \Diamond b_2 \rightarrow \Box \Diamond c_2)$ digraph *G<sup>a</sup> C*1  $\bigwedge$  $\boxtimes$  $\cancel{\sim}$  $\cancel{\bowtie}$ 

first SCC:  $C_1 \cap Sat(c_2) = \emptyset$ analyze  $C_1 \setminus Sat(b_2)$  w.r.t.  $\Box \Diamond b_1 \rightarrow \Box \Diamond c_1$ 

 $f$ air =  $(\Box \Diamond b_1 \rightarrow \Box \Diamond c_1) \land (\Box \Diamond b_2 \rightarrow \Box \Diamond c_2)$ digraph *G<sup>a</sup> C*1  $\bigwedge$  $\boxtimes$  $\cancel{\sim}$  $\cancel{\bowtie}$ 

first SCC:  $C_1 \cap Sat(c_2) = \emptyset$ analyze  $C_1 \setminus Sat(b_2)$  w.r.t.  $\Box \Diamond b_1 \rightarrow \Box \Diamond c_1$  $\rightarrow$  there is no cycle

 $f$ air =  $(\Box \Diamond b_1 \rightarrow \Box \Diamond c_1) \land (\Box \Diamond b_2 \rightarrow \Box \Diamond c_2)$ digraph *G<sup>a</sup> C*1 *C*2 //<br>//  $\boxtimes$  $\cancel{\sim}$  $\cancel{\mathbb{X}}$ 

second SCC:

 $f$ air =  $(\Box \Diamond b_1 \rightarrow \Box \Diamond c_1) \land (\Box \Diamond b_2 \rightarrow \Box \Diamond c_2)$ digraph *G<sup>a</sup> C*1 *C*2 //<br>//  $\boxtimes$  $\cancel{\sim}$  ${\bigtimes}$ 

second SCC:  $C_2 \cap Sat(c_1) = \emptyset$ 

 $f$ air =  $(\Box \Diamond b_1 \rightarrow \Box \Diamond c_1) \land (\Box \Diamond b_2 \rightarrow \Box \Diamond c_2)$ digraph *G<sup>a</sup> C*1 *C*2 //<br>//  $\boxtimes$  $\cancel{\sim}$  ${\bigtimes}$ 

second SCC:  $C_2 \cap Sat(c_1) = \emptyset$ analyze  $C_2 \setminus Sat(b_1)$  w.r.t.  $\Box \Diamond b_2 \rightarrow \Box \Diamond c_2$ 

 $f$ air =  $(\Box \Diamond b_1 \rightarrow \Box \Diamond c_1) \land (\Box \Diamond b_2 \rightarrow \Box \Diamond c_2)$ digraph *G<sup>a</sup> C*1 *C*2 //<br>//  $\boxtimes$  $\cancel{\sim}$  $\mathbb{X}$   $\mathbb{Y}$  $\bf{X}$  $\times$  $\blacktriangledown$  ${\nearrow\!\!\!\!\!\!\!\!\!\triangle}$  $\cancel{\mathbb{X}}$ 

second SCC:  $C_2 \cap Sat(c_1) = \emptyset$ analyze  $C_2 \setminus Sat(b_1)$  w.r.t.  $\Box \Diamond b_2 \rightarrow \Box \Diamond c_2$ 

 $f$ air =  $(\Box \Diamond b_1 \rightarrow \Box \Diamond c_1) \land (\Box \Diamond b_2 \rightarrow \Box \Diamond c_2)$ digraph *G<sup>a</sup> C*1 *C*2 //<br>//  $\boxtimes$  $\cancel{\sim}$  $\mathbb{X}$   $\mathbb{I}$   $\mathbb{Y}$   $\mathbb{Y}$  $\bf{X}$  $\times$  $\blacktriangledown$  ${\nearrow\!\!\!\!\!\!\!\!\!\triangle}$  $\cancel{\mathbb{X}}$ 

second SCC:  $C_2 \cap Sat(c_1) = \emptyset$ analyze  $C_2 \setminus Sat(b_1)$  w.r.t.  $\Box \Diamond b_2 \rightarrow \Box \Diamond c_2$ 

 $f$ air =  $(\Box \Diamond b_1 \rightarrow \Box \Diamond c_1) \land (\Box \Diamond b_2 \rightarrow \Box \Diamond c_2)$ digraph *G<sup>a</sup> C*1 *C*2 //<br>//  $\boxtimes$  $\cancel{\sim}$  $\mathbb{X}$   $\mathbb{I}$   $\mathbb{Y}$   $\mathbb{Y}$  $\bf{X}$  $\times$  $\blacktriangledown$  ${\nearrow\!\!\!\!\!\!\!\!\!\triangle}$ ❅!!❅❅*s* second SCC:  $C_2 \cap Sat(c_1) = \emptyset$ analyze  $C_2 \setminus Sat(b_1)$  w.r.t.  $\Box \Diamond b_2 \rightarrow \Box \Diamond c_2$ hence:  $s \models_{\textit{fair}} \exists \Box a$ 

196 / 132

compute the SCCs of the digraph *G<sup>a</sup>* ;

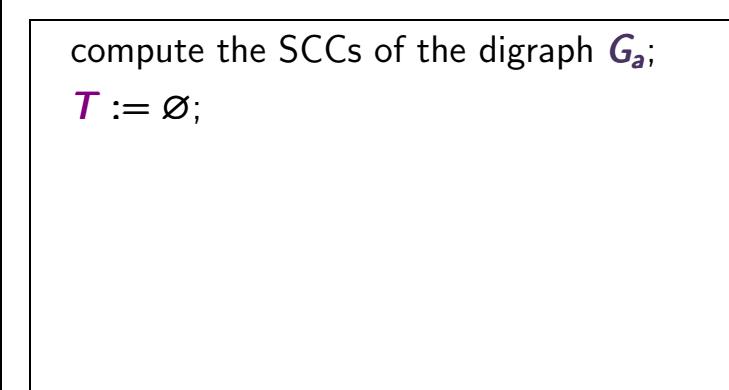

compute the SCCs of the digraph *G<sup>a</sup>* ;

```
T := \varnothing;
```
FOR ALL nontrivial SCCs *C* of *G<sup>a</sup>* DO

```
compute the SCCs of the digraph Ga ;
T := \varnothing;
FOR ALL nontrivial SCCs C of Ga DO
  IF CheckFair(C, \ldots) THEN T := T \cup C FI
OD
```
compute the SCCs of the digraph *G<sup>a</sup>* ;  $T := \emptyset$ : FOR ALL nontrivial SCCs *C* of *G<sup>a</sup>* DO IF *CheckFair* $(C, \ldots)$  THEN  $T := T \cup C$  FI OD  $\mathcal{S}at_{\mathit{fair}}(\exists \Box a) := \{ s \in S : \mathit{Reach}_{G_a}(s) \cap T \neq \emptyset \}$ 

```
compute the SCCs of the digraph Ga ;
T := \varnothing:
FOR ALL nontrivial SCCs C of Ga DO
   IF CheckFair(C, \ldots) THEN T := T \cup C FI
OD
\mathsf{Sat}_{\mathsf{fair}}(\exists \Box a) := \{ s \in S : \mathsf{Reach}_{G_a}(s) \cap T \neq \varnothing \}↑
                     backward search from T
```

```
compute the SCCs of the digraph Ga ;
T := \varnothing:
FOR ALL nontrivial SCCs C of Ga DO
   IF CheckFair(C, \ldots) THEN T := T \cup C FI
OD
\mathsf{Sat}_{\mathsf{fair}}(\exists \Box a) := \{ s \in S : \mathsf{Reach}_{G_a}(s) \cap T \neq \varnothing \}↑
                      backward search from T
```
time complexity: *O*(*size*(*T* ) *· |fair|*)

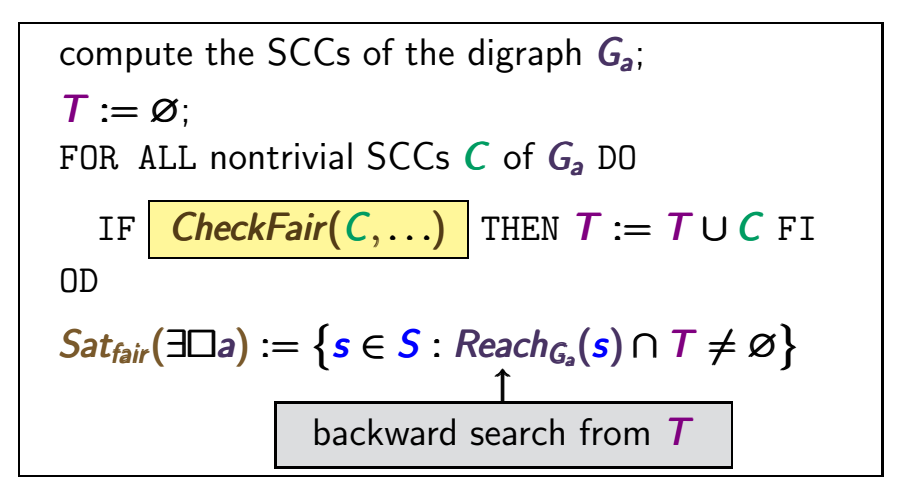

time complexity: *O*(*size*(*T* ) *· |fair|*)

### Recursive algorithm *CheckFair* (...) **CONFIRM 2.4-28**

### Recursive algorithm *CheckFair* (...) **CONCILENT** CTLEARR4.4-28

# algorithm *CheckFair*(*C*, *k*,  $\bigwedge_{1 \leq i \leq k} (\Box \Diamond b_i \rightarrow \Box \Diamond c_i)$ ) 1≤*i*≤*k*

Recursive algorithm *CheckFair* (...) **CONEX EXECUTE:** 

### algorithm *CheckFair*(*C*, *k*,  $\bigwedge_{1 \leq i \leq k} (\Box \Diamond b_i \rightarrow \Box \Diamond c_i)$ ) returns 1≤*i*≤*k* "true" if there exists a cyclic path fragment  $s_0 s_1 \ldots s_n$  in C such that

$$
(s_0 s_1 \ldots s_{n-1})^{\omega} \models \bigwedge_{1 \leq i \leq k} (\Box \Diamond b_i \rightarrow \Box \Diamond c_i)
$$

"false" otherwise

# Recursive algorithm *CheckFair* (*...*) **Construe Apple 21**

# pseudo code for *CheckFair*(*C*, *k*,  $\bigwedge_{1 \leq i \leq k} (\Box \Diamond b_i \rightarrow \Box \Diamond c_i)$ ) 1≤*i*≤*k*

IF  $\forall i \in \{1, ..., k\}$ *. C* ∩ *Sat*(*c<sub>i</sub>*)  $\neq \emptyset$  THEN return "true" FI

# **Recursive algorithm CheckFair(...)** CTLEARE4.4-28

# pseudo code for *CheckFair*(*C*, *k*,  $\bigwedge_{1 \leq i \leq k} (\Box \Diamond b_i \rightarrow \Box \Diamond c_i)$ ) 1≤*i*≤*k*

IF  $\forall i \in \{1, ..., k\}$ *. C* ∩ *Sat*(*c<sub>i</sub>*)  $\neq \emptyset$  THEN return "true" FI choose  $j \in \{1, ..., k\}$  with  $C \cap Sat(c_i) = \emptyset$ ;

# **Recursive algorithm CheckFair(...)** CTLEARE4.4-28

# pseudo code for *CheckFair*(*C*, *k*,  $\bigwedge_{1 \leq i \leq k} (\Box \Diamond b_i \rightarrow \Box \Diamond c_i)$ ) 1≤*i*≤*k*

IF  $\forall i \in \{1, ..., k\}$ *. C* ∩ *Sat*(*c*<sub>*i*</sub>)  $\neq \emptyset$  THEN return "true" FI choose  $j \in \{1, ..., k\}$  with  $C \cap Sat(c_i) = \emptyset$ ; remove all states in *Sat*(*bjj*);

# Recursive algorithm *CheckFair* (*...*) **CHECK EXERGING A 28**

# pseudo code for *CheckFair*(*C*, *k*,  $\bigwedge_{1 \leq i \leq k} (\Box \Diamond b_i \rightarrow \Box \Diamond c_i)$ ) 1≤*i*≤*k*

 $|$  IF ∀*i* ∈ {1, ..., *k*}. *C* ∩ *Sat*(*c*<sub>*i*</sub>) ≠ ∅ THEN return "true" FI choose  $j \in \{1, ..., k\}$  with  $C \cap Sat(c_i) = \emptyset$ ; remove all states in *Sat*(*bjj*);

IF the resulting graph *G* is acyclic THEN return "false" FI

# pseudo code for *CheckFair*(*C*, *k*,  $\bigwedge_{1 \leq i \leq k} (\Box \Diamond b_i \rightarrow \Box \Diamond c_i)$ ) 1≤*i*≤*k*

 $|$  IF ∀*i* ∈ {1, ..., *k*}.  $C \cap$  *Sat*(*c*<sub>*i*</sub>) ≠ ∅ THEN return "true" FI choose  $j \in \{1, ..., k\}$  with  $C \cap Sat(c_i) = \emptyset$ ; remove all states in *Sat*(*bjj*); IF the resulting graph *G* is acyclic THEN return "false" FI FOR ALL nontrivial SCCs *D* of *G* DO

OD

# pseudo code for *CheckFair*(*C*, *k*,  $\bigwedge_{1 \leq i \leq k} (\Box \Diamond b_i \rightarrow \Box \Diamond c_i)$ ) 1≤*i*≤*k*

 $|$  IF ∀*i* ∈  $\{1, ..., k\}$ *.*  $C \cap Sat(c_i) \neq \emptyset$  THEN return "true" FI choose  $j \in \{1, ..., k\}$  with  $C \cap Sat(c_i) = \emptyset$ ; remove all states in *Sat*(*bjj*); IF the resulting graph *G* is acyclic THEN return "false" FI FOR ALL nontrivial SCCs *D* of *G* DO IF CheckFair $(D, k-1, \bigwedge_{i \neq j} (\Box \Diamond b_i \rightarrow \Box \Diamond c_i))$ *i≠j* THEN return "true" OD

# pseudo code for *CheckFair*(*C*, *k*,  $\bigwedge_{1 \leq i \leq k} (\Box \Diamond b_i \rightarrow \Box \Diamond c_i)$ ) 1≤*i*≤*k*

 $|$  IF ∀*i* ∈  $\{1, ..., k\}$ *.*  $C \cap Sat(c_i) \neq \emptyset$  THEN return "true" FI choose  $j \in \{1, ..., k\}$  with  $C \cap Sat(c_i) = \emptyset$ ; remove all states in *Sat*(*bjj*); IF the resulting graph *G* is acyclic THEN return "false" FI FOR ALL nontrivial SCCs *D* of *G* DO IF CheckFair $(D, k-1, \bigwedge_{i \neq j} (\Box \Diamond b_i \rightarrow \Box \Diamond c_i))$ *i≠j* THEN return "true" OD return "false"
# **Complexity of CheckFair(...)** contract  $f(x)$

# pseudo code for *CheckFair*(*C*, *k*,  $\bigwedge_{1 \leq i \leq k} (\Box \Diamond b_i \rightarrow \Box \Diamond c_i)$ ) 1≤*i*≤*k* 1≤*i*≤*k*

- IF  $\forall i \in \{1, ..., k\}$ *. C* ∩ *Sat*(*c<sub>i</sub>*)  $\neq \emptyset$  THEN return "true" FI choose  $j \in \{1, ..., k\}$  with  $C \cap Sat(c_i) = \emptyset$ ; remove all states in *Sat*(*bjj*);
- IF the resulting graph *G* is acyclic THEN return "false" FI FOR ALL nontrivial SCCs *D* of *G* DO
	- IF *CheckFair(D, k-1,*  $\bigwedge_{i \neq j} (\Box \Diamond b_i \rightarrow \Box \Diamond c_i))$ <br>THEN return "true" *i*≠*i* THEN return "true"

OD

return "false"

# Complexity of *CheckFair* (*...*) **COMPLEXIELER CTLEAIR4.4-29**

# pseudo code for *CheckFair*(*C*, *k*,  $\bigwedge_{1 \leq i \leq k} (\Box \Diamond b_i \rightarrow \Box \Diamond c_i)$ ) 1≤*i*≤*k* 1≤*i*≤*k*

- IF  $\forall i \in \{1, ..., k\}$ *. C* ∩ *Sat*(*c<sub>i</sub>*)  $\neq \emptyset$  THEN return "true" FI choose  $j \in \{1, ..., k\}$  with  $C \cap Sat(c_i) = \emptyset$ ; remove all states in *Sat*(*bjj*); IF the resulting graph *G* is acyclic THEN return "false" FI
- FOR ALL nontrivial SCCs *D* of *G* DO
	- IF *CheckFair(D, k-1,*  $\bigwedge_{i \neq j} (\Box \Diamond b_i \rightarrow \Box \Diamond c_i))$ <br>THEN return "true" *i*̸=*j* THEN return "true"

OD

return "false"

recurrence for the time complexity:  $T(n, k) = ...$  where  $n = size(C)$ 

# Complexity of *CheckFair* (*...*) COMPLEXIR4.4-29

# pseudo code for *CheckFair*(*C*, *k*,  $\bigwedge_{1 \leq i \leq k} (\Box \Diamond b_i \rightarrow \Box \Diamond c_i)$ ) 1≤*i*≤*k* 1≤*i*≤*k*

IF  $\forall i \in \{1, ..., k\}$ *. C* ∩ *Sat*(*c<sub>i</sub>*)  $\neq \emptyset$  THEN return "true" FI choose  $j \in \{1, ..., k\}$  with  $C \cap Sat(c_i) = \emptyset$ ; remove all states in *Sat*(*bjj*); IF the resulting graph *G* is acyclic THEN return "false" FI FOR ALL nontrivial SCCs *D* of *G* DO IF *CheckFair(D, k-1,*  $\bigwedge_{i \neq j} (\Box \Diamond b_i \rightarrow \Box \Diamond c_i))$ <br>THEN return "true"

*i*≠*j* 

THEN return "true"

OD

return "false"

time complexity:  $\mathcal{O}(\textit{size}(C) \cdot k)$ 

# CTL model checking with fairness  $CTL$  model checking with fairness

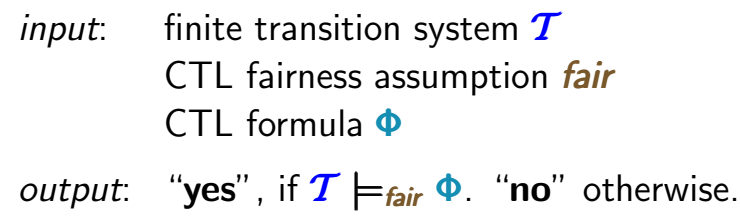

# CTL model checking with fairness  $CTL$  model checking with fairness

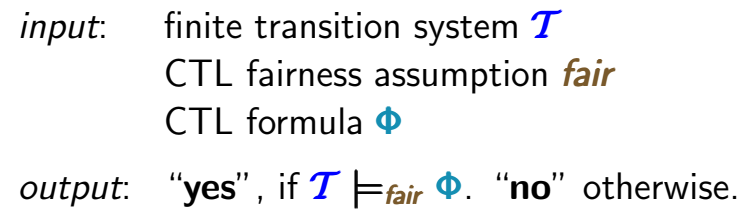

#### *here: preprocessing*

transform Φ into an equivalent CTL formula in existential normal form

# CTL model checking with fairness  $CTL$  model checking with fairness

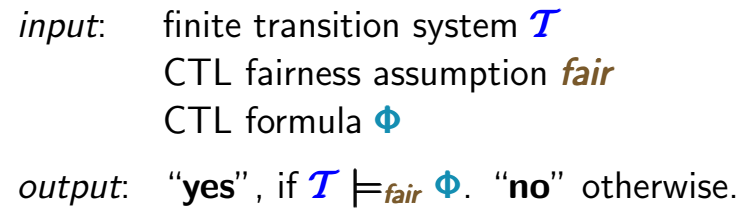

#### *here: preprocessing*

transform Φ into an equivalent CTL formula in existential normal form +  $\mathbf{I}_{\cdot}$ i.e., with the basic modalities  $∃$   $\Box$  and  $∃ \Box$ 

calculate *Satfair*(∃!*true*);

label all states in *Satfair*(∃!*true*) with *afair*

calculate *Satfair*(∃!*true*); label all states in *Satfair*(∃!*true*) with *afair* FOR ALL subformulas  $\Psi$  of  $\Phi$  DO

 $Sat_{\text{fair}}(\Psi) = \ldots$ 

OD

# Model checking algorithm for FairCTL  $_{\text{crlrad.4-30}}$

calculate *Satfair*(∃!*true*); label all states in *Satfair*(∃!*true*) with *afair* FOR ALL subformulas  $\Psi$  of  $\Phi$  DO CASE  $\Psi$  is: . . ...... $\exists \bigcap a$  :  $Sat_{fair}(\Psi) := Sat(\exists \bigcap (a \wedge a_{fair})).$  $\exists (a_1 \cup a_2)$   $Sat_{fair}(\Psi) = Sat(\exists (a_1 \cup (a_2 \wedge a_{fair})))$ ;  $\exists \Box a$   $Sat_{\text{fair}}(\Psi)$  = ...

OD

calculate *Satfair*(∃!*true*); label all states in *Satfair*(∃!*true*) with *afair* FOR ALL subformulas  $\Psi$  of  $\Phi$  DO CASE  $\Psi$  is: . . ...... $\exists \bigcap a$  :  $Sat_{fair}(\Psi) := Sat(\exists \bigcap (a \wedge a_{fair})).$  $\exists (a_1 \cup a_2)$   $Sat_{fair}(\Psi) := Sat(\exists (a_1 \cup (a_2 \wedge a_{fair})))$ ;  $\exists \Box a$   $Sat_{\text{fair}}(\Psi)$  := ...

replace  $\Psi$  with a fresh atomic proposition  $a_{\Psi}$ OD

calculate *Satfair*(∃!*true*); label all states in *Satfair*(∃!*true*) with *afair* FOR ALL subformulas  $\Psi$  of  $\Phi$  DO CASE  $\Psi$  is: . . ...... $\exists \bigcap a$  :  $Sat_{fair}(\Psi) := Sat(\exists \bigcap (a \wedge a_{fair})).$  $\exists (a_1 \cup a_2)$   $Sat_{fair}(\Psi) := Sat(\exists (a_1 \cup (a_2 \wedge a_{fair})))$ ;  $\exists \Box a$   $Sat_{\text{fair}}(\Psi)$  := ...

replace  $\Psi$  with a fresh atomic proposition  $a_{\Psi}$ OD

IF *S*<sup>0</sup> ⊆ *Satfair*(Φ) THEN return "yes" ELSE return "no"

# Example: CTL model checking with fairness **cTLEAIR4.4-31**

start try  $(\mathsf{lost})$   $(\mathsf{error})$   $(\mathsf{del})$ *fair* =  $\Box \Diamond \exists \Diamond \text{del}$ 

$$
\Phi = \exists \Diamond \ \forall \bigcirc (\mathit{lost} \vee \mathit{del})
$$

## Example: CTL model checking with fairness  $C_{\text{CILFAM4.4-31}}$

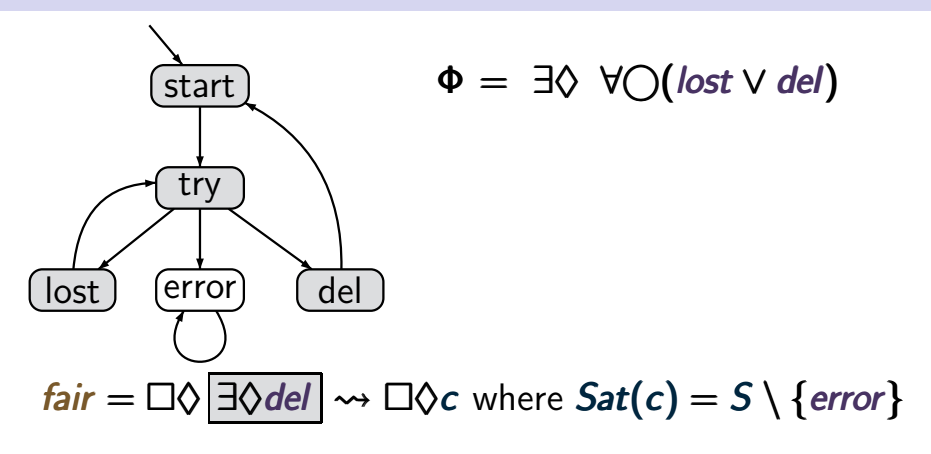

# Example: CTL model checking with fairness  $C_{\text{CILFAM4.4-31}}$

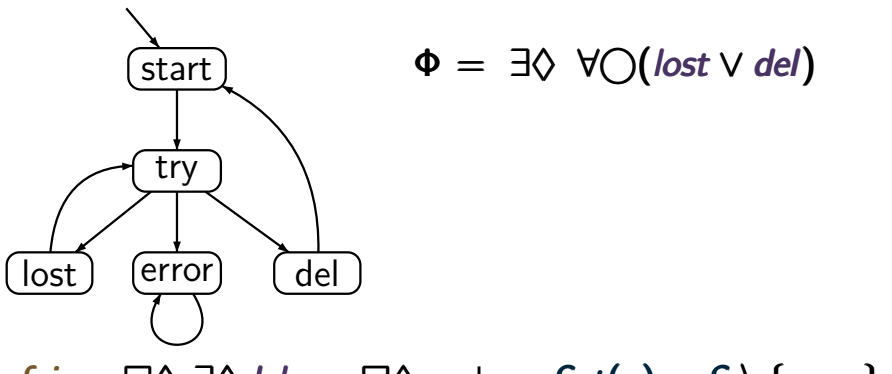

 $f$ air =  $\Box \Diamond \exists \Diamond$ del  $\leadsto \Box \Diamond c$  where  $Sat(c) = S \setminus \{error\}$ *Satfair*(∃!*true*)

# Example: CTL model checking with fairness  $C_{\text{CILFAM4.4-31}}$

 $Sat_{fair}(\exists \Box true) = Sat(a_{fair}) = S \setminus \{error\}$ 

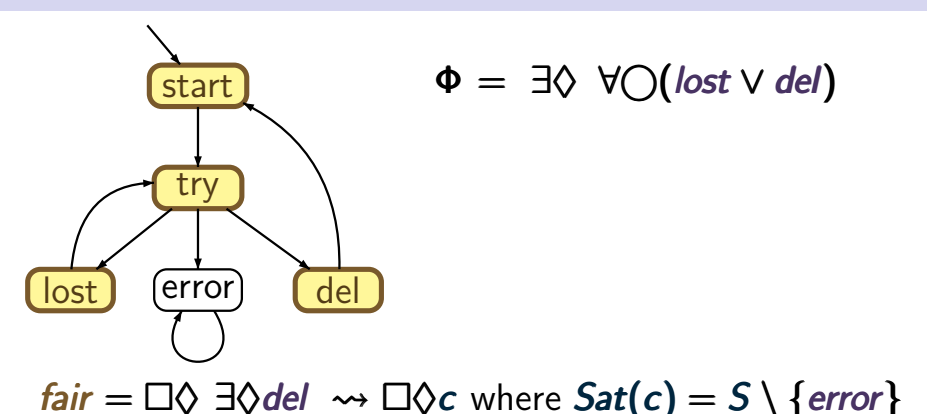

232 / 132

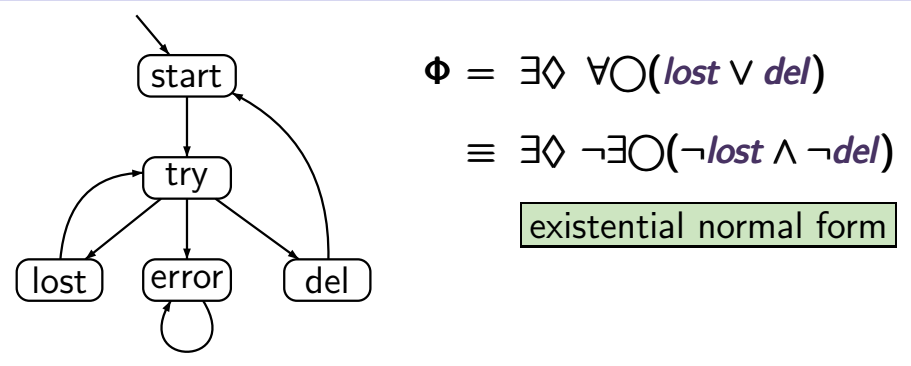

 $f$ air =  $\Box \Diamond \exists \Diamond$ del  $\leadsto \Box \Diamond c$  where  $Sat(c) = S \setminus \{error\}$  $Sat_{fair}(\exists \Box true) = Sat(a_{fair}) = S \setminus \{error\}$ 

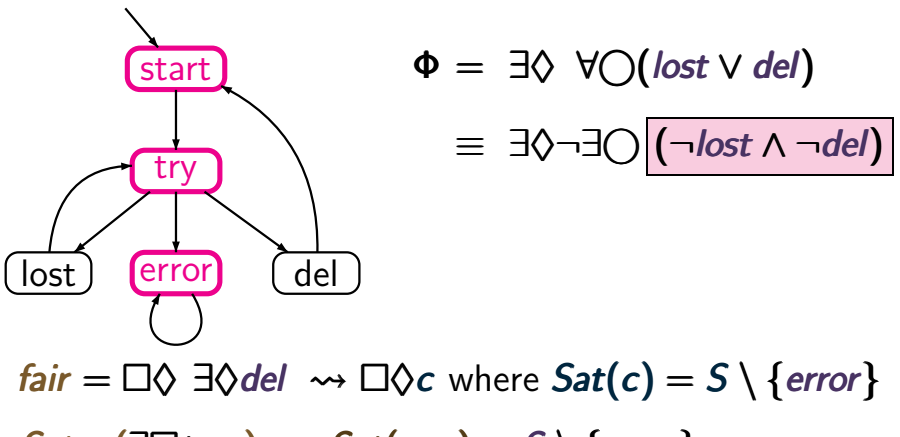

 $Sat_{fair}(\exists \Box true) = Sat(a_{fair}) = S \setminus \{error\}$ 

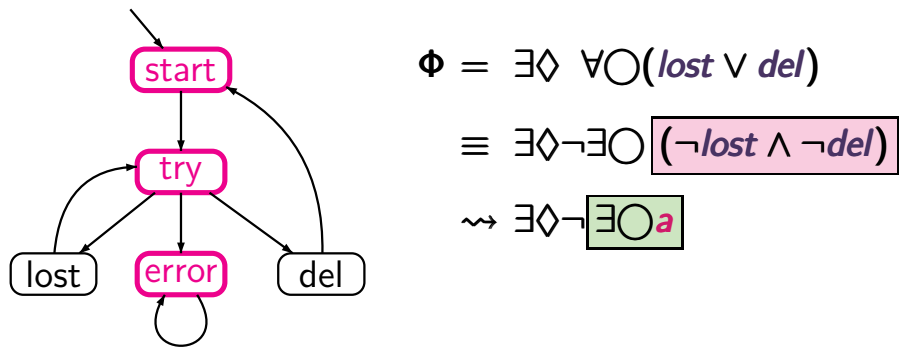

 $f$ air =  $\Box \Diamond \exists \Diamond$ del  $\leadsto \Box \Diamond c$  where  $Sat(c) = S \setminus \{error\}$  $Sat_{fair}(\exists \Box true) = Sat(a_{fair}) = S \setminus \{error\}$ 

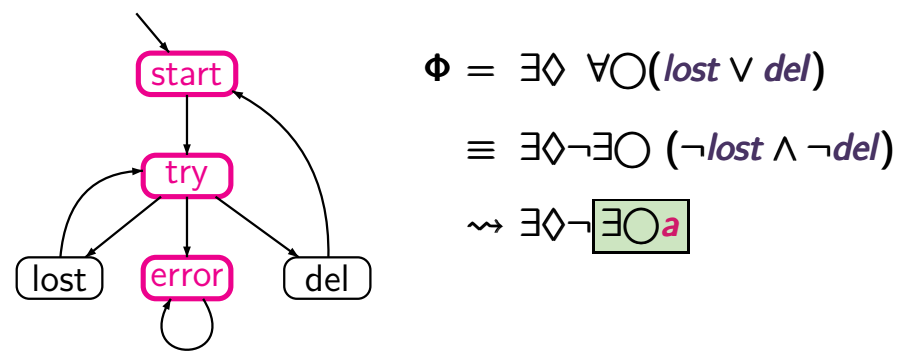

 $f$ air =  $\Box \Diamond \exists \Diamond$ del  $\leadsto \Box \Diamond c$  where  $Sat(c) = S \setminus \{error\}$  $Sat_{fair}(\exists \Box true) = Sat(a_{fair}) = S \setminus \{error\}$ *Satfair*(∃⃝*a*)

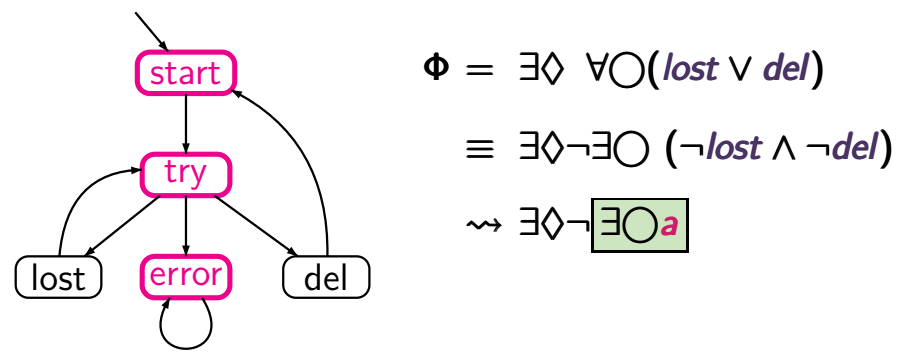

 $f$ air =  $\Box \Diamond \exists \Diamond$ del  $\leadsto \Box \Diamond c$  where  $Sat(c) = S \setminus \{error\}$  $Sat_{fair}(\exists \Box true) = Sat(a_{fair}) = S \setminus \{error\}$  $Sat<sub>fair</sub>(∃\bigcap a) = Sat(∃\bigcap ( a ∧ a<sub>fair</sub> )$ 

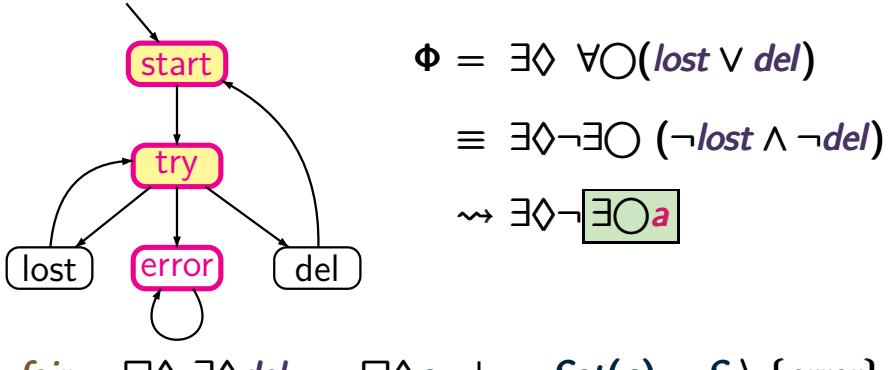

 $f$ air =  $\Box \Diamond \exists \Diamond$ del  $\leadsto \Box \Diamond c$  where  $Sat(c) = S \setminus \{error\}$  $Sat_{fair}(\exists \Box true) = Sat(a_{fair}) = S \setminus \{error\}$  $Sat_{fair}(\exists \bigcirc a)$  =  $Sat(\exists \bigcirc (|a \wedge a_{fair}|))$ 

# Example: CTL model checking with fairness  $C_{\text{CTERAR4.4-31}}$

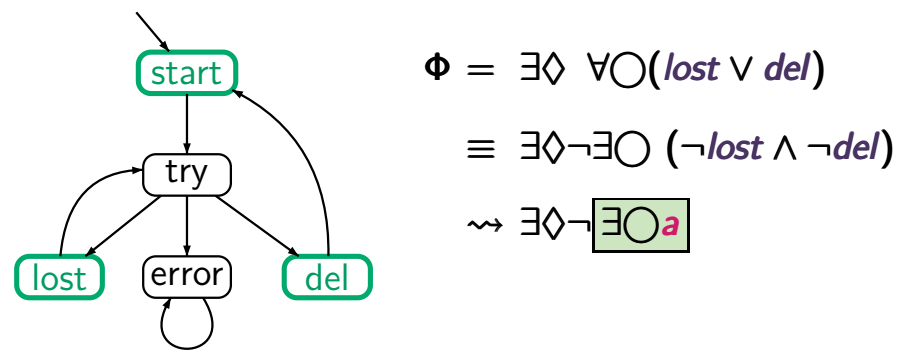

 $f$ air =  $\Box \Diamond \exists \Diamond$ del  $\leadsto \Box \Diamond c$  where  $Sat(c) = S \setminus \{error\}$  $Sat_{fair}(\exists \Box true) = Sat(a_{fair}) = S \setminus \{error\}$  $Sat_{fair}(\exists \bigcap a)$  =  $Sat(\exists \bigcap (a \land a_{fair}) = \{start, lost, del\})$ 

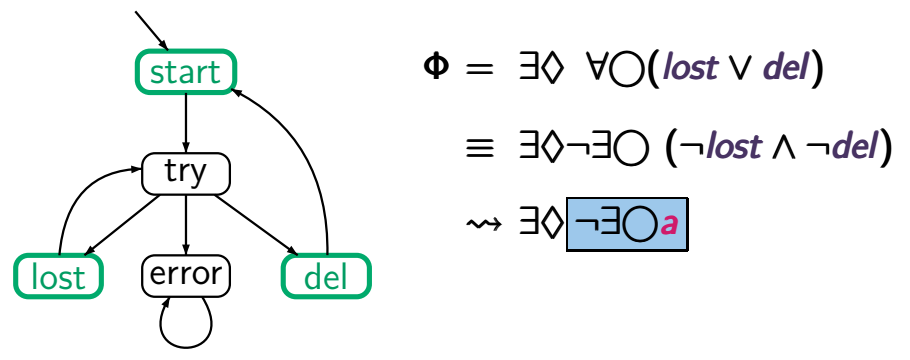

 $f$ air =  $\Box \Diamond \exists \Diamond$ del  $\leadsto \Box \Diamond c$  where  $Sat(c) = S \setminus \{error\}$  $Sat_{fair}(\exists \Box true) = Sat(a_{fair}) = S \setminus \{error\}$  $Sat_{fair}(\exists \bigcirc a) = Sat(\exists \bigcirc (a \land a_{fair}) = \{start, lost, del\})$ *Satfair*(*¬*∃⃝*a*)

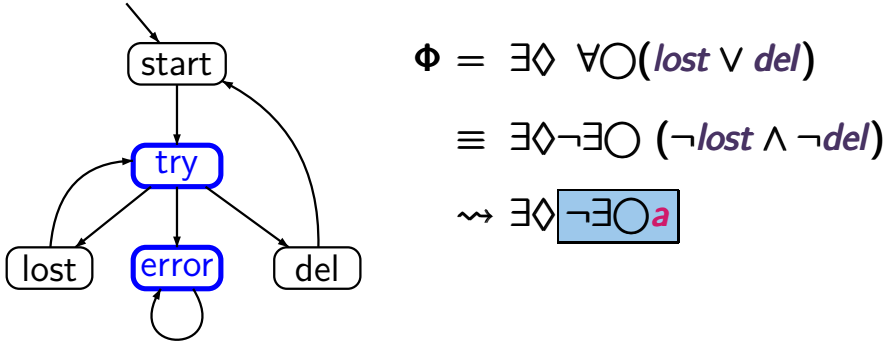

 $f$ air =  $\Box \Diamond \exists \Diamond$ del  $\leadsto \Box \Diamond c$  where  $Sat(c) = S \setminus \{error\}$  $Sat_{fair}(\exists \Box true) = Sat(a_{fair}) = S \setminus \{error\}$  $Sat_{fair}(\exists \bigcirc a)$  =  $Sat(\exists \bigcirc (a \land a_{fair}) = \{start, lost, del\})$  $Sat_{fair}(\neg \exists \bigcap a) = \{try, error\}$ 

# Example: CTL model checking with fairness  $C_{\text{CLEAR4.4-31}}$

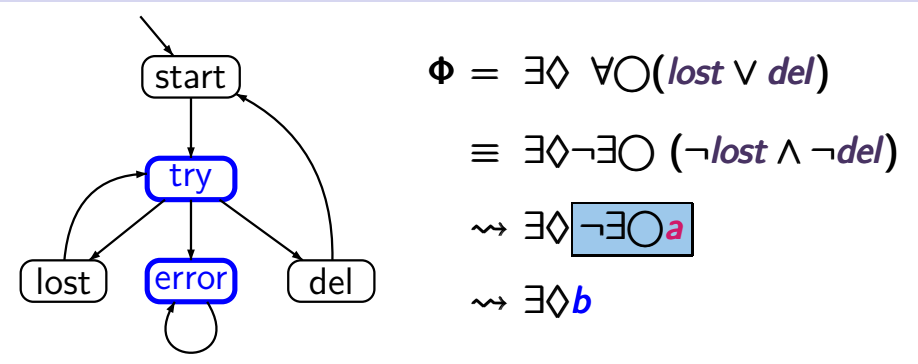

 $f$ air =  $\Box \Diamond \exists \Diamond$ del  $\leadsto \Box \Diamond c$  where  $Sat(c) = S \setminus \{error\}$  $Sat_{fair}(\exists \Box true) = Sat(a_{fair}) = S \setminus \{error\}$  $Sat_{fair}(\exists \bigcirc a)$  =  $Sat(\exists \bigcirc (a \land a_{fair}) = \{start, lost, del\})$  $Sat_{fair}(\neg \exists \bigcirc a) = \{try, error\}$  =  $Sat(b)$ 

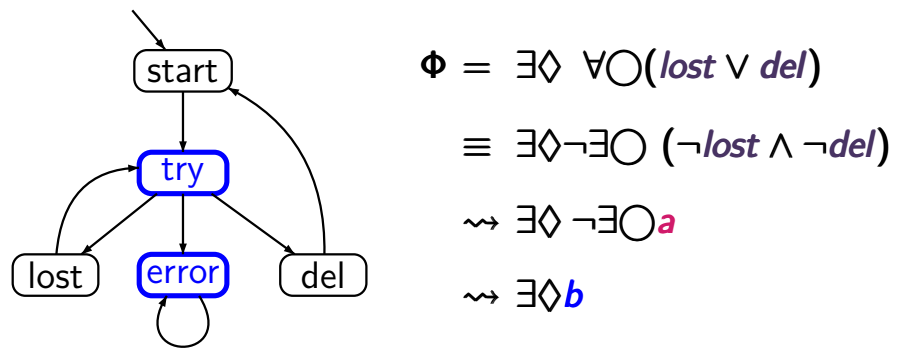

 $fair = \Box \Diamond \exists \Diamond del \leadsto \Box \Diamond c$  where  $Sat(c) = S \setminus \{error\}$  $Sat<sub>fair</sub>(¬∃(>)*a*) = {try, error} = Sat(*b*)$  $Sat_{\text{fair}}(\exists \Diamond b)$ 

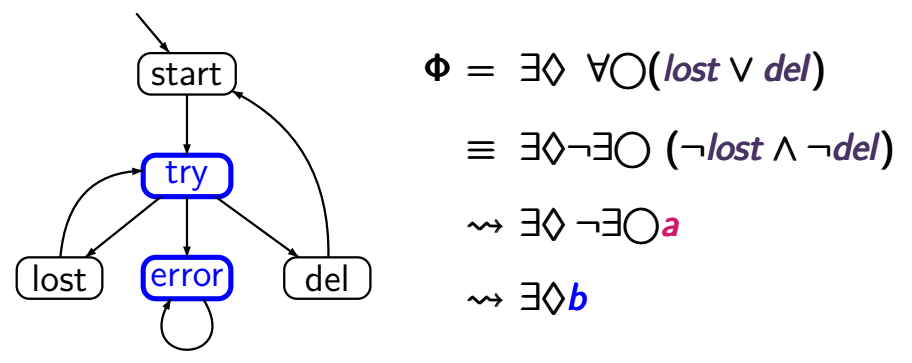

 $f$ air =  $\Box \Diamond \exists \Diamond$  *del*  $\leadsto \Box \Diamond c$  where  $Sat(c) = S \setminus \{error\}$  $Sat<sub>fair</sub>(¬∃∩a) = {try, error} = Sat(b)$  $Sat_{fair}(\exists \Diamond b)$  =  $Sat(\exists \Diamond (b \land a_{fair}))$ 

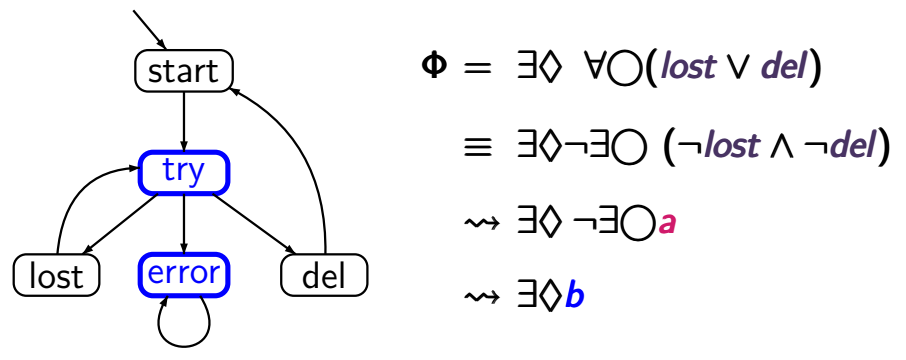

 $f$ air =  $\Box \Diamond \exists \Diamond$  *del*  $\leadsto \Box \Diamond c$  where  $Sat(c) = S \setminus \{error\}$  $Sat<sub>fair</sub>(¬∃(>)*a*) = {try, error} = Sat(*b*)$  $\mathcal{S}at_{\mathit{fair}}(\exists \Diamond b) = \mathcal{S}at(\exists \Diamond \boxed{(b \land a_{\mathit{fair}})} )$ 

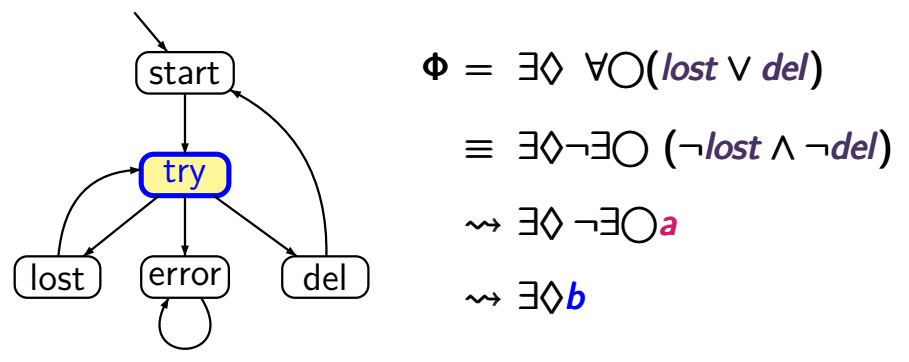

 $f$ air =  $\Box \Diamond \exists \Diamond$  *del*  $\leadsto \Box \Diamond c$  where  $Sat(c) = S \setminus \{error\}$  $Sat<sub>fair</sub>(¬∃(>)*a*) = {try, error} = Sat(*b*)$  $\mathcal{S}at_{\mathit{fair}}(\exists \Diamond b) = \mathcal{S}at(\exists \Diamond \boxed{(b \land a_{\mathit{fair}})} )$ 

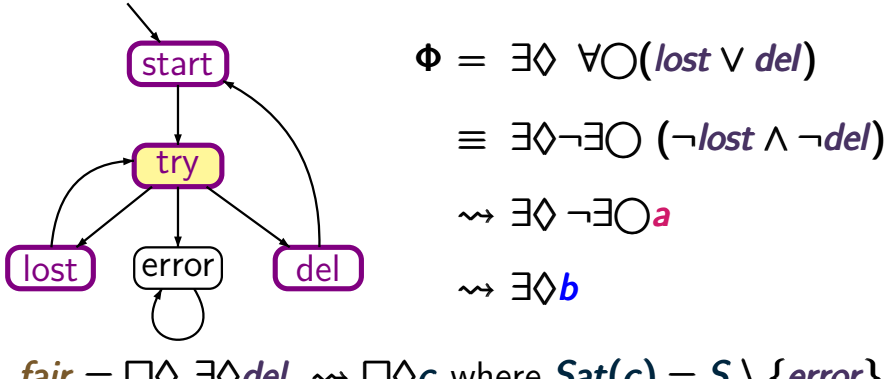

 $f$ air =  $\Box \Diamond \exists \Diamond$ del  $\leadsto \Box \Diamond c$  where  $Sat(c) = S \setminus \{error\}$  $Sat<sub>fair</sub>(¬∃(>)*a*) = {try, error} = Sat(*b*)$  $\mathcal{S}at_{\mathit{fair}}(\exists \Diamond b) = \mathcal{S}at(\exists \Diamond \boxed{(b \land a_{\mathit{fair}})} )$ = *{start,try, lost, del}*

# Example: CTL model checking with fairness  $C_{\text{CTERAR4.4-31}}$

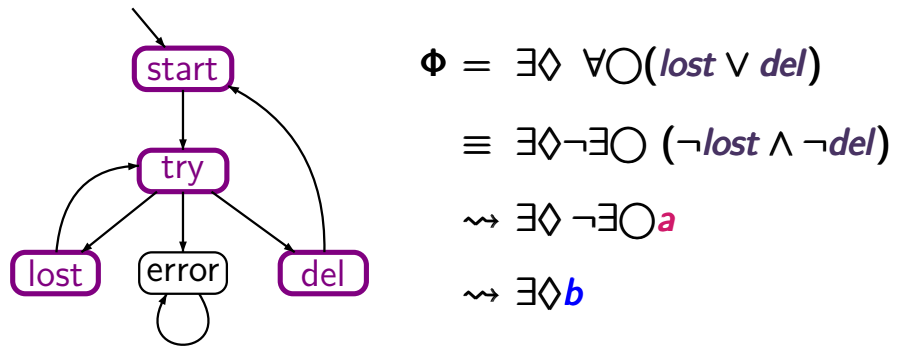

 $fair = \Box \Diamond \exists \Diamond del \leadsto \Box \Diamond c$  where  $Sat(c) = S \setminus \{error\}$  $Sat_{fair}(\neg \exists \bigcirc a) = \{try, error\} = Sat(b)$  $Sat_{fair}(\exists \Diamond b)$  =  $Sat(\exists \Diamond (b \land a_{fair}))$ = *{start,try, lost, del}*

# Correct or wrong? CORTECT CTLFAIR4.4-32

$$
s \models_{\text{fair}} \forall \bigcirc a \text{ iff } s \models \forall \bigcirc (a \land a_{\text{fair}})
$$

# Correct or wrong? CTLFAIR4.4-32

$$
s \models_{\textit{fair}} \forall \bigcirc a \text{ iff } s \models \forall \bigcirc (a \land a_{\textit{fair}})
$$

wrong.

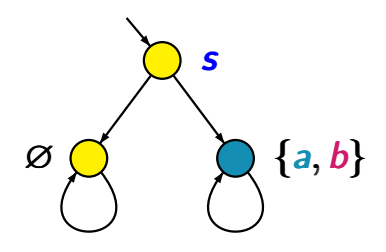

*fair* =  $\Box \Diamond b$ 

# Correct or wrong? CTLFAIR4.4-32

$$
s \models_{\textit{fair}} \forall \bigcirc a \text{ iff } s \models \forall \bigcirc (a \land a_{\textit{fair}})
$$

wrong.

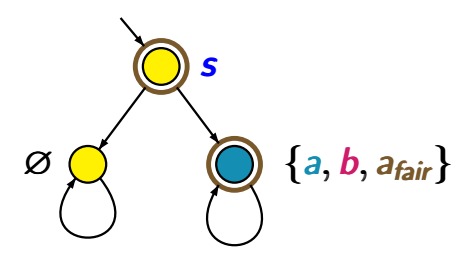

*fair* =  $\Box \Diamond b$
# $\text{Correct or wrong?}$  ctlfair4.4-32

$$
s \models_{\textit{fair}} \forall \bigcirc a \text{ iff } s \models \forall \bigcirc (a \land a_{\textit{fair}})
$$

wrong.

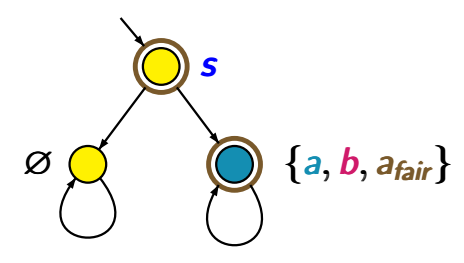

*fair* =  $\Box \Diamond b$ *s* ̸*|*= ∀⃝(*a* ∧ *afair*)

# Correct or wrong? CTLFAIR4.4-32

$$
s \models_{\textit{fair}} \forall \bigcirc a \text{ iff } s \models \forall \bigcirc (a \land a_{\textit{fair}})
$$

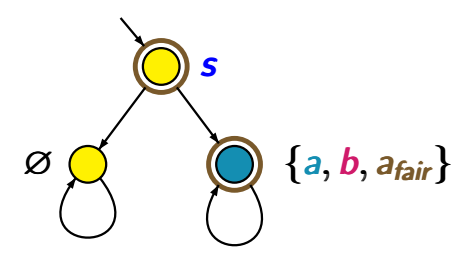

fair = 
$$
\Box \Diamond b
$$
  
s  $\not\models \forall \bigcirc (a \land a_{fair})$   
s  $\models_{fair} \forall \bigcirc a$ 

# $\text{Correct or wrong?}$  ctlfair4.4-32

$$
s \models_{\textit{fair}} \forall \bigcirc a \text{ iff } s \models \forall \bigcirc (a \land a_{\textit{fair}})
$$

wrong.

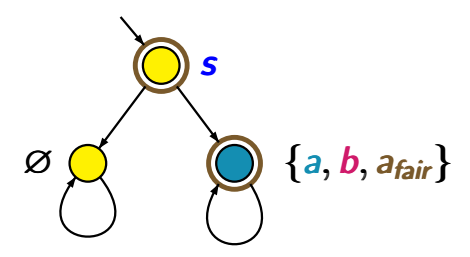

*fair* =  $\Box \Diamond b$ *s* ̸*|*= ∀⃝(*a* ∧ *afair*)  $s \models_{f \textsf{air}} \forall$ ○*a* 

but correct is:

$$
s \models_{\textit{fair}} \forall \bigcirc a \text{ iff ?}
$$

# $\text{Correct or wrong?}$  ctlfair4.4-32

$$
s \models_{\textit{fair}} \forall \bigcirc a \text{ iff } s \models \forall \bigcirc (a \land a_{\textit{fair}})
$$

wrong.

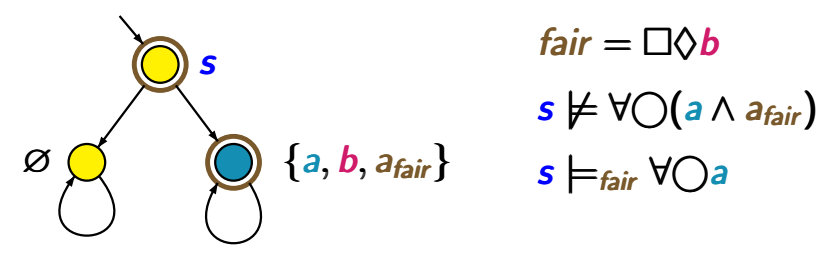

but correct is:

$$
s \models_{\textit{fair}} \forall \bigcirc a \text{ iff } s \models \forall \bigcirc (a_{\textit{fair}} \rightarrow a)
$$

## Correct or wrong? CTLFAIR4.4-32b

$$
s \models_{\textit{fair}} \forall \Box a \text{ iff } s \models \forall \Box (a_{\textit{fair}} \rightarrow a)
$$

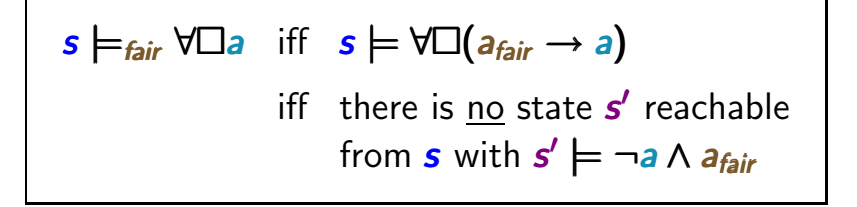

$$
s \models_{\text{fair}} \forall \Box a \text{ iff } s \models \forall \Box (a_{\text{fair}} \rightarrow a)
$$
  
iff there is no state  $s'$  reachable  
from  $s$  with  $s' \models \neg a \land a_{\text{fair}}$ 

$$
s \models_{\text{fair}} \forall \Box a \text{ iff } s \models \forall \Box (a_{\text{fair}} \rightarrow a)
$$
  
iff there is no state  $s'$  reachable  
from  $s$  with  $s' \models \neg a \land a_{\text{fair}}$ 

*s |*=*fair fair* ∀!*a*

$$
s \models_{\text{fair}} \forall \Box a \text{ iff } s \models \forall \Box (a_{\text{fair}} \rightarrow a)
$$
  
iff there is no state  $s'$  reachable  
from  $s$  with  $s' \models \neg a \land a_{\text{fair}}$ 

$$
s \models_{\textit{fair}} \forall \Box a \text{ iff } s \models_{\textit{fair}} \neg \exists \Diamond \neg a
$$

$$
s \models_{\text{fair}} \forall \Box a \text{ iff } s \models \forall \Box (a_{\text{fair}} \rightarrow a)
$$
  
iff there is no state  $s'$  reachable  
from  $s$  with  $s' \models \neg a \land a_{\text{fair}}$ 

$$
s \models_{\text{fair}} \forall \Box a \text{ iff } s \models_{\text{fair}} \neg \exists \Diamond \neg a
$$
  
iff  $s \not\models_{\text{fair}} \exists \Diamond \neg a$ 

$$
s \models_{\text{fair}} \forall \Box a \text{ iff } s \models \forall \Box (a_{\text{fair}} \rightarrow a)
$$
  
iff there is no state  $s'$  reachable  
from  $s$  with  $s' \models \neg a \land a_{\text{fair}}$ 

$$
s \models_{\text{fair}} \forall \Box a \text{ iff } s \models_{\text{fair}} \neg \exists \Diamond \neg a
$$
\n
$$
\text{iff } s \not\models_{\text{fair}} \exists \Diamond \neg a
$$
\n
$$
\text{iff } s \not\models \exists \Diamond (\neg a \land a_{\text{fair}})
$$

$$
s \models_{\text{fair}} \forall \Box a \text{ iff } s \models \forall \Box (a_{\text{fair}} \rightarrow a)
$$
  
iff there is no state  $s'$  reachable  
from  $s$  with  $s' \models \neg a \land a_{\text{fair}}$ 

$$
s \models_{fair} \forall \Box a \text{ iff } s \models_{fair} \neg \exists \Diamond \neg a
$$
  
iff  $s \not\models_{fair} \exists \Diamond \neg a$   
iff  $s \not\models \exists \Diamond (\neg a \land a_{fair})$   
iff  $s \models \neg \exists \Diamond (\neg a \land a_{fair})$ 

$$
s \models_{\text{fair}} \forall \Box a \text{ iff } s \models \forall \Box (a_{\text{fair}} \rightarrow a)
$$
  
iff there is no state  $s'$  reachable  
from  $s$  with  $s' \models \neg a \land a_{\text{fair}}$ 

*s |*=*fair fair* ∀!*a* iff *s |*=*fair ¬*∃♦*¬a* iff *s* ̸*|*=*fair* ∃♦*¬a* iff *s* ̸*|* ̸*|*= ∃♦(*¬a* ∧ *afair fair*) iff  $s \models \neg \exists \Diamond (\neg a \land a_{fair}) \equiv \forall \Box (a_{fair} \rightarrow a)$ 

# Summary **CHEAIR4.4-32A**

We just saw:

$$
s \models_{\text{fair}} \forall \bigcirc a \text{ iff } s \models \forall \bigcirc (a_{\text{fair}} \rightarrow a)
$$
  

$$
s \models_{\text{fair}} \forall \Box a \text{ iff } s \models \forall \Box (a_{\text{fair}} \rightarrow a)
$$

# Correct or wrong? CORPET CTLFAIR4.4-32A

We just saw:

$$
s \models_{\text{fair}} \forall \bigcirc a \text{ iff } s \models \forall \bigcirc (a_{\text{fair}} \rightarrow a)
$$
  

$$
s \models_{\text{fair}} \forall \Box a \text{ iff } s \models \forall \Box (a_{\text{fair}} \rightarrow a)
$$

Is the following statement correct?

$$
s \models_{\textit{fair}} \forall (b \cup a) \text{ iff } s \models \forall (b \cup (a_{\textit{fair}} \rightarrow a))
$$

# Correct or wrong?

We just saw:

$$
s \models_{\text{fair}} \forall \bigcirc a \text{ iff } s \models \forall \bigcirc (a_{\text{fair}} \rightarrow a)
$$
  

$$
s \models_{\text{fair}} \forall \Box a \text{ iff } s \models \forall \Box (a_{\text{fair}} \rightarrow a)
$$

Is the following statement correct?

$$
s \models_{\textit{fair}} \forall (b \cup a) \text{ iff } s \models \forall (b \cup (a_{\textit{fair}} \rightarrow a))
$$

*s |*=*fair fair* ∃⃝∃♦*a* iff *s |*= ∃⃝( ( ∃♦*a*) ∧ *afair fair*)

## Correct or wrong? CORTECT CTLFAIR4.4-33

$$
s \models_{\text{fair}} \exists \bigcirc \exists \Diamond a \text{ iff } s \models \exists \bigcirc (\exists \Diamond a) \land a_{\text{fair}})
$$

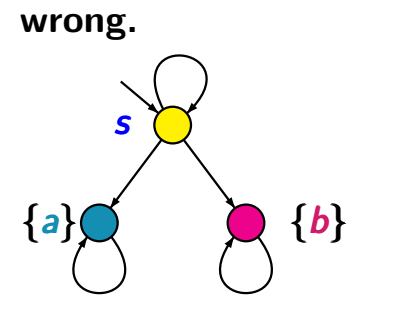

*fair* =  $\Box \Diamond b$ 

## Correct or wrong? CORTECT CTLFAIR4.4-33

$$
s \models_{\text{fair}} \exists \bigcirc \exists \Diamond a \text{ iff } s \models \exists \bigcirc (\exists \Diamond a) \land a_{\text{fair}})
$$

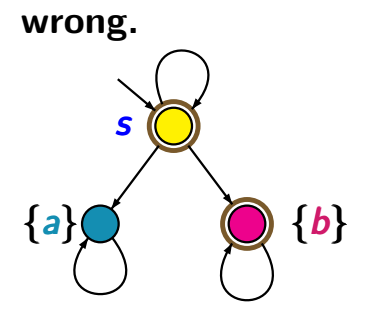

*fair* =  $\Box \Diamond b$ 

## Correct or wrong?

$$
s \models_{\text{fair}} \exists \bigcirc \exists \Diamond a \text{ iff } s \models \exists \bigcirc (\exists \Diamond a) \land a_{\text{fair}})
$$

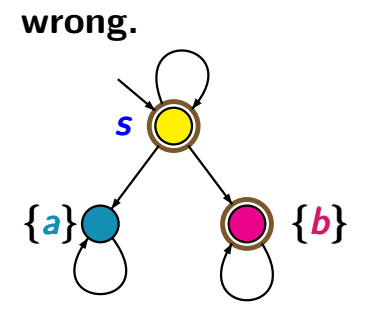

*fair* =  $\Box \Diamond b$ *s*  $\models \exists \bigcirc ( (\exists \Diamond a) \land a_{fair})$ 

## Correct or wrong? CORTECT CTLFAIR4.4-33

$$
s \models_{\text{fair}} \exists \bigcirc \exists \Diamond a \text{ iff } s \models \exists \bigcirc (\exists \Diamond a) \land a_{\text{fair}})
$$

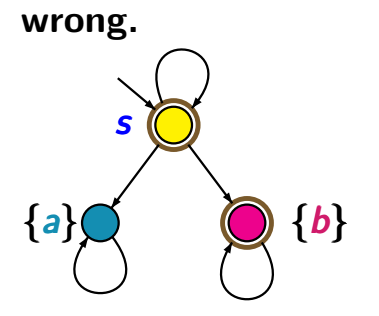

*fair* = 
$$
\Box \Diamond b
$$
  
*s* |=  $\exists \bigcirc (\exists \Diamond a) \land a_{fair}$   
regard *s* → *s*

# Correct or wrong?

$$
s \models_{\text{fair}} \exists \bigcirc \exists \Diamond a \text{ iff } s \models \exists \bigcirc (\exists \Diamond a) \land a_{\text{fair}})
$$

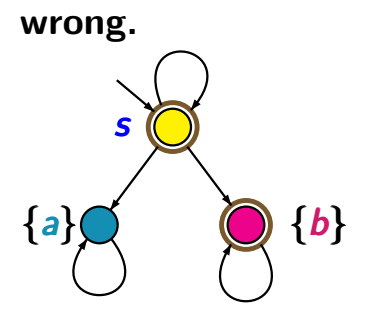

*fair* =  $\Box \Diamond b$ *s*  $\models \exists \bigcirc ( (\exists \Diamond a) \land a_{fair})$ regard *s* → *s s* ̸*|*=*fair fair* ∃⃝∃♦*a*

# $\text{Correct or wrong?}$  ctlfair4.4-33

$$
s \models_{\text{fair}} \exists \bigcirc \exists \Diamond a \text{ iff } s \models \exists \bigcirc (\exists \Diamond a) \land a_{\text{fair}})
$$

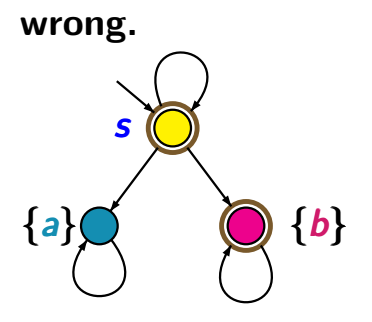

*fair* =  $\Box \Diamond b$ *s*  $\models \exists \bigcap (\exists \Diamond a) \land a_{\text{fair}}\big)$ regard *s* → *s s* ̸*|*=*fair fair* ∃⃝∃♦*a*  $(note$   $Sat<sub>fair</sub>(\exists \diamondsuit a) = \varnothing)$ 

$$
s \models_{\text{fair}} \exists \bigcirc \exists \Diamond a \text{ iff } s \models \exists \bigcirc (\exists \Diamond a) \land a_{\text{fair}})
$$

$$
s \models_{\textit{fair}} \exists (a \mathsf{W} \, c) \quad \text{iff} \quad s \models \exists (a \mathsf{W} (c \land a_{\textit{fair}}))
$$

remind:  $W =$  weak until

$$
s \models_{\text{fair}} \exists \bigcirc \exists \Diamond a \text{ iff } s \models \exists \bigcirc (\exists \Diamond a) \land a_{\text{fair}})
$$

$$
s \models_{\textit{fair}} \exists (a \mathsf{W} \, c) \quad \text{iff} \quad s \models \exists (a \mathsf{W} (c \land a_{\textit{fair}}))
$$

remind:  $W =$  weak until

$$
s \models_{\text{fair}} \exists \bigcirc \exists \Diamond a \text{ iff } s \models \exists \bigcirc (\exists \Diamond a) \land a_{\text{fair}})
$$

$$
s \models_{\textit{fair}} \exists (a \mathsf{W} \, c) \quad \text{iff} \quad s \models \exists (a \mathsf{W} (c \land a_{\textit{fair}}))
$$

remind:  $W =$  weak until

$$
\textit{fair} = \square \lozenge b
$$

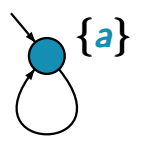

$$
s \models_{\text{fair}} \exists \bigcirc \exists \Diamond a \text{ iff } s \models \exists \bigcirc (\exists \Diamond a) \land a_{\text{fair}})
$$

$$
s \models_{\textit{fair}} \exists (a \mathsf{W} \, c) \quad \text{iff} \quad s \models \exists (a \mathsf{W} (c \land a_{\textit{fair}}))
$$

remind:  $W =$  weak until

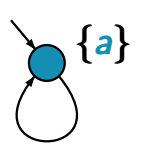

$$
fair = \Box \Diamond b
$$
  

$$
s \models \exists (a \, \mathsf{W}(c \land a_{fair}))
$$

$$
s \models_{\text{fair}} \exists \bigcirc \exists \Diamond a \text{ iff } s \models \exists \bigcirc (\exists \Diamond a) \land a_{\text{fair}})
$$

$$
s \models_{\textit{fair}} \exists (a \mathsf{W} \, c) \quad \text{iff} \quad s \models \exists (a \mathsf{W} (c \land a_{\textit{fair}}))
$$

remind:  $W =$  weak until

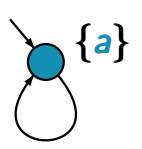

*fair* = !♦*b s |*= ∃(*a* W(*c* ∧ *afair*)) *s* ̸*|*=*fair fair*∃(*a* W *c*)

# Summary: fairness in CTL CTLEATR4.4-34

CTL fairness assumptions: formulas similar to LTL

e.g., 
$$
fair = \bigwedge_{1 \leq i \leq k} (\Box \Diamond \Psi_i \rightarrow \Box \Diamond \Phi_i)
$$

model checking for CTL with fairness:

model checking for CTL with fairness:

*•* ∃⃝, ∃U, ∀⃝, ∀! via CTL model checker

model checking for CTL with fairness:

- *•* ∃⃝, ∃U, ∀⃝, ∀! via CTL model checker
- **analysis of SCCs for ∃** $\Box$ , ∀U

model checking for CTL with fairness:

- *•* ∃⃝, ∃U, ∀⃝, ∀! via CTL model checker
- **analysis of SCCs for ∃** $\Box$ , ∀U
- *•* complexity: *O*(*size*(*T* ) *· |*Φ*| · |fair|*)